: Interner Bericht | DESY F31-78/01 ^September 1978

À

 $\bar{z}$ 

# PHOTOPRODUKTION VON VEKTORMESONEN IM

MASSENBEREICH VON 700 BIS 1700 MeV/c<sup>2</sup>

von

Ewald Metz

**DESY-Bibliothek** 1. NOV. 1978

 $\mathbf{y}$ 

 $\epsilon$ 

# PHOTOPRODUKTION VON VEKTORMESONEN IM MASSENBEREICH VON 700 BIS 1700 MeV/c<sup>2</sup>

Experimentelle Diplomarbeit

von

Ewald Metz

Fachbereich Physik der Universität Hamburg Juli 1978

# ZUSAMMENFASSUNG

In dieser Arbeit wird ein Experiment beschrieben, in dem Vektormesonen durch Photoproduktion an Protonen erzeugt und über ihren Zerfall in e<sup>+-</sup>- Paare nachgewiesen werden. Der untersuchte Prozeß ist:

$$
\gamma p \rightarrow p e^+ e^-
$$

Das e<sup>t</sup>e<sup>-</sup> Paar im Endzustand wird mit einem magnetischen Paarspektrometer gemessen, das bei einem Spektrometerwinkel von  $13^{\circ}$  e<sup>+</sup>e<sup>-</sup>- Paare im Bereich der invarianten Masse von 700 bis 1700 MeV/c<sup>2</sup> akzeptiert. Die Photonen stammen aus einem Bremsspektrum von Elektronen am Synchrotron DESY ( Energie 7.2 GeV ). Während 200 Schichten wurden  $20000 e^{-}e^{-}$  Paare gemessen.

Im angegebenen Massenbereich wird nach schwereren als den bekannten Vektormesonen  $\rho,\omega,\phi$  gesucht. Dies geschieht mittels Messung der Interferenz zwischen der Paarerzeugung im Coulombfeld des Targetkernes und der virtuellen Comptonstreuung am Proton. Dabei wurden vier neue Strukturen gefunden. Zwei Strukturen liegen bei 1097 ± 8 MeV bzw. 1268  $\pm$  9 MeV. Ihre Breiten betragen 27  $\pm$  19 MeV bzw. 106  $\pm$  25 MeV, während ihr Produktionswirkungsquerschnitt die Größenordnung von 1% des Photoproduktionswirkung squer schnitts vo $n \phi$  hat. Die statistischen Signifikanzen dieser Strukturen sind 7 bzw. 5 Standardabweichungen. Zwei weitere Strukturen liegen bei Massen von 1360 bzw. 1500 MeV.

Zusätzlich werden der differentielle Wirkungsquerschnitt für virtuelle Comptonstreuung sowie der Realteil der zugehörigen Amplitude als Funktion der invarianten Masse der e<sup>+</sup>e<sup>-</sup>- Paare angegeben.

INHALTSVERZEICHNIS

SEITE

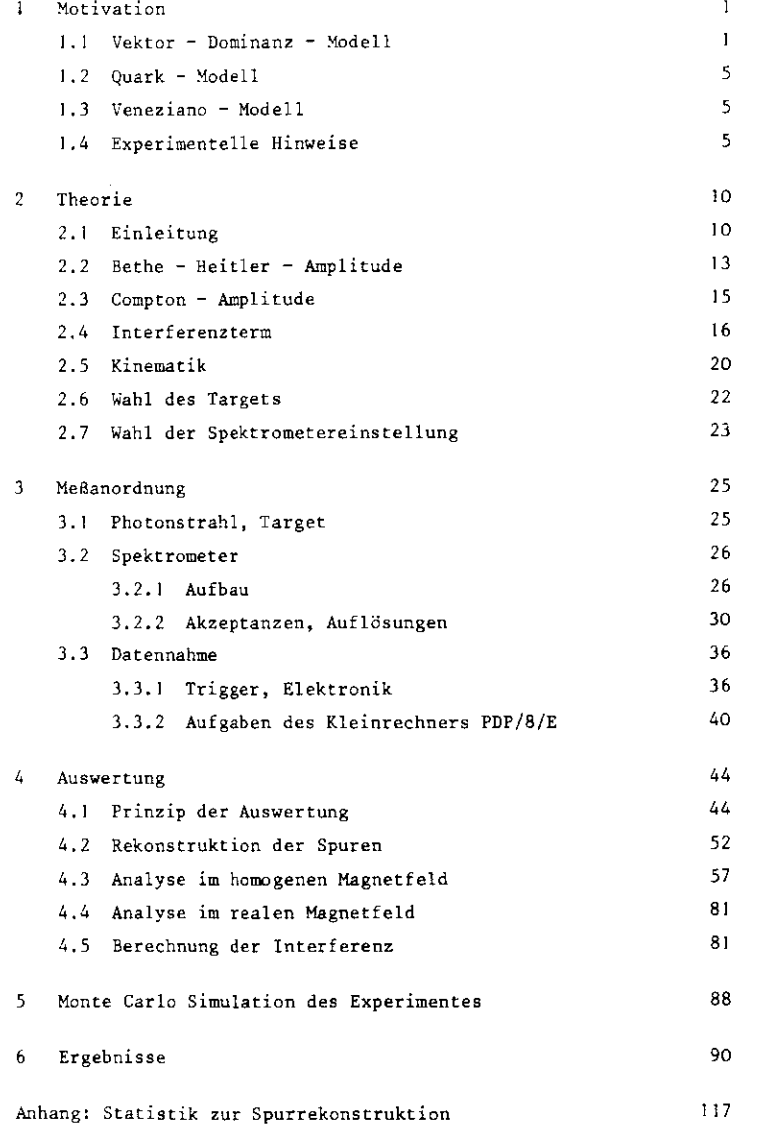

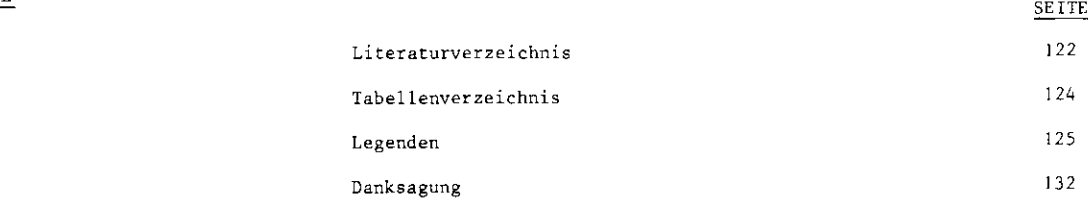

 $\overline{1}$ 

# 1. MOTIVATION

Dieses Kapitel soll die Motivation zu diesem Experiment erläutern.Es sollen im wesentlichen zwei Fragen beantwortet werden:

1) Existieren mehr Vektormesonen als p, a und  $\phi$ , die aus leichten Quarks aufgebaut sind ?

2) In welchem Massenbereich erwartet man diese Vektormesonen ?

Zur Beantwortung dieser Fragen werden die folgenden Modelle betrachtet:

a) Vektor-Dominanz-Modell,

b) Quark-Modell,

c) Veneziano-Modell.

Außerdem sollen im Abschnitt 1.4 einige experimentelle Hinweise auf

weitere Vektormesonen gegeben werden.

# <sup>l</sup> . l VEKTOR-DOMINANZ-MODELL (TOM)

Das VDM geht vom experimentellen Befund aus, daß sich Photonen ähnlich wie Hadronen verhalten. Die elektromagnetische Wechselwirkung von Hadronen wird beschrieben durch die Kopplung des Photons an denhadronischen elektromagnetischen Strom j. <sup>eim</sup>(x). Im VDM wird dieser  $\overline{\phantom{a}}$  Strom ausgedrückt durch die Felder der Vektormesonen, welche dieselben Quantenzahlen wie dieser Strom und das Photon haben, nämlich J=l,P=-l, C=-l und Y=0. Den Ansatzpunkt für diese Verbindung liefert dieStrom-Feld-Identität ( SCH 69 ) :

$$
j_{\mu}^{elm} (x) = -\sum_{V=c, \omega, \phi, \dots} \frac{m_{V}^{2}}{2\gamma_{V}} v_{L}(x) =
$$
  

$$
= -\left[\frac{m_{2}^{2}}{2\gamma_{D}} \rho_{\omega}^{a}(x) + \frac{m_{\omega}^{2}}{2\gamma_{\omega}} \omega_{\mu}(x) + \frac{m_{\phi}^{2}}{2\gamma_{\phi}} \phi_{\mu}(x) + \dots\right]
$$
(1.1)

Dabei sind  $\gamma_{_{\rm C}}$ ,  $\gamma_{_{\rm U}}$  und  $\gamma_{_{\rm O}}$  die Konstanten der Kopplung des elektromagnetischen Stromes an die Vektormesonfelder  $\rho_{_{\rm Ij}}(\mathbf{x})$ ,  $\omega_{_{\rm Li}}(\mathbf{x})$  und  $\psi_{_{\rm II}}(\mathbf{x})$ 

und m<sub>c</sub>, m<sub>a</sub>, m<sub>a</sub> die Massen der Vektormesonen  $\beta$ ,  $\omega$ ,  $\varphi$ . Für hadronische Reaktionen kann man das Photon also als Superposition von Vektormesonen auffassen. Photonreaktionen finden durch intermedi äre Vektormesonzustande statt, die an das Photon koppeln. Dieser Sachverhalt läßt sich wie folgt graphisch darstellen ( SIL 75 ):

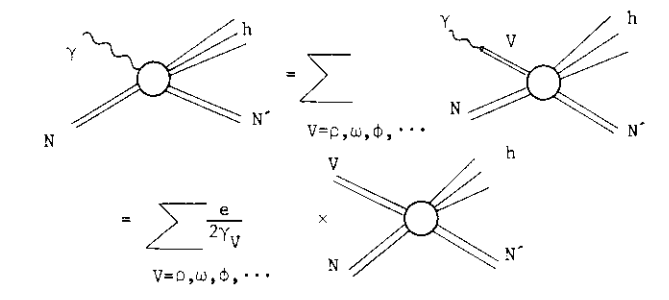

Fig.l a Hadronische Wechselwirkung des Photons

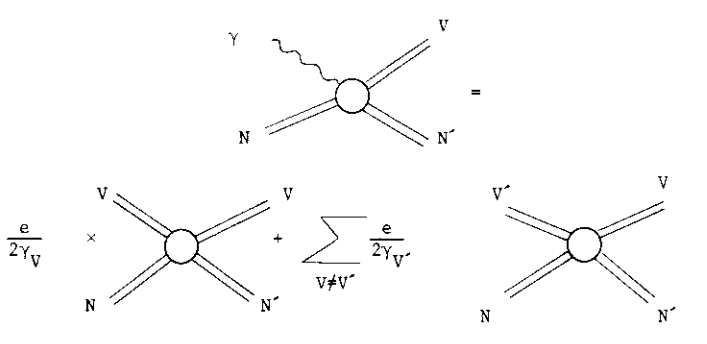

Fig.lb Photoproduktion von Vektormesonen ( diffraktiver Prozeß )( folgt aus Fig. la; die Summe  $\sum_{n,m'}$  stellt die nicht diagonalen V^V"Terme dar; s.u. )

 Aus der Strom-Feld-Identität läßt sich nun folgende Beziehung zwi schen Photoproduktions-Querschnitt und zugehörigem Querschnitt fürtransversal polarisierte Vektonnesonen herleiten ( JOS 67 } :

$$
\sigma (\gamma + A \longrightarrow B + C) = \sum_{\forall x \in \rho, \omega, \phi, \dots, \forall x} \frac{\alpha \pi}{\gamma y^2} \sigma (\gamma_{tr} + A \longrightarrow B + C) + \text{Inter-}
$$
\n
$$
\text{ferenzterme } (\text{ s.o.}) \quad (1.2)
$$

Wendet man Gleichung (1.2) auf die Compton-Streuung an:  $\gamma$  p  $\rightarrow$   $\gamma$  p, so erhält man unter Berücksichtigung des optischen Theorems und unter Vernachlässigung der Interferenzterme nach ( SCH 72 ):

 $\overline{3}$ 

$$
z_{\text{tot}}(\neg x) = \sum_{\forall x \in \mathfrak{z}, \dots, 2\mathfrak{z}} \left[ 16^{-\frac{27}{\gamma_{\text{v}}^2}} \frac{1}{(1 + r_{\text{v}}^2)} \frac{dz}{dt} \Big|_{t=0} \left( \neg (x \longrightarrow \neg x) \right) \right]^{\frac{1}{2}} \tag{1.3}
$$

wobei " das Verhältnis von Real- zu Imaginärteil der Vorwärtsstreuamplitude ist.

Im Falle rein diffraktiver Streuung ( $\gamma_{\rm V} = 0$ ) - was bei hinreichend hohen Energien gewährleistet ist ( SCH 72 ) - liefert (1.3) mit Hilfedes optischen Theorems:

$$
\sqrt{\frac{d\sigma}{dt}}\Big|_{t=0}(\sqrt{N}\longrightarrow \gamma N)\Big|_{t=\rho}=\sum_{V=\rho} \sqrt{\frac{\pi^2}{V_V}\frac{d\sigma}{dt}}\Big|_{t=0}(\gamma N\longrightarrow VN)\tag{1.4}
$$

Die Untersuchung der Größe R:

$$
R: = \sqrt{\frac{d\sigma}{dt}}|_{t=0}(\gamma N \longrightarrow \gamma N) \sqrt{\sum_{V=0, \lambda \neq \emptyset, \lambda \neq \lambda} \sqrt{\frac{\alpha \pi}{\gamma V}} \frac{d\sigma}{dt}}|_{t=0}(\gamma N \longrightarrow \gamma N) (1.5)
$$

leistet also einen Test der Compton-Summen-Regel ( LEI 77 ). Benutzt man die Größen aus Tabelle l nach ( LEI 77 ), so findet man folgendeWerte für R:

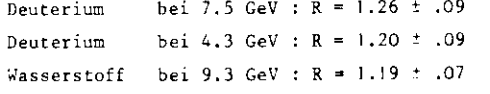

Die Beiträge von  $2,4,2$ , 2" (1600) sättigen den totalenPhoton-Wirkungsquerschnitt nur bis auf ( 20 ± 10 )%. Es fehlen also ca 20% der Vek torneson-Beiträge zur Comptonamplitude. Nach Sakurai und Schildknecht ( SAK 72 } laßt sich diese Diskrepanz durch die Existenz schwerer Vektormesonen erklären.

Anmerkung: Diesem Ergebnis ist in der Schreibweise  $\sum_{N=\circ} \ldots$  Rechnung getragen.

# Tabelle<sup>1</sup>: Test der Compton-Summen-Regel

 $\frac{1}{4}$ 

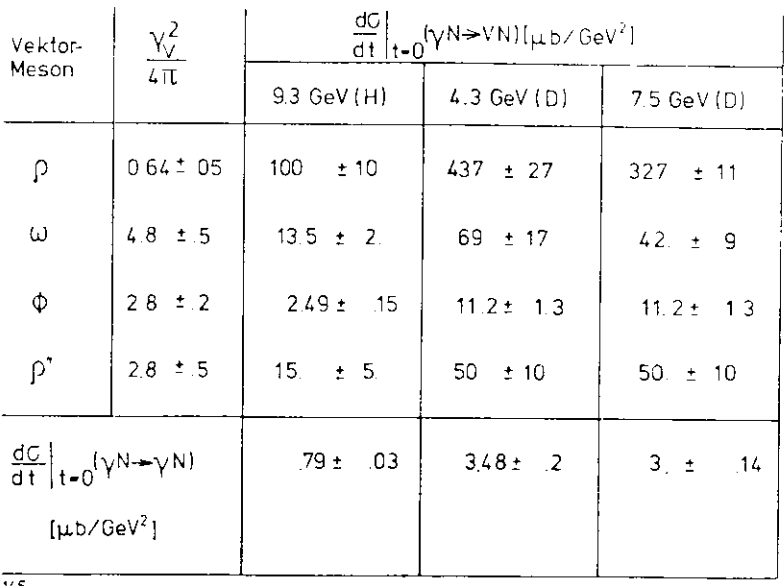

145

Die Werte sind (LEI 77) entnommen

 $\overline{3}$ 

### <sup>1</sup> . 2 QUARK-MODELL

In einfachen Quark-Modell lassen sich Vektormesonen als Quark - Antiquark-Kombinationen darstellen, und das Massenspektrum wird durchorbitale Anregungen der Quarks erzeugt. Für Ladungskonjugation, Parität und G-Parität gelten folgende Relationen:

$$
C = (-1)^{L+S}
$$
  $P = (-1)^{L+1}$   $G = (-1)^{L+S+1}$ , (1.6)

wobei L den Bahndrehimpuls, I den Isospin und S den Spin bedeuten. Da Vektormescnen die Quantenzahlen J = l , C = -] und P = -l haben, folgt, daß 5= 0 und L gerade sein müssen. Daraus ergeben sich die Konfigura tionen, die in Tabelle 2 dargestellt sind. Als Ergebnis erkennt man,daß für L = 2 im Zustand <sup>3</sup>D | neue Vektormesonen mit einer Masse von | ca 1500 MeV zu erwarten sind. Existieren Radialanregungen, so erwartetman mehrere Vektormeson-Nonette, sonst nur eins.

#### <sup>l</sup> . 3 VENEZIANO-MODELL

Das Veneziano-Modell nach ( GRE 73 ) liefert folgende Massenformel für Grund- und Anregungszustände von Vektormesonen:

$$
m_{n}^{2} = m_{0}^{2} + 2n m_{0}^{2} \qquad m_{0} = m_{n} (n = 0)
$$
 (1.7)

In Tabelle 3 erkennt man, daß dieses Modell im Massenbereich I bis 2 GeV/c $^2$  mehrere neue Vektormesonen voraussagt.

#### 1.4 EXPERIMENTELLE HINWEISE

An dieser Stelle sollen noch einige experimentelle Befunde angegeben werden, die auf. die Existenz neuer Vektormesonen hinweisen. Diese Befunde sind die Ergebnisse folgender Experimente:

!) Photoproduktion an schweren Kernen,

2)Speicherring-Experiment,

3) Streamer-Kammer-Experiment.

Tabelle 2: Vektormesonen im Quark-Modell

|   | Zustand                                 | C-Parität |          | Vektormesonen         | Masse[MeV]         |
|---|-----------------------------------------|-----------|----------|-----------------------|--------------------|
|   | 35.                                     |           |          | ω<br>Ø,               | 770<br>783<br>1020 |
| 2 | $3D_3$<br>$^3$ D <sub>2</sub><br>$3D_1$ |           | 37<br>フニ | neue<br>Vektormesonen | ~1500              |

Tabelle 3: Vektormesonen im Veneziano-Modell

| h<br>٧ | 0     |      | 2    | 3    | $m[GeV/c^2]$ |
|--------|-------|------|------|------|--------------|
| ρ      | .770  | 1.33 | 1.72 | 2.03 |              |
| ω      | 783   | 1.34 | 1.72 | 2.04 |              |
| ø      | 1.020 | 149  | 1.84 | 2.14 |              |
| 146    |       |      |      |      |              |

 $m_0$  wird für die bekannten Vektormesonen  $p_i \omega$  und  $\emptyset$  vorgegeben

# Fig.2

#### 1.4.1 PHOTOPRODUKTION AN SCHWEREN KERNEN

Eine DESY-MIT-Kollaboration ( ALV 71 ) untersuchte die Reaktion

$$
x + c \longrightarrow c + r^{\uparrow} + r^{\uparrow}
$$
 (1.8)

im invarianten Massenbereich 0.6 - m < 1.8 GeV/c<sup>2</sup> mit einem magnetischen Paarspektrometer. Die Daten zeigen eine Überhöhung in der Region  $1.3 \le m \le 1.8$  GeV/c<sup>2</sup> ( vergleiche Fig. 2 ) gegenüber der Erwartung des  $z^3$  = Ausläufers.

#### 1.4.2 SPEICHERRING-EXPERIMENT

In diesem Experiment am Speicherring ADONE in FRASCATI wurde der 4r<sup>-</sup>-Endzustand in der  $e^+e^-$  - Vernichtung nachgewiesen (BAR 72) :

$$
e^+e^- \longrightarrow e^+ e^- e^+ e^-
$$
 (1.9)

Der Wirkungsquerschnitt dieser Reaktion (Fig. 3) zeigt ein Verhalten, das durch die Existenz eines Vektormesons mit einer Masse von etwa 1.6 GeV erklärt werden kann.

# 1.4.3 STREAMER-KAMMER-EXPERIMENT

Die Slac-Streamer-Kammer-Gruppe (DAV 73) untersuchte den Prozeß

$$
\gamma + p \rightarrow \pi^+ \pi^- \pi^+ \pi^- p \tag{1.10}
$$

Ihre vollständigen Daten für Photonenergien zwischen 6 und 18 GeV zeigen eine deutliche Überhöhung im 4<sup>-</sup> invarianten Massenspektrum bei einer Masse von 1.6 GeV (Fig.4).

Die Ergebnisse der obigen Experimente können als Hinweis auf die Existenz eines  $\varphi^*$  - Mesons mit einer Masse m<sub>o</sub><sup>0</sup> 1600 MeV interpretiert werden. Nach den Rosenfeld-Tabellen (ROS 76) ist das p\*(1600) jedoch nicht als etablierte Resonanz anzusehen.

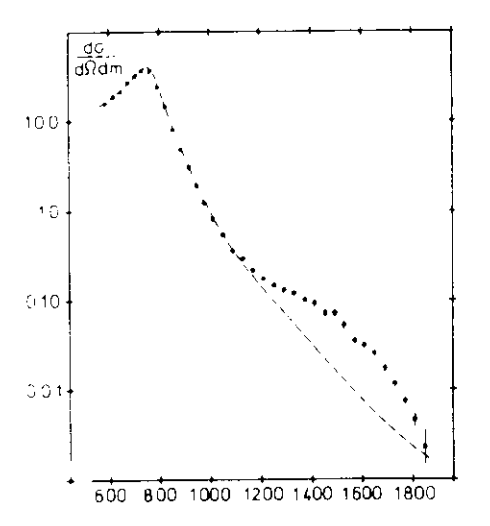

Mass spectrum for all data averaged over the spectrometer aperture. Errors are statistical only

Fig. 3

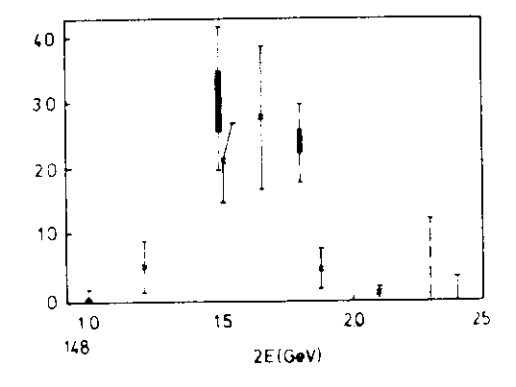

Experimental cross-section of the process eter=ith ith its the total energy (2E), in addition to the results of this experiment, also the values determined by the Adone"Boson Group" through an overall fit of their data<sup>[11]</sup> and the ACD result at 990MeV<sup>(10)</sup> are reported. The quoted errors are only statistical for the present experiment. For the Boson group's points the boxes represent the systematic uncertainty and the bars the statistical errors. The point of 2E=2.4 GeV is an upper limit ® ACO, = Boson group, x this experiment.

Fig. 4

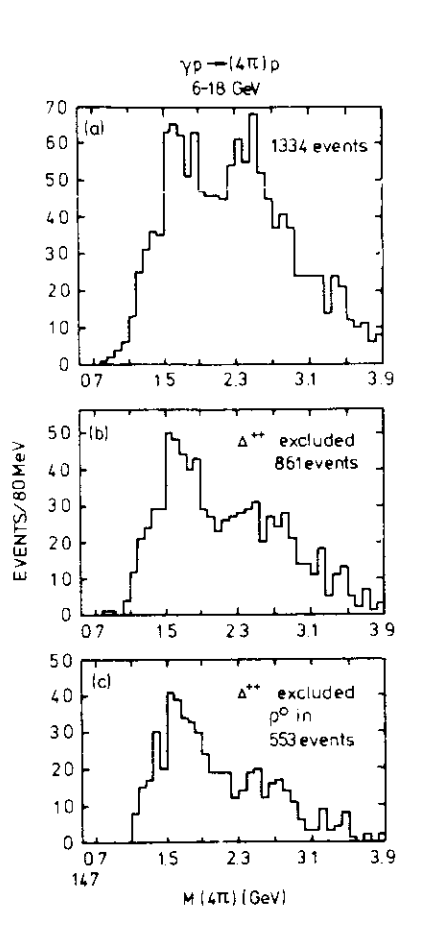

γρ - π' π' π' π' ρ Four-pion invariant mass distribution for  $6 < E_V < 18$  GeV (a) All events. (b) Events not containing  $a^*$  (c) Events not containing a  $a^*$  and including a p<sup>o</sup>

# 2. THEORIE

In diesem Kapitel sollen einige theoretische Überlegungen über den untersuchten Prozeß  $\gamma$  p  $\rightarrow$  e<sup>+</sup> e<sup>-</sup> p angestellt werden. Zudem werden Argumente gebracht, warum gerade dieser Prozeß für die Suche nach neuen Vektormesonen ausgewählt wurde; und es wird aufgezeigt, welche Kriterien zur Wahl des Targets und der Spektrometereinstellung führten.

# 2.1 Einleitung

Der Zweck dieses Experimentes ist es, nach neuen Vektormesonen zu suchen. Dabei stellt sich die Frage, welcher Produktionsprozeß dafür am geeignetesten ist. Dies ist die Photoproduktion von Vektormesonen, da diese die gleichen Quantenzahlen wie das Photon haben:

$$
\gamma \, p \implies V \, p \tag{2.1}
$$

Photoproduktionsexperimente erlauben es ( im Gegensatz zu Speicherringexperimenten), mit breiter Massenakzeptanz nach neuen Strukturen zu suchen. Dies ist ohne Zweifel von Vorteil, wenn man die Massen der gesuchten Resonanzen nicht kennt.

Es bleibt die Frage zu beantworten, welcher Zerfallskanal der Vektormesonen am besten zu untersuchen ist. Mehrere Gründe sprechen dafür, folgenden Kanal zu wählen:

$$
V \longrightarrow e^+e^- \tag{2.2}
$$

- 1. Alle Vektormesonen sind im Zerfallskanal (2.2) zu sehen, da sie die gleichen Quantenzahlen wie das Photon bzw. wie das e e - System in der Comptonproduktion haben.
- 2. Für den Zerfallskanal (2.2) existieren Interferenzerscheinungen mit der Paarerzeugung von e e<sup>+</sup> - Paaren durch den Bethe-Heitler - Prozeß. Damit wird es möglich, Re {  $A_C$  } anstelle von |  $A_C$  | <sup>2</sup>zu messen. (Dabei ist  $A_C$  die Compton - Amplitude ( vergleiche Abschnitt 2.4)).
- 3, Das e<sup>+</sup>e<sup>-</sup> System ist ein 2-Körperendzustand. Dieser ist leicht zu messen.

Für die Suche nach neuen Vektormesonen ist es also am besten, die Reaktion  $\gamma p \rightarrow e^+ e^- p$  $(2.3)$ 

 $11$ 

zu studieren. Dabei ist zu berücksichtigen, daß zwei verschiedene Prozesse zu demselben Endzustand führen. Dies sind der Bethe-Heitler - ProzeßPaarerzeugung im Coulomb-Feld des Targetkerns,  $\gamma$  p  $\rightarrow$  e e p ) und die virtuelle Comptonstreuung am Proton ( Vektormesonenerzeugung,  $\gamma$  p  $\rightarrow$  $Vp, V \rightarrow e^+e^-$ ).

Die Zählrate N für die Reaktion (2.3) ist abhängig von mehreren Faktoren:

N = Strahl x Target x Wirkungsquerschnitt x Akzeptanz

$$
N = N_{eq}\int f(K) \frac{dK}{K} - \frac{N_{AV}Lc}{A} \frac{d\sigma}{dp_{+}d\Omega_{+}dp_{-}d\Omega_{-}} \operatorname{acc}\left(p_{+},\Omega_{+},p_{-},\Omega_{-}\right) dp_{+}d\Omega_{+}dp_{-}d\Omega_{-}
$$

Die Integration wird nur über die Akzeptanz des Detektors ausgeführt, da hier nur der elastische Prozeß (2.3) betrachtet wird und man beim elastischen Prozeß nur 6 Freiheitsgrade hat.Die Integration über das Bremsspektrura entfällt somit durch eine 5 - Funktion im Wirkungsquerschnitt ( vergleiche Abschnitte 2,2 bis 2,4 ), da beim elastischen Prozeß die Photonenenergie durch die kinematischen Größen des e<sup>+</sup>e<sup>-</sup> - Paares bestimmt ist ( Energieerhaltung, siehe Gleichung (2.28)). Im inelastischen Fall mußzusätzlich über das Bremsspektrum integriert werden, da man nun 7 Freiheitsgrade hat, aber nur das  $e^+e^-$  - Paar im Endzustand kinematisch bestimmt wird ( vergleiche Gleichung (2.27)). Über die Akzeptanzfunktionacc(  $p_1, Q_1, p_2, Q_2$  ) wird in Kapitel 5 etwas gesagt.

In Gleichung (2.4) gelten folgende Bezeichnungen:

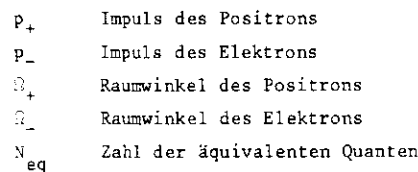

- $f(K)$ Bremsstrahlungsspektrum
- K Energie des Photons
- $N_{AT}$  Avogadro Konstante
- c Dichte des Targets
- L Länge des Targets

A **Molzahl des Targetmaterials**  

$$
\frac{d\sigma}{dp_4G_{\mu}dp_4G_{\mu}}
$$
Wirkungsquerschnitt für Reaktion (2.3).

Der Wirkungsquerschnitt kann zum Betragsquadrat einer Amplitude in Beziehung gesetzt werden:

$$
\frac{d\sigma}{dp_+d\Omega_+dp_-d\Omega_-} := |A_T|^2
$$
 (2.5)

Dabei sind die Kinematik der Reaktion (2,3), die Summation über die Spinsder Endzustände und die Mittelung über die Spins und Polarisationen der Anfangszustände bereits in A<sub>m</sub> enthalten ( vergleiche Abschnitte 2.2 bis 2.4 ).

Die Amplitude  $A_{m}$  in Gleichung (2.5) läßt sich schreiben als:

$$
A_T = A_C + A_{BH}^{2\gamma} + A_{BH}^{3\gamma}
$$
 (2.6)

 $A_{\rm BH}$  = QED - Terme, in deren Graphen die e e -Paare an wenigstens drei Photonen koppeln.

In dieser Arbeit wird nur auf die Bethe-Heitler - Amplitude  $A_{\text{RH}}^{2\gamma}$ , die Compton - Amplitude A<sub>c</sub> und deren Interferenz eingegangen ( niedrigste Ordnung QED ). Es zeigt sich, daß man die QED - Beiträge höherer Ordnung zur Amplitude A<sub>m</sub> und deren Interferenzterme vernachlässigen kann. Damit erhält man mittels kohärenter Überlagerung von A<sub>BH</sub> und A<sub>C</sub> für das Quadrat der Amplitude  $A_{\eta}$ <sup>t</sup>

> $(2, 7)$ <sub>BH</sub> | <sup>2</sup> + | A<sub>C</sub> | <sup>2</sup> + 2 Re i A<sub>BH</sub>

Die beiden ersten Summanden auf der rechten Seite von Gleichung (2.7)werden zum"Massenspektrum" zusammengefaßt, während der letzte Summand - der Interferenzterm - in das "Interferenzspektrum" eingeht. Die Bedeutung dieser Sprechweise wird in Abschnitt 2.4 klar.

In den nächsten Abschnitten werden die einzelnen Beiträge zu |  $A_T$  |<sup>2</sup> ausführlich behandelt. Dabei wird folgendes Koordinatensystem zuGrunde gelegt:

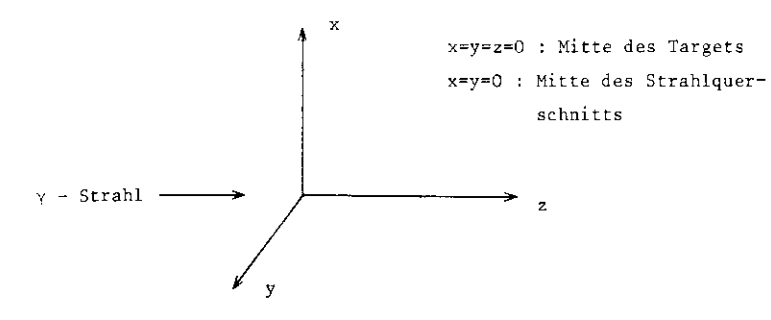

 $13$ 

Fig.5 Koordinatensystem im Target.

Die y-z-Ebene ist im Mittel die Produktionsebene der e<sup>+</sup>e<sup>-</sup> - Paare (horizontale Ebene ),

Zum Schluß soll auf die Bedeutung des Interferenzspektrums für das Ziel dieses Experimentes, die Suche nach neuen Vektorme5onen,hingewiesen werden. In Abschnitt 2.4 wird sich herausstellen, dafl das Interferenzspektrum eine empfindliche Methode ist, um nach neuen Strukturen zu suchen.

# 2.2 BETHE-HEITLER - AMPLITUDE

Zur Bethe-Heitler – Amplitude A<sub>BH</sub> tragen folgende Graphen bei ( in niedrigster Ordnung QED ) :

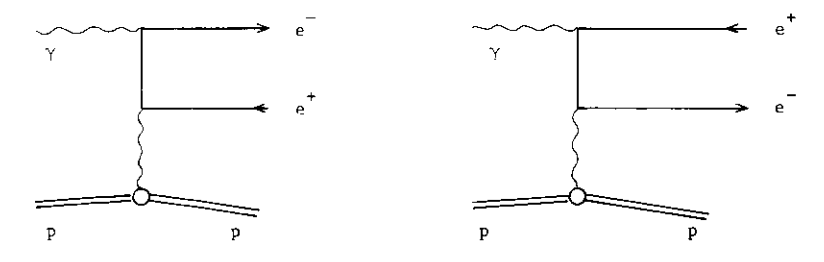

Fig.6 Graphen zum Bethe-Heitler - Prozeß

Nach ( DRE 64 ) und ( PER 69 ) kann man schreiben:

$$
A_{BH} = \frac{2}{16\pi^2} \frac{E_{+}E_{-}}{(KQ)(KQ^{2})} \frac{1}{q^{4}} \quad \text{6} \quad (Q^{2} - M_{p}^{2}) M_{\mu\nu} \times
$$
  
 
$$
\times \{ W_{1}^{el} (g^{\mu\nu} - \frac{q^{\mu}q^{\nu}}{q^{2}}) + W_{2}^{el} R^{\mu}R^{\nu} \}
$$
  
 
$$
m \text{if } R^{\mu} = \frac{Q^{\mu} + Q^{2^{\mu}}}{2 M_{p}}
$$
 (2.8)

Dabei gelten folgende Bezeichnungen:

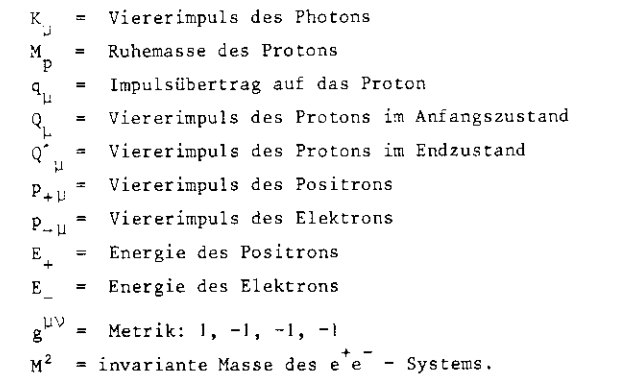

Für das Matrixelement M<sub>ul</sub> in Gleichung (2.8) gilt nach ( HLL 00 / :

$$
M_{\mu\nu} = \frac{-2}{\beta_{+} \beta_{-}} \left( \beta_{+}^{2} + \beta_{-}^{2} + 2 M^{2} q^{2} \right) g_{\mu\nu} - \frac{8q^{2}}{\beta_{+} \beta_{-}} \left( p_{+\mu} p_{+\nu} + p_{-\mu} p_{-\nu} \right) (2.9)
$$

$$
\text{mit } \beta_{\pm} = 2 \text{ Kp}_{\pm} \text{ und } M^2 = (p_{\pm} + p_{\pm})^2
$$

Schließlich gilt noch:

$$
W_1^{el} = q^2 |C_M|^2
$$
  
\n
$$
W_2^{el} = 4 M_p^2 (|C_E|)^2 - \tau |C_M|^2) / (1 - \tau) \text{ mit } \tau = \frac{q^2}{4 M_p^2} (2.10)
$$

Die Meßwerte der elastischen elektrischen und magnetischen Fornfaktoren von Wasserstoff wurden ( MEH 75 ) entnommen, um den Bethe- Heitier - Anteil auszurechnen.

Korrekturen für inelastische Bethe-Heitler - Prozesse wurden mit folgender Ersetzung in Gleichung (2.8) durchgeführt:

$$
S(Q^2 - M_p^2) \longrightarrow \frac{1}{2\pi}
$$
  
\n
$$
W_1^{ell} \longrightarrow W_2^{inel} = -\frac{x M_p}{\pi \lambda} \gamma_1
$$
 (2.11)  
\n
$$
W_2^{ell} \longrightarrow W_2^{inel} = \frac{x M_p}{\pi \lambda} (\gamma_1 + \gamma_1) / (1 - \frac{\gamma^2}{q^2})
$$
  
\n
$$
W_2^{ell} \longrightarrow W_2^{inel} = \frac{x M_p}{\pi \lambda} (\gamma_1 + \gamma_1) / (1 - \frac{\gamma^2}{q^2})
$$
  
\n
$$
W = x - \frac{q^2}{2 M_p}.
$$

 $z$  und  $z_+$  ( abh. von  $q^2$ , ) sind der transversale und der longitudinale virtuelle Photoproduktions - Querschnitt. Werte für  $\sigma_{\parallel}$  und  $\sigma_{\parallel}$  wurden aus Elektroproduktionsdaten nach ( BKA 76 ) entnommen. Die inelastischenKorrekturen liegen in der Größenordnung von 10%. Strahlungskorrekturen zur elastischen Bethe-Heitler - Produktion wurden nach ( HUL 68 ) berechnet und betragen ca -10%. Zum Schluß soll noch das Verhalten der 3ethe-Keitler - Amplitude unter Ladungskonjugation untersucht werden.In niedrigster Ordnung QED beschreibt die Bethe-Heitler - Amplitude diePaarerzeugung mit C = +1, da das e e - Paar an zwei Photonen koppelt. Das bedeutet, daß die Bethe-Keitler - Amplitude symmetrisch ist unter Austausch von Elektron und Positron.

#### 2.3 COMPTON - AMPLITUDE

Die Amplitude A<sub>n</sub> der virtuellen Compton - Streuung am Proton läßt sich

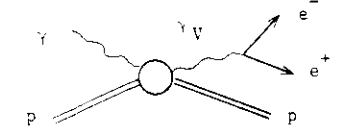

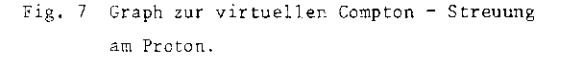

durch das Diagramm ( Fig. 7 ) und folgende Gleichung darstellen:

$$
A_C = \frac{\lambda^2}{4\tau^3} \frac{KQ}{KQ'} E_{+}E_{-} (E_{+}E_{-} - p_{+}p_{-}p_{-} + m_e^2) + \frac{\lambda}{C} \tag{2.12}
$$

Dabei ist z die Koordinate in Richtung des Photonenstrahls. Im Rahmen des Vektor - Dominanz - Modells kann  $\mathbb{A}_C$  unter der Annahme der Helizitätserhaltung und der Spinunabhängigkeit der Compton - Amplitude parametrisiert werden zu:

$$
\hat{A}_{\mathbf{C}} = \mathbf{i} \sum_{\mathbf{V}} \left\{ \frac{a_{\mathbf{V}}^2}{M^2} \frac{\exp\left(-\mathbf{i}\frac{\mathbf{V}}{\mathbf{V}}\right)}{m_{\mathbf{V}}^2 - M^2 - i m_{\mathbf{V}}^T \mathbf{V}} \right\} \frac{4\pi}{\gamma_{\mathbf{V}}^2 dt} \tag{2.13}
$$
\n
$$
\text{mit } \frac{d^2 \mathbf{V}}{dt} = \frac{d\mathbf{C}}{dt} \left\{ \exp\left(-\mathbf{V} \mathbf{p} + \mathbf{V} \mathbf{p}\right) \exp\left(-\mathbf{b}_{\mathbf{V}}t\right) \right\}, \quad t = + q^2
$$

Hierhei sind:

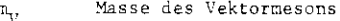

- $\frac{v}{v}$ Breite des Vektormesons
- $b_{\tau}$ Steigung des differentielien Wirkungsquerschnittsfür diffraktive Vektormeson - Photoproduktion anProtonen
- $\frac{y}{y} + \frac{y}{z}$  relative Phase zwischen der Photoproduktions - Amplitude für Vektormesonen und der Bethe-Heitler •Amplitude

Vektormeson - Photon - Kopplungskonstante

Strahlungskorrekturen zur Compton - Amplitude wurden nach ( FEY 49 )berechnet und betragen ca -4%. Die Compton - Amplitude hat die C - Parität C = -l, da das e e Paar nur an ein Photon koppelt. Sie istalso antisymmetrisch unter Austausch von Elektron und Positron.

### 2.4 INTERFERENZTERM

Der Interferenzterm zwischen Bethe-Heitler und Coxpton - Amplitudeist nun gegeben durch:

 $15$ 

2 Re { 
$$
A_{BH} A_C
$$
 } =  $(\frac{\alpha}{\pi})^{\frac{5}{2}} \frac{E_{+}E_{-}}{q^2(KQ^*)}$   $\xi(Q^2 - M_p^2) \frac{M G_E}{V_{1-\tau}}$   $\Delta$  Re  $(A_C)$  (2.14)  
\n  
\n
$$
mit \Delta = \frac{1}{2} \sum_{\epsilon} {\frac{1}{\beta_+} \lambda(+,-)} - \frac{1}{\beta_-} \lambda(-,+) }
$$
\n  
\n
$$
und - \frac{1}{2} \lambda(+,-) = \epsilon \epsilon'(M^2K + \beta_+E_{-} - \beta_-E_{+}) - \frac{(KE^2)}{K} [\beta_-(p_+E) - \beta_+(p_-E)] - \frac{(KE^2)}{K} [\beta_-(p_+E) - \beta_+(p_-E)] - \frac{(KE^2)}{K} [\beta_-(p_+E) - \beta_+(p_-E)] - \frac{(KE^2)}{K} [\beta_-(p_+E) - \beta_+(p_-E)]
$$

 $17$ 

Hierbei sind  $\varepsilon$  und  $\varepsilon'$  die Polarisationsvierervektoren des Photons und des Vektormesons. Strahlungskorrekturen zum Interferenzterm wurden auf~17, abgeschätzt.

Da  $\Delta$  antisymmetrisch in  $p_{\perp}$  und  $p_{\perp}$  ist, wird es mit einem symmetrischen Paarspektrometer möglich, den Interferenzterm zu messen. Zwar liefert der Tnterferenzterin keinen Beitrag zum Massenspektrum, wenn man überdie Akzeptanz eines symmetrischen Paarspektrometers integriert. Gewichtet man jedoch jedes Ereignis im Massenspektrum mit sign ( $\begin{bmatrix} 1 \\ 2 \end{bmatrix}$  $\mathfrak{p}_{-+}\oplus\_,$  so trägt nur noch der Interferenzterm bei. Man erhält das Interferenzspektrum. ( 2 bezeichnet den Winkel des Positrons bzgl ,des Photonstrahls,  $\odot$  den des Elektrons ).

Dies ist aus der folgenden Überlegung ersichtlich. Unter Austausch von Elektron und Positron war die Bethe-Heitler - Amplitude symmetrisch und die Compton - Amplitude antisymmetrisch. Damit enthält die Zählrate desProzesses (2.3) zwei Anteile N und N  $_2$ , je nachdem, ob Positron oder Elektron den größeren Impuls tragen.

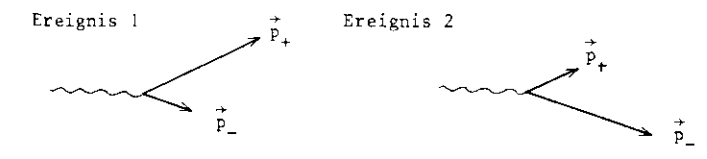

Fig. 8 Skizze zur Veranschaulichung der Anteile, die zur Zählrate für den Prozeß (2,3) beitragen.

Ereignis 1 und 2 gehen bis auf eine Drehung um 180° um die Photonstrahlachse unter Ladungskonjugation ineinander über. Da die Spektroneterar me symmetrisch in Bezug auf die Photonstrahlachse sind, werden entwederbeide Ereignisse akzeptiert oder keins von beiden.

Somit gilt:

$$
N_1 \sim |A_{BH} + A_C|^{2} = |A_{BH}|^{2} + |A_C|^{2} + 2 \text{ Re } \{A_{BH} A_C\}
$$
  
\n
$$
N_2 \sim |A_{BH} - A_C|^{2} = |A_{BH}|^{2} + |A_C|^{2} - 2 \text{ Re } \{A_{BH} A_C\}
$$
 (2.15)

Damit erhält man für die Zählrate ( diese geht ins Massenspektrum ein,siehe Abschnitt 2.1 )

$$
N = N_1 + N_2 \sim \frac{1}{2} A_{BH}^{2} + \frac{1}{2} A_C \mid^2
$$
 (2.16)

und für den Interferenzterm ( dieser geht ins Interferenzspektrum ein,siehe Abschnitt 2.1 )

$$
INT = 2 \text{ Re } \{ A_{BH} A_C \} \sim N_1 - N_2 \tag{2.17}
$$

Führt man eine Variable

$$
x = p_{+} \hat{v}_{+} - p_{-} \hat{v}_{-} \tag{2.18}
$$

ein, die antisymmetrisch unter Vertauschung von Elektron und Positronist, so findet man folgendes Symmetrieverhalten von Zählrate und Interferenzterm bzgl. x:

Die Zählrate ist symmetrisch unter Ladungskonjugation und damit einegerade Funktion von x.

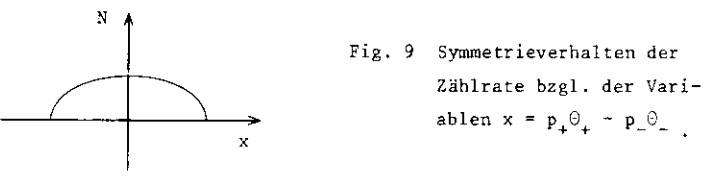

Der Interferenzterm ist antisymmetrisch unter Ladungskonjugationund damit eine ungerade Funktion von x.

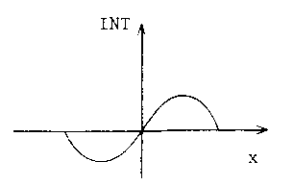

Fig. 10 Symmetrieverhalten des Inter ferenzterms bzgl. der Variablen ar P <del>o P</del> ® e P ® e P ® e P ® e P ® e P ® e P ® e P ® e P ® e P ® e P ® e P ® e P ® e P ® e P ® e P ® e P ® e

Überlagert man diese beiden Anteile, so erhält man für  $f(x) = N(x) +$  $INT(x):$ 

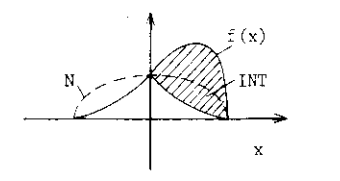

Fig. 11 Verfahren zur Bestimmung des<br>Interferenzterms.

ur Zählrate leistet, da über die Akzentanz eines symmetrischen Spektrometers integriert wird. D.h., es gilt: trometers integriert wird. D.h., es gilt:

$$
N = \int N(x) dx = \int f(x) dx
$$
 (2.19)

Man erhält so für die Zählrate im Massenspektrum Man erhält so für die Zählrate im Massenspektrun

$$
N = \int f(x) dx = N_{+} + N_{-}
$$
 (2.20)

und für den Interferenzterm im Interferenzspektrum

$$
INT = \int \text{sign}(x) f(x) dx = N_{+} - N_{-}
$$
 (2.21)

Dabei bezeichnet N<sub>+</sub> bzw. N<sub>-</sub> die Anzahl der Ereignisse für x > 0 bzw. x < 0.

Dieses Verfahren muß auf jedes Massenbin im Massen- und Interferenzspektrum angewendet werden.

Es ist also möglich, den Interferenzterm zu bestimmen, indem man für edes Massenbin die Verteilung der Zählrate unter der asymmetrischen. jedes Hassenbin die Verteilung der Anti-Amerikaanse verteilung der assentiesten der assentiesten der assentiest<br>Geografie ist in Abschnitt 4.5 beschrieben.

Wenn, wie in diesem Experiment, die Bethe-Heitler - Amplitude viel größer als die Compton - Amplitude ist, ist das Interferenzspektrum eine wesentlich empfindlichere Methode, um nach Strukturen zu suchen,als das Massenspektrum.

Dies erkennt man aus folgenden Überlegungen:

- 1. Alle Beiträge, die nicht interferieren, heben sich heraus ( z.B,Untergrund, inelastische Prozesse).
- $\begin{array}{cccc} \text{R} & \text{R} & \text{R} & \text{R} & \text{R} \end{array}$  . Daraus folgt aber:  $2 \text{ Re } \mathcal{L} \text{ A}_{\text{BH}} \text{ A}_{\text{C}}$  ,  $\mathcal{L} \text{ A}_{\text{C}}$

 Das bedeutet, daß man Effekte, die im Massenspektrum nicht mehrzu sehen sind, im Interferenzspektrum noch erkennen kann.

3. Für die statistischen Fehler gilt:

a) 
$$
\frac{\Delta N}{N_C} \sim \frac{\sqrt{\frac{4}{4}A_{BH} |^2 + |A_C|^2}}{|A_C|^2} \approx \frac{|A_{BH}|}{|A_C|^2}
$$
 (2.22)

für den Compton - Anteil im Massenspektrum,

b) 
$$
\frac{\Delta N}{N_T} \sim \frac{\sqrt{|A_{BH}|^2 + |A_C|^2}}{|A_{BH}| + |A_C|} \approx \frac{1}{|A_C|} = \frac{A_C}{|A_{BH}|} \cdot \frac{\Delta N}{N_C}
$$

für den Interferenzterm. $\mathcal{A}=\mathcal{A}$  and  $\mathcal{A}=\mathcal{A}$ 

$$
(2,23)
$$

s gilt aber: 
$$
\frac{A_C}{|A_{BH}|} \leq 1
$$
, d.h. die statistische Signi-

ikanz wird verbessert.

#### 2.5 KINEMATIK

In diesem Abschnitt soll die Kinematik der Reaktion

$$
Y \mathbf{p} \longrightarrow \mathbf{e}^{\mathsf{T}} \mathbf{e}^{\mathsf{T}} X \tag{2.24}
$$

 $\frac{1}{2}$ ehandelt werden. Das e<sup>+</sup> - Paar im Endzustand wird mit Hilfe eines agnetischen Paarspektrometers vollständig kinematisch bestimmt, d.h. es werden sowohl die Impulse ( nach Betrag und Richtung ) als auchdie Produktionswinkel des Positrons und des Elektrons gemessen. Diese benötigt man, um die invariante Masse M des e e - Paares ausrechnenzu können:

$$
M^{2} = 2 (E_{+}E_{-} - p_{+}p_{-} \cos \theta_{+-}) + 2 m_{e}^{2}
$$
 (2.25)

Dabei ist  $\Theta_{1}$  der Öffnungswinkel zwischen Positron und Elektron. Berücksichtigt man, daß man Impulse mißt, die größer als l GeV/c sind,so kann man die Elektronenmasse vernachlässigen. Damit erhält man:

$$
M^2 = 4p_+p_-\sin^2\frac{\theta_{+-}}{2}
$$
 (2.26)

Demnach hängt die invariante Masse also von den Impulsbeträgen und dem Öffnungswinkel des e e - Paares ab. Man kann dann eine optimaleMassenauflösung erreichen, indem man die Impulse und den Öffnungswinkel unabhängig voneinander mißt. Zu diesem Zweck wurde die Ablenkungsebene senkrecht zur Produktionsebene gelegt ( $x - z - E$ bene).

Mittels Viererimpulserhaltung kann man nun einen Ausdruck für die Photonenenergie K gewinnen:

$$
K_{\gamma} = \frac{M^{2} - 2 M E + M^{2} - M_{\chi}^{2}}{2 (E - p_{z} - M_{p})}
$$
 (2.27)

Darin ist E = E<sub>+</sub> + E<sub>-</sub> die Gesamtenergie des e<sup>+</sup>e<sup>-</sup> - Paares, M<sub>p</sub> die Ruhemasse des Protons,  $M_{\chi}$  die Ruhemasse des in Reaktion (2.24) produzierten hadronischen Zustandes X und  $p_z = p_{+z} + p_{-z}$ . Betrachtet man nur den elastischen Prozeß (2.24) ( vergleiche 2.3 ), d.h. X  $\bar{z}$  p, so erhält man, da dann  $M_x = M_n$  gilt:

$$
K_{\gamma} = \frac{M^{2} - 2 M_{\text{E}}}{2 (E - p_{z} - M_{\text{D}})}
$$
(2.28)

Weiterhin kann man unter der Annahme X  $\equiv$  p in (2,24) den Impulsübertrag t =  $q^2$  auf das Proton bestimmen:

$$
t = 2 M_p (E - K_y) (t < 0) (2.29)
$$
  
 
$$
\text{mit } t_{min} = M^2 - \frac{M_p K_y}{\sqrt{s}} (\frac{s + M^2 - M_p^2}{\sqrt{s}} - \frac{\sqrt{\lambda (s, M^2, M_p^2)}}{\sqrt{s}})
$$
 (2.30)

Darin ist  $\lambda(a,b,c) = a^2 + b^2 + c^2 - 2ab - 2ac - 2bc$  $(2.31)$ 

$$
and \t s = M_p^2 + 2 K_y M_p \t (2.32)
$$

das Quadrat der Gesamtenergie im Schwerpunktssystem von Photon undProton ( ausgedrückt durch Größen im Laborsystem). t<sub>min</sub> ist der mi nimale Impulsübertrag, den man aufwenden muß, um ein Vektormeson derMasse M zu erzeugen. Die relevante physikalische Größe ist daher $(t - t_{min})$ .

Betrachtet man also nur den elastischen Prozeß

$$
\gamma p \implies e^+ e^- p \ ,
$$

so kann man aus den Impulsen und dem Öffnungswinkel des e<sup>+</sup>e<sup>-</sup> - Paares nicht nur die invariante Masse, sondern auch die Photonenergieund den Impulsübertrag auf das Proton bestimmen.

# 2.6 WAHL DES TARGETS

Wie in Abschnitt 2.4 erwähnt, trägt die Compton - Zählrate nur wenigzur gesamten Zählrate bei. Man möchte aber sowohl eine möglichst gro- $\beta$ e Compton - Zählrate N<sub>C</sub>, als auch einen möglichst großen Anteil der Comptonrate an der gesamten Zählrate ( N<sub>C</sub> + N<sub>RH</sub> ) erreichen. Dies gelingt durch Maximierung der Größe

$$
N_C \frac{N_C}{N_C + N_{BH}}
$$
 (2.33)

bzgl, der Massenzahl A. Nach ( ALV 71 ) verhält sich die diffraktivePhotoproduktion von Vektormesonen an Kernen wie:

$$
N_C \sim |A_C|^2 \sim A^{1.7} p^2 e^{at}
$$
 mit  $a = a_C A^{2/3}$  (2.34)

Dabei ist a<sub>0</sub> = 8 GeV<sup>-2</sup>, p<sup>2</sup> =  $|\vec{p}| + \vec{p}|^{2}$  und t = - ( K,- p )<sup>2</sup>. Der Bethe-Heitler - Anteil kann angenähert werden durch:

$$
^{N}{}_{BH} \sim A_{BH} |^{2} \sim Z^{2} G_{E} |^{2}(t) p^{-2} \Theta_{+-} |^{2}
$$
 (2.35)

wobei  $\Theta_{1-}$  der Öffnungswinkel des e<sup>+</sup>e<sup>-</sup> - Paares und Z die Kernladungszahl ist. Benutzt man den elektrischen Formfaktor

$$
G_E(t) = (1 + \frac{b_0^2}{24} t) exp \left(-\frac{b_0^2}{8} t\right)
$$
 (2.36)

für schwere Kerne nach ( COL 67 ) mit bo = 12.26 GeV<sup>-1</sup>, und

$$
G_{\rm E}(\mathbf{t}) = (-1 - \frac{\mathbf{t}}{71})^{-1} \tag{2.37}
$$

für Wasserstoff, so kann man eine grobe Abschätzung der relativen Compton- und Bethe-Heitler - Anteile durchführen.

Da in diesem Experiment Vektormesonen mit t zwischen - 0.1 und -0.5 GeV<sup>1</sup> nachgewiesen werden, ist es am besten, ein Wasserstoff - Target zu wählen, wie eine ausführliche Monte-Carle Simulation zeigt.

#### 2.7 WAHL DER SPEKTROMETEREINSTELLUNG

In diesem Abschnitt soll kurz dargestellt werden, welche Überlegungen zur Wahl einer symmetrischen Einstellung und zur Wahl des Zentralimpulses p\_ und des Spektrometerwinkels 3 führten. ( Der Spektrometerwinkel 3 bezeichnet den Winkel zwischen Spektrometerachse und z - Richtung; der Zentralimpuls  $p_{n}$  denjenigen Impuls, dessen Projektion in die  $v - z$  - Ebene den Spektrometerwinkel  $\theta$  mit der z - Achse bildet und der durch die Mitte der geometrischen Akzeptanz geht, d.h. um 13.8<sup>0</sup> gegen die Horizontale abgelenkt wird. Der Öffnungswickel des Spektrometers ist wegen der symmetrischen Einstellung gerade  $2 \theta$ ),

#### 2.7. WAHL DER SYMMETRISCHEN EINSTELLUNG DES PAARSPEKTROMETERS

Unter der Annahme, daß Vektormesonen für kleine Winkel diffraktiv produziert werden, und daß die Vektormesonen transversal polarisiert sind, erhält man für die Winkelverteilung der e<sup>t</sup> - Paare im Schwerpunktssystem des Vektormesons:

$$
W = \frac{3}{16\pi} (1 + \cos^2 \theta^*) , \qquad (2.38)
$$

wobei<sup>6\*</sup> den Winkel zwischen den Zerfallsprodukten und den einlaufenden Photonen bezeichnet. Diese Verteilung hat ihr Maximum in Vorwärtsrichtung. Das scheint gegen eine symmetrische Spektrometereinstellung zu sein. Integriert man jedoch über die winkelakzeptanz jedes Spektrometerarmes, so wird auf Grund der Lorentztransformation des Öffnungswinkels des e<sup>t</sup>e<sup>-</sup> - Paares die Wahrscheinlichkeit, ein e<sup>+</sup>e<sup>-</sup> - Paar nachzuweisen, durch eine symmetrische Einstellung des Paarspektrometers optimiert.

# 2.7.2 WAHL DES ZENTRALIMPULSES UND DES SPEKTROMETERWINKELS

Zum einen muß man den Spektrometerwinkel i so wählen, daß der Bethe-Heitler - Untergrund minimal wird, zum anderen hat man den Zentralimpuls p so festzulegen, daß der Compton - Anteil an der Zählrate möglichst groß wird. Nun gilt nach den Gleichungen(2.34) und (2.35):

$$
N_{C} \sim p^{2} e^{4L}, \qquad N_{BH} \sim p^{-2} e^{-7}
$$
 (2.39)

Gibt man eine invariante Masse des e<sup>+</sup>e<sup>+</sup> - Paares vor, so ist mit festgelegtem Spektrometerwinkel nach Gleichung (2.26) aber auch der Impuls festgelegt. Dies führt zu zwei gegenläufigen Tendenzen:

Den Spektrometerwinkel muß man möglichst groß wählen, um den Bethe-Heitler - Untergrund klein zu halten. Der Zentralimpuls muß möglichst groß sein, um maximale Ausbeute an Vektormesonen zu erhalten. In dieser Situation muß man einen Kompromiß eingehen. Eine vollständige Monte-Carlo Simulation liefert für eine invariante Masse von 1.6 GeV/c<sup>2</sup> einen Zentralimpuls p<sub>o</sub> von 2.7 GeV/c und einen Spektrometerwinkel  $\theta$  von 16.2<sup>0</sup>.

Der Zentralimpuls des Spektrometers und die maximale Photonenergie werden während des Experimentes konstant gehalten, um so Strahlungskorrekturen und Bremsstrahlungsverluste konstant zu halten. Deswegen wird der volle Massenbereich, der in diesem Experiment abgesucht werden kann, durch Änderung des Spektrometerwinkels abgedeckt (Fig.15).

 $23$ 

#### 3. MESSANORDNUNG

Dieses Kapitel beschreibt die Meßanordnung. Im ersten Abschnitt werden die Eigenschaften des Photonenstrahls und das verwendete Target beschrieben. Der zweite Abschnitt befaßt sich mit dem eigentlichen Detektor, einem magnetischen Paarspektrometer. Es wird sowohl vom Aufbau als auch von seinen charakteristischen Größen ( Akzeptanz und Auflösungen ) gesprochen. Schließlich werden im letzten Abschnitt des Kapitels der Trigger, einige Teile der Elektronik sowie die Aufgabendes benutzten Kleinrechners erläutert.

## 3.1 PHOTONSTRAHL, TARGET

Die Photonen werden durch Bremsstrahlung der Elektronen erzeugt, die im Elektronensynchrotron DESY auf eine Maximalenergie von 7.2 GeV be schleunigt werden. Diese Elektronen treffen auf ein Konversionstarget aus Tantal ( 0.5 mm dick ). Sie erzeugen ein Bremsstrahlungsspektrum,dessen Kantenenergie bei K = 7.2 GeV liegt. Der Photonstrahl wird \* durch zwei Kollimatoren auf einen Strahlquerschnitt von 8 mm ( Höhe ) nal 35 mm ( Breite ) begrenzt. Drei Säuberungsmagnete mit starken Mag netfeldern sorgen für einen von geladenen Teilchen freien Photonstrahl.Der so gesäuberte Photonstrahl trifft auf ein Target aus flüssigemHasserstoff von 100 cm Länge und 5 cm Durchmesser.

Die Intensität des Photonstrahls wird mit einem gasgefüllten Wilson-Quantameter gemessen, das auf 2% genau kalibriert ist. Die von dem Quantameter angesammelte Ladung Q ( Sweeps ) ist direkt proportionalur gesamten Energie E des Photonstrahls bzw. zur Anzahl N der äquivalenten Quanten:

$$
N_{eq} = \frac{E}{K_{max}} = \frac{1}{K_{max}} \int_{0}^{K_{max}} f(K) dK = c \frac{Q}{K_{max}}.
$$
 (3.1)

Dabei ist f(K) das Bremsstrahlungsspektrum und c die Kalibrierungs konstante des Quantameters- Diese erhält man aus Vergleichsmessungenmit einem Faraday-Käfig in Teststrahl:

$$
c = 1.6 \cdot 10^{19} \frac{MeV}{As}
$$
 (3.2)

Es gilt dann folgende Beziehung zwischen der Zahl der SWEEPS ( dieam Anzeigeinstrument des Quantameters abgelesen werden kann ) und der Zahl der äquivalenten Quanten ( die zur Bestimmung des Wirkungsquerschnitts von (2.3) benötigt wird ):

$$
N_{eq} = 1.6 \cdot 10^{19} \frac{\text{SWEERS}}{K_{max}(MeV)} 10^{-6} = 1.6 \cdot 10^{10} \frac{\text{SWEERS}}{K_{max}(MeV)} \tag{3.3}
$$

Die Stabilität des Quantameters wird durch drei Szintillator-Teleskope überwacht, von denen zwei auf das Target gerichtet sind undeines auf ein Fenster im Strahlrohr des Photonstrahls ( Fig. 13 ).

# 3.2 SPEKTROMETER

Dieser Abschnitt ist der Beschreibung der Komponenten des Spektrometers und deren Aufgabe gewidmet. Weiterhin sollen Impuls- und Massenakzeptanz des Spektrometers sowie Impuls- und Massenauflösung unddie Ortsauflösung im Target angegeben werden.

#### 3.2.1 AUFBAU

Zum Nachweis des  $e^+e^-$  Paares im Endzustand von Reaktion (2.3) wird ein magnetisches Paarspektrometer benutzt, das aus zwei identischenArmen besteht, die auf je einer Lafette um den geometrischen Mittelpunkt des Targets in der horizontalen Ebene drehbar sind. Fig. 12zeigt eine perspektivische Ansicht des Spektrometers. Seitenansichtund Draufsicht des Spektrometers sind in Fig.13 wiedergegeben.

Jeder Arm des Spektrometers umfaßt:

- !) Zwei Magnete zur Impulsbestimmung,
- 2) Drei Porportionalkammern zur Ortsmessung,
- 3) Drei Szintülator-Hodoskope zur Flugzeit- und Ortsmessung,
- 4) Zwei Schwellen-Czerenkovzähler zur Identifizierung von Elektronenund zur Flugzeitbestimmung,
- 5) Ein Schauerzähler zur Identifizierung von Elektronen und zur Flug-Zeitmessung.

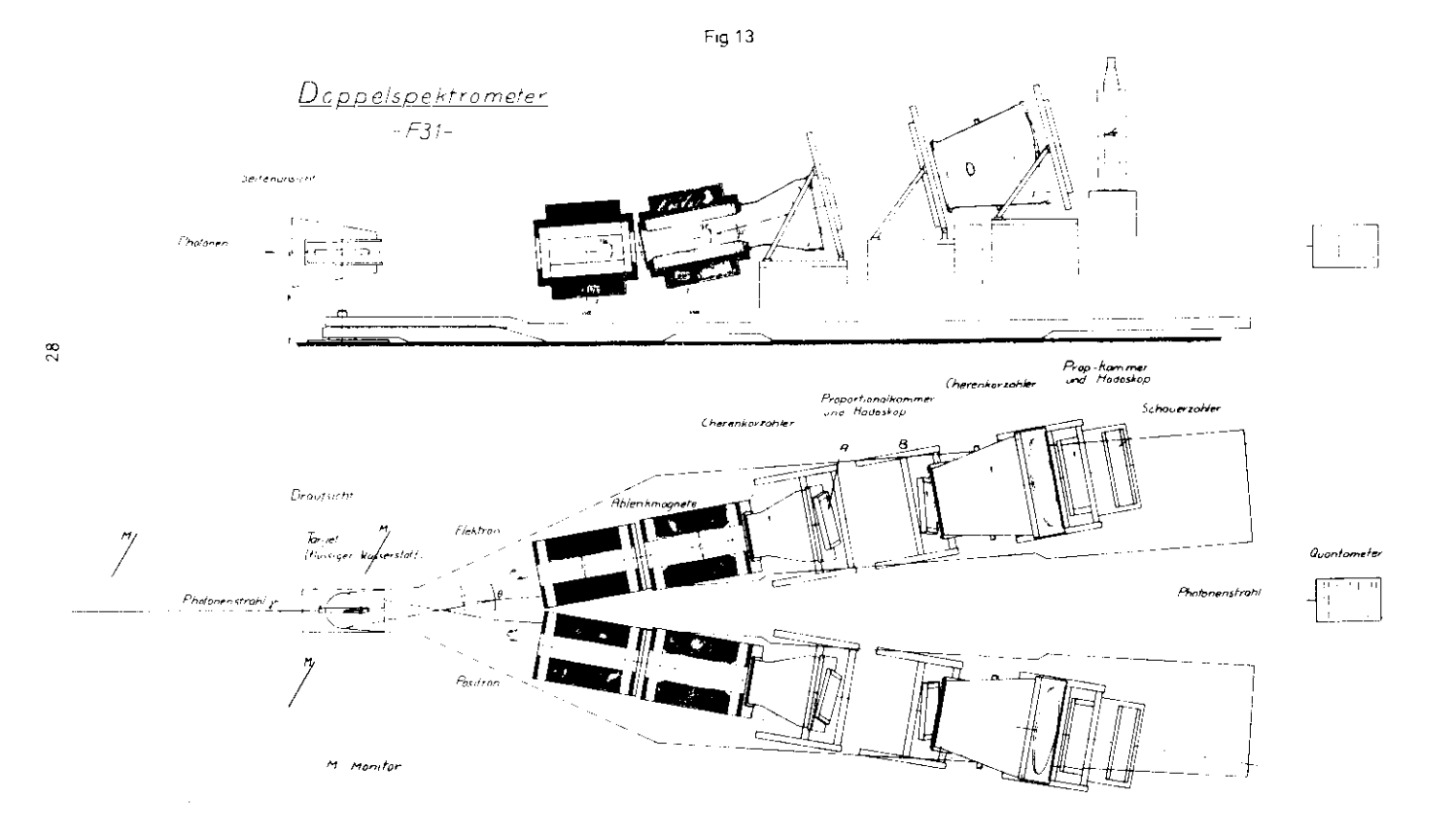

Fig. 12

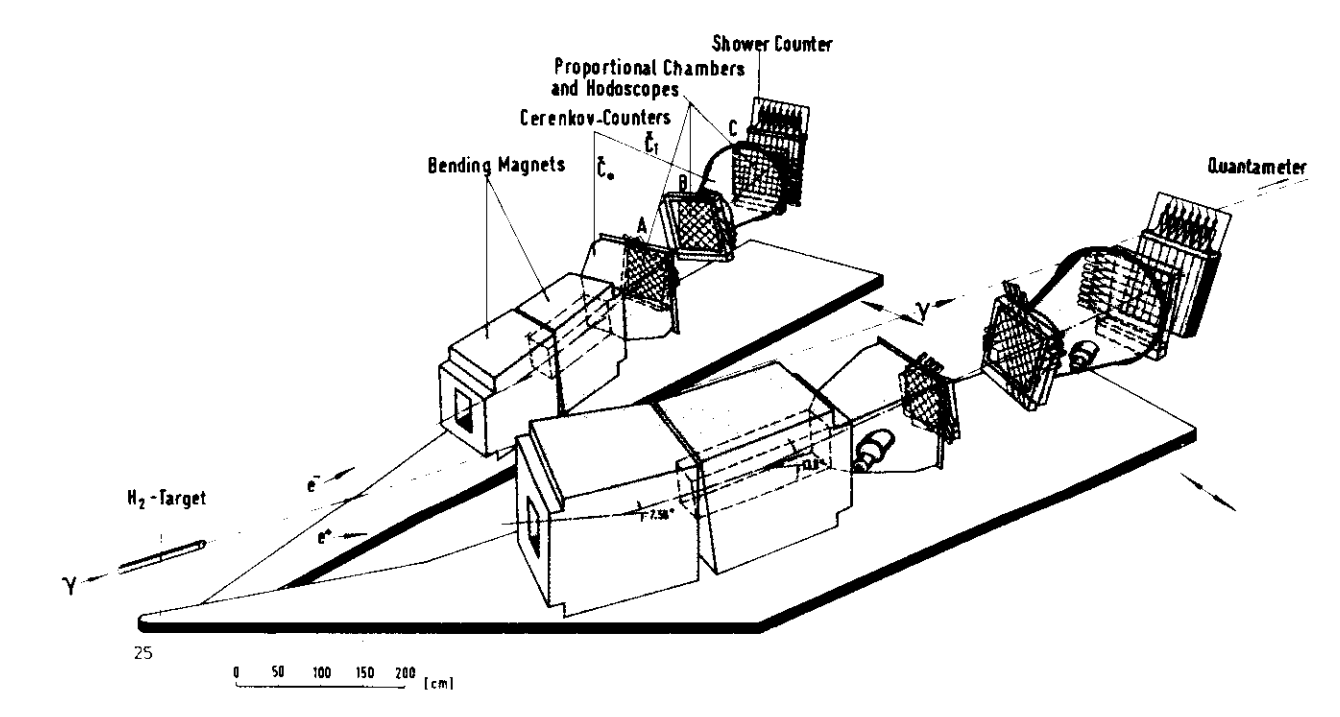

27

PAIR SPECTROMETER

Die räumliche Anordnung der einzelnen Komponenten eines Spektrometerarmes ist aus den Fign. 12 und 13 ersichtlich.

Nun sollen die einzelnen Komponenten des Spektrometers genauer beschrieben werden,

In jedem Arm sind zwei DESY MA Magnete von Im Länge installiert, deren Spalt auf 50 cm vergrößert ist, um die Spektrometerakzeptanz zu erhöhen. Sie liefern bei einem Strom von 1500 A ein Feld von 5.8 KG und lenken ein Teilchen mit einem Impuls von 2.7 GeV/c ( Zentralimpuls ) um 13.8 $^{\circ}$  gegen die horizontale Ebene ab. Als Ablenkungsebene wurde die vertikale Ebene ( senkrecht zur Produktionsebene } gewählt,um eine optimale Massenauflösung zu ermöglichen. ( Impulse und Öffnungswinkel des e<sup>t</sup>e<sup>-</sup>- Paares werden dann unabhängig voneinander ge messen, siehe Abschnitt 2.5 und 3.2.2 ). Man benutzt zwei getrennteMagnete, um zu verhindern, daß direkte Photonen den Schauerzähler treffen und ein Elektron ( oder Positron ) vortäuschen. Die Magnetfelder wurden mit einer dreidimensionalen Hallprobe in  $10^5$  Punkten auf 0.1% genau gemessen. Während der Meßschichten wird der Magnetstrom ebenfalls bis auf 0.1% konstant gehalten.

Um die Vielfachstreuung von Elektronen und Positronen sowie Schauerbildung möglichst klein zu halten, werden zwischen Target und Magneten mit Helium gefüllte Säcke als Medium verwendet.

In jedem Arm werden zwei Schwellen-Czerenkovzähler benutzt, um Elek tronen zu identifizieren. Im vorderen Czerenkovzähler C0 beträgt die Schwellengeschwindigkeit v = .99969 c, um Czerenkov-Licht zu erzeugen. Das bedeutet, daß Elektronen oder Positronen mit einem Impuls p>20 MeV/c, Myonen mit einem Impuls p> 4.2 GeV/c und Pionen mit einem Impuls p>5.6 GeV/c nachgewiesen werden.

Um die Möglichkeit zu reduzieren, auf solche Pionen zu triggern, die Stoßelektronen ( 6 - rays ) in C0 produzieren, ist der Czerenkovzähler CØ mit 60% seiner Länge in den zweiten Magneten eingebaut. CØ ist mit 80% Ar und 20% 0, ( bei Atmosphärendruck und Raumtemperatur )gefüllt. Der Brechungsindex dieser Gasmischung beträgt n = 1.0003.Die Nachweiswahrscheinlichkeit von C0 ist größer als 99% für alleguten Spuren.

Der hintere Czerenkovzähler  $C1$  ist mit  $CO<sub>2</sub>$  (bei Atmosphärendruck und Raumtemperatur ) gefüllt; der Brechungsindex ist n = 1.000 45.Die Nachweiswahrscheinlichkeit ist größer als 99.5%.

Am Ende jedes Spektrometerarmes befindet sich ein Schauerzähler -Hodoskop. Jedes Hodoskop besteht aus sieben Elementen, von denenjedes als Blei-Szintillator-Sandwich von 12 Strahlungslängen aufgebaut ist. Hinter den Magneten befinden sich drei Szintillator -Hodoskope A,B und C und drei Proportionaldrahtkamnern ( später:Drahtkamnern oder Kammern ) A,B und C, um den Impuls p und dieWinkel  $\Theta$  und  $\varphi$  jedes Teilchens zu messen.

Die räumliche Auflösung ist durch die Drahtkammern festgelegt.Jede Kammer hat zwei orthogonale Ebenen von Signaldrähten. Der Drahtabstand beträgt 2 mm. Jede Kammer ist um  $10^{\circ}$  ( im Uhrzeigersinn ) gegen die vorige gedreht , um Mehrdeutigkeiten in Triggern mit mehrerer. Spuren aufzudecken. Die Gasfüllung für die Drahtkammern be-MAC-ähnliches System ( CATO ) mittels der PDP 8/E ausgelesen.

Die Zeitauflösung ist bestimmt durch die Szintillator - Hodoskope, die bei jeder Drahtkammer aufgestellt sind. Die Hodoskope A und B enthalten jeweils zwei orthogonale Ebenen mit acht Elementen ( Szintillationszählern ). Die Szintillatorhodoskope sind um 45 $^{\circ}$  gegen die Drahtkaimern gedreht, um die Auflösung von Mehrdeutigkeiten in denKammern weiter zu verbessern. Das Hodoskop C enthält nur eine Ebenevon acht Elementen. Diese sind senkrecht zu den sieben Segmentendes Schauerzählers angeordnet. Fig. 14 zeigt die Anordnung der Kammern, Szintillator - Hodoskope und Schauerzähler mit den Drehwinkelnund den Nummerierungen der Drähte und Elemente.

# 3.2.2 AKZEPTANZEN, AUFLÖSUNGEN

Zuerst sollen die Massen- und Impulsakzeptanzen des Spektrometers angegeben werden. Die Massenakzeptanz, gewichtet mit dem Bremsstrahlungsspektrum, wird für die Spektrometerwinkel 13 $^{\circ}$ , 15 $^{\circ}$ , 16 $^{\circ}$  und 19 $^{\circ}$  in Fig.15 gezeigt. Die Impulsakzeptanz sowie die geometrische Akzeptanz in den Produktionswinkeln  $\Theta$  und  $\not\!\! P$  des e<sup>+</sup>e<sup>-</sup>- Paares sind in Fig.16

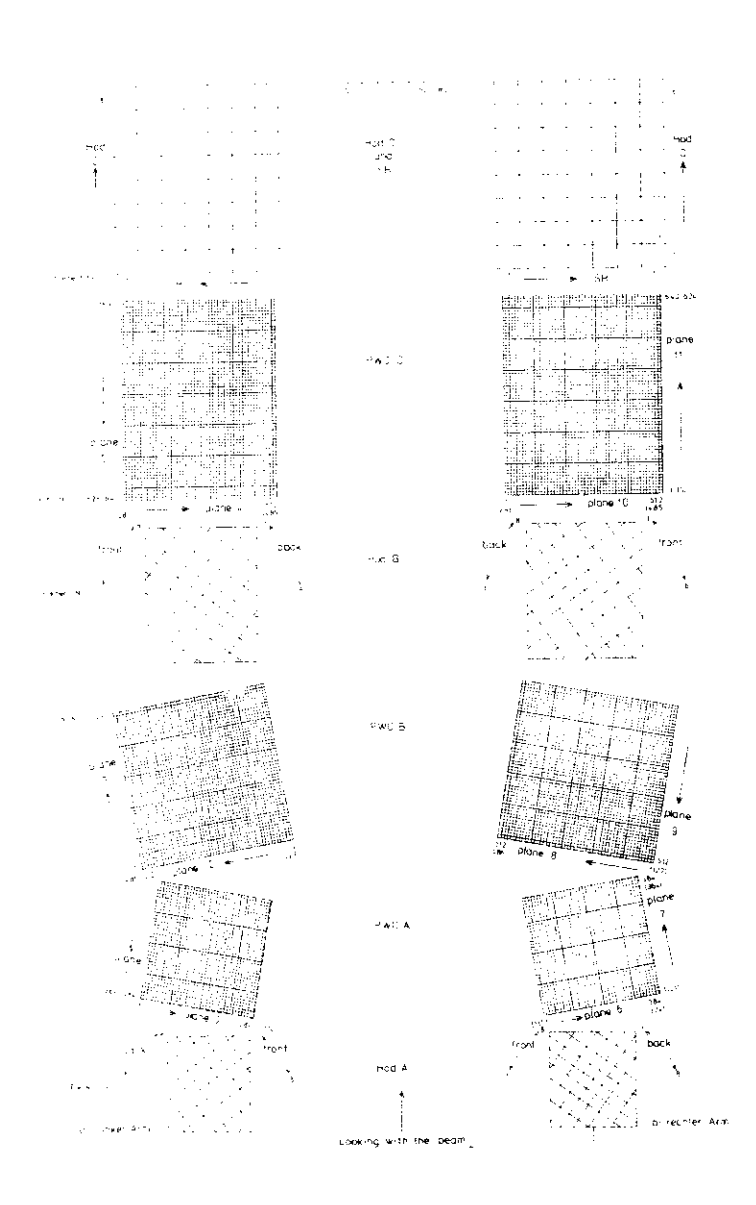

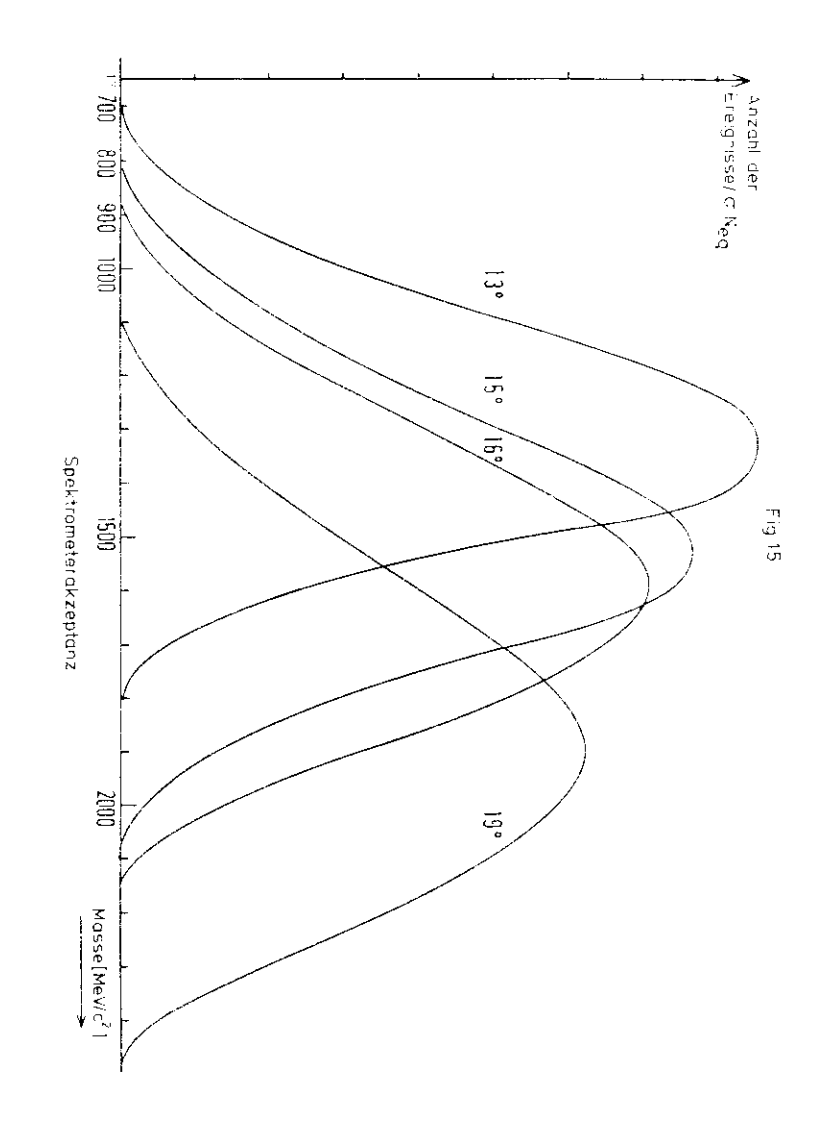

 $\tau_{\rm (G-19)}$ The shall is look in to also one meeting the Cit. Sayth atter-Robusk applies to be a pothologization (SFT).

 $31$ 

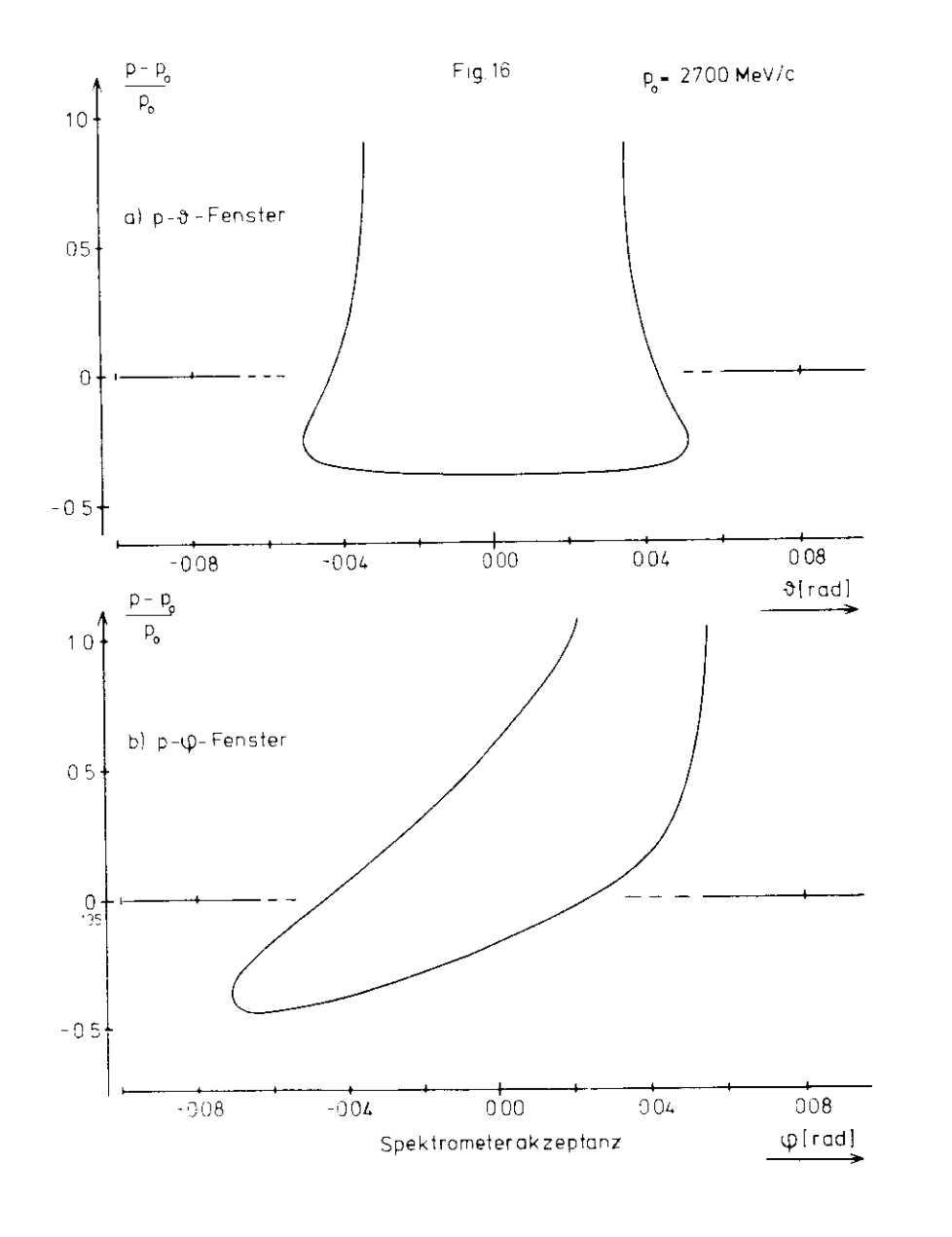

dargestellt. Dabei sind  $\odot$  und fauf die Strahlachse (z-Koordinate) bezogen ( Projektionen in die y-z-Ebene bzw in die x-z-Ebene ) :

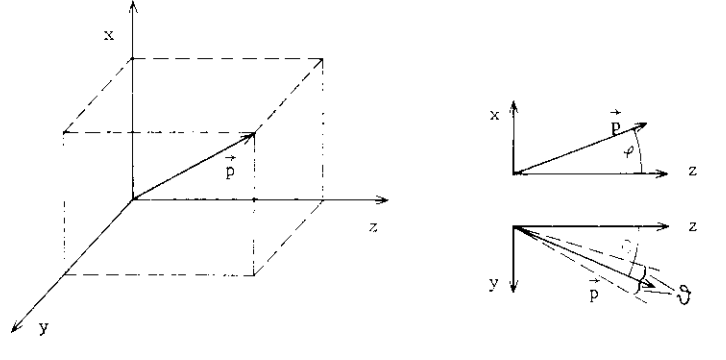

 $\overline{C} = 13^{\circ}$  bay volche Abysichung  $\varphi$  von  $\varphi = 0^{\circ}$  (Foilehen mit Zent  $\sim$  13 bzw welche Abweichung f von f von f von f von f von f von f von f von f von f von f von f von f von f von f von f von f von f von f von f von f von f von f von f von f von f von f von f von f von f von f von f von irapuls p<sup>Q</sup> = 2.7 GeV/c werden dann um -j. = 13,8° in der vertikalenEbene abgelenkt ) noch erlaubt ist, damit ein Teilchen vom Spektrometer"akzeptiert" werden kann. Die Antwort auf diese Frage erhält raeter".<br>"Bergel" werden kann. Die Antwort auf die Antwort auf die Behalte. zu berücksichtigen, daß diese Abweichungen  $\vartheta$  und  $\varphi$  mit dem Impuls  $\overline{a}$   $\overline{b}$  diese berückste and per  $\overline{a}$  repeten is perchangen  $\overline{b}$ des Teilchens des Teilchens kommuns in der Fenstelle in der der Steiner ist nach einer der der Steine in der i eckig. Das bedeutet, das bedeutet, das bedeutet, das bedeutet, dass der Winkel 2 kaum von Impuls abhängt. Die zulässige Abweichung •& vom Spektromecerwinkel : = 13° beträgt etwa $± 40$  mrad.

Dagegen erkennt man in Fig. 16 Teil b), daß der Winkel  $\varphi$  sehr stark ELt dem Impuls korreliert ist. Das ist nicht weiter erstaunlich, da die Teilchen schließlichen schließlich in der Teilchen wir klei werden. Aus Fig.16 Teil b) is the fig.16 Teil b) is the fig.16 Teilchen mit kleinem Impuls ( die stark abgelenkt werden ) den Magneten unten ( fnegativ ) durchqueren müssen, damit sie vom Spektrometer akzeptiert negativ ) durch deutsche müssen, damit sie von Spektrometer akzeptierte akzeptierte akzeptierte akzeptierte ak<br>Die von Spektrometer akzeptierte akzeptierte akzeptierte akzeptierte akzeptierte akzeptierte akzeptierte akzep werden. Teil $\alpha$  mit großem  $\alpha$  sie werden nur schwachen nur schwachen nur schwachen nur schwachen nur schwachen nur schwachen nur schwachen nur schwachen nur schwachen nur schwachen nur schwachen nur schwachen nur schwa vom Magneten abgelenkt ) müssen den Magneten oben ( -f positiv )durchqueren, damit sie von den Detektoren nachgewieser, werden kön-

Derzulässige Impulsbereich ( in einem Spektrometerarm ) erstreckt sich von  $p = 1375$  MeV/c bis  $p = 5825$  MeV/c. Der Schnitt bei hohen  $35<sub>1</sub>$ 

Impulsen ist durch die Energieerhaltung bedingt ( $K = 7200$  MeV), der Schnitt hei niedrigen Impulsen durch die geometrische Akzeptanz des Spektrometers.

N'un sollen noch einige Worte auf das Auflösungsvermögen des Spektrometers verwandt werden.

Die Impuisauflösung hängt von der Genauigkeit des Magnetfeldes abund von der Genauigkeit, mit der der Ablenkwinkel a bestimmt werden kann (  $x = 13.8^{\circ}$  für  $\varphi = 0^{\circ}$  ). Die Ungenauigkeit des Magnetfeldes kann vernachlässige werden ( 0.12 ), während die Genauigkeit im Ablenkwinkel durch die Ortsauflösung in den Kammern ( ± 2 mm ), durch die Vielfachstreuung in den Zählern und durch die Höhe des Photon\* $\texttt{stranks}$  (  $\pm$  0.4 cm ) bestimmt wird. Man erhält eine Winkelauflösung von

$$
\frac{13}{11} = \pm 1.1\sqrt{3}
$$
 (3.4)

 $\rho$ a der Ablenkwinker umgekehrt proportional zum Impuls ist (  $\alpha$   $\sim$  $\frac{3}{2}$  di ), erhält man für die Impulsauflösung:

$$
\frac{dp}{p} = \frac{3a}{x} = +1.17.
$$
 (3.5)

Die Massenauflösung des Spektrometers ist bestimmt durch die Impuls auflösung und durch die Winkelauflösung in 0. Nach Formel (2.26) erhält man ist etter andere andere andere andere andere andere andere andere andere andere andere andere andere

$$
\frac{\Delta M}{M} = \sqrt{(\frac{\Delta p}{p})^2 + (\frac{\Delta O}{\Theta})^2}
$$
 (3.6)

Die durch die Ortsaufläsung in den Kammern und durch die Vielfachstreuung in den Zählern bestimmte Winkelauflösung in 3 beträgt <mark>etwa</mark>

$$
\frac{\Delta\Theta}{\delta} = \pm 0.87. \tag{3.7}
$$

Man erhält so eine Massenauflösung von

$$
\frac{3M}{M} = \pm 1.47. \tag{3.8}
$$

Danach variiert ..M von 10 MeV bei M = 700 MeV bis 24 MeV bei M = 700 MeV. Für die Herstellung der Massen- und Interferenzspektren ist es somit sinnvoll, Massenintervalle von 20 MeV zu wählen ( vergleiche Kapitel 6 ). Allerdings werden zur Kontrolle der Massenauflösung auch Spektren mit 10 MeV Intervallen hergestellt. GenauereInformat ionen über die Berechnung der Winkelauflösungen findet manbei ( BAR 77/1 ).

#### 3.3 DATENNAHME

Dieser Abschnitt befaßt sich mit der Elektronik zur Datennahme. Der Schwerpunkt liegt dabei auf der Beschreibung des Triggers. Zum anderen werden einige Kontrollen während der Messung beschrieben.

Die Meßzeit ist in Runs unterteilt, in denen jeweils 300 000 SWEEPSgesammelt werden. Ein einzelner Run dauert 4-6 Stunden bei einem Spektrometerwinkel von 13<sup>0</sup>. Das Merkmal der Runs ist die Polarität der Magneten, die von Run zu Run gewechselt wird. Dies geschieht,umapparative Asymmetrien auszuschließen, d.h. um sicherzustellen, daß das Spektrometer wirklich symmetrisch ist. Da bei gegebener Magnetpolarität in einem Spektrometerarm nur eine Teilchenart nachgewiesen werden kann - entweder positiv oder negativ geladene Teilchen entspricht ein Wechsel der Magnetpolarität gerade dem Austausch von Elektron und Positron ( vergleiche die Abschnitte 2.4 und 4.5 ). Mansammelt bei jeder Magnetpolarität die gleiche Anzahl an SWEEPS bzw.äquivalenten Quanten.

Die in dieser Arbeit benutzten Daten wurden bei einem Spektrometerwinkel von 13 $^{\circ}$ , einem Zentralimpuls von 2.7 GeV/c und einer maximalen Photonenergie von K = 7.2 GeV aufgenommen. Es handelt sich um die Daten der Runs 369 bis 437 und 449 bis 520.

### 3.3.1 TRIGGER, ELEKTRONIK

Das On - line Kennzeichen eines Elektronenpaares ist durch die Ko inzidenz ( innerhalb ± 15 ns ) der vier Czerenkovzähler and der beiden Schauerzähler gegeben. Ein Flußdiagramm der Elektronik zeigt Fig.17.

In der Halle wird der Anodenimpuls jedes der sieben Elemente des

Schauerzählers in ein lineares FAN - IN gegeben. Das Ausgangssignal dieser Einheiten ( SHL OR, SHR OR; vergleiche Fig. 18; L steht für den linken, R für den rechten Spektrometerarm ) wird nach Abschwächung diskriminiert, um einen ersten groben Schnitt am Untergrund vorzunehmen. Die Schwelle des Diskriminators liegt bei 100+5 mV.Jeder der Impulse von den vier Czerenkovzählern wird auf die gleiche Weise behandelt.

Die sechs Signale, die man so mit einer Breite von 15 ns erhält, werden in eine Koinzidenz gegeben, den Outside - Trigger (OUT TG). Die Eingangssignale für diese Koinzidenz können durch eine Einheit im Kontrollraum ( CR ) gewählt werden, Der Outside - Trigger sendet eien STROBE - Impuls zum Auslesesystem für die Drahtkammern ( CATO -System ). Ein weiterer Ausgang steuert einen Univibrator ( TIMER ), der für die Sperrung der Koinzidenz bis zum Eintreffen des VETO -Signals aus dem Kontrollraum sorgt.

Der Outside - Trigger und die seehs Signale der Czerenkov- und Schauerzähler werden über 40 m Kabel in den Kontrollraum geieitet. Die drei Signale jedes Spektrometerarmes ( geformt zu einem 20 ms breiten Signal ) bilden zwei neue Koinzidenzen, den MAIN TRIGGER LEFT ( MTL ) für den linken Arm und den MAIN TRIGGER RIGHT ( MTR ) für den rechten Arm. Das Signal des rechten Armes ( GATING ARM ) wird auf eine Länge von 40 ns gebracht und wirkt als Gate für den MASTER TRIGGER ( siehe weiter unten ). Das Signal des linken Arms ( Triggering Arm ) wird zu einer Länge von 20 ns geformt und um 20 ms verzögert ( DELAY ). Dadurch ist sichergestellt, daß immer das Signal des linken Arms den Beginn der Trigger - Koinzidenz ( MASTER TRIGGER ) markiert. 1m MASTER TRIGGER ( später: Trigger oder Hauptkoinzidenz ) sind außer den Signalen MTL, MTR, OUT IG Signale für die Bereitschaft des Kleinrechners zur Datenaufnahme und für die Funktionsfähigkeit der Drahtkammern enthalten. Sind diese Bedingungen nicht erfüllt, wird ein Signal zum Auslesesystem der Drahtkammern gesendet ( CLEAR WIFE CHAMBERS ), und der Apparat ist bereit, das nächste Ereignis aufzunehmen. Tritt der MASTVR TRIGGER ein, so werden die Flugzeiten und Pulshöhen der Zähler aufgenommen, die Drahtnummern der gefeuerten Drähte ermittelt und

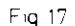

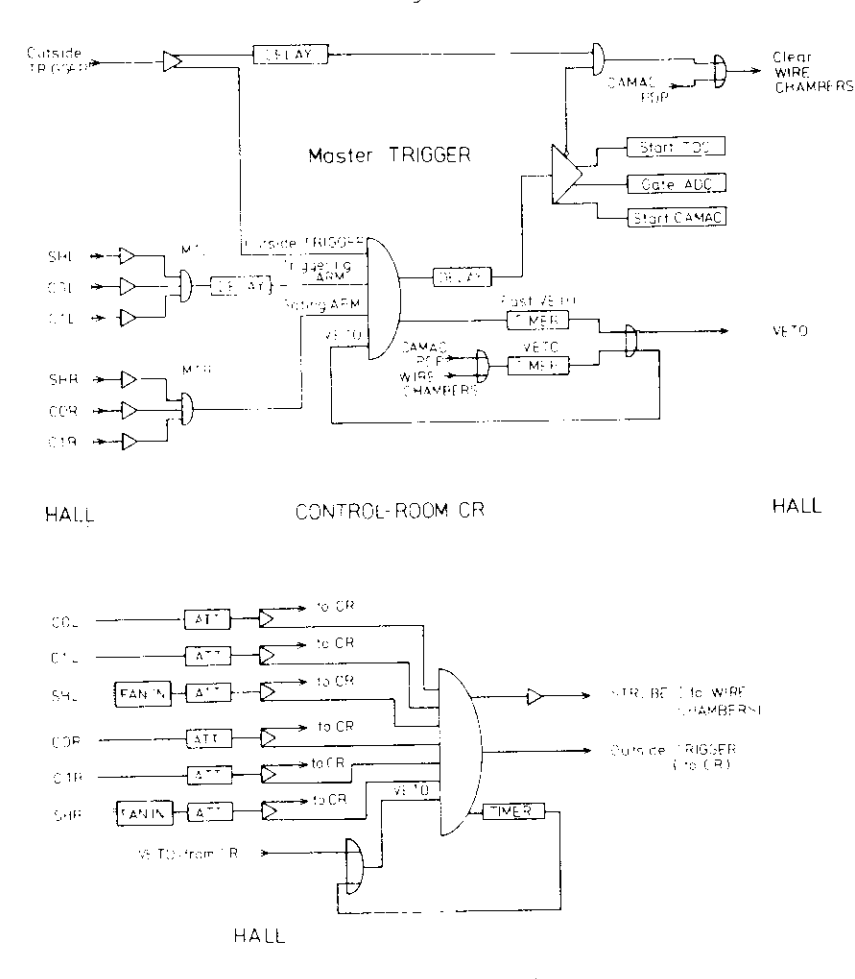

THE TRIGGER (in the HALL)

die Daten zur FDP geschickt. Nach Beendigung der Datenübermittlung sendet die FDP ein CLEAR - Signal. Die Apparatur ist dann frei fürdas nächste Ereignis.

 Die Flugzeiten ( besser : Ansprechzeiten ) der vierzehn Elemente der Schauerzähler, des SHL OR und SHR OR, aller Szintillator - Hodoskopeund der Czerenkovzähler ebenso wie die Ansprechzeiten von MTL und MTL werden nit einem TDC f TIME to DIGITAL CONVERTER ) relativ zumEintreten des Triggers gemessen. Durch Verzögerungsleitungen wird erreicht, daß erst die Trigger - Bedingung geprüft wird und dann dieAnsprechzeiten der Zähler gemessen werden. Der Trigger liefert das START - Signal, das Signal des Zählers das STOP - Signal. Die Flugzeit zwischen zwei Zählern ergibt sich aus der Differenz der Anprechzeiten. Die Pulshöhen der Triggerzähler ( Czerenkov-, Schauerzähler ) ebenso wie die Pulshöhen von SHL OR und SHR OR werdenmit einem ADC ( ANALOG to DIGITAL CONVERTER ) gemessen. Der MTL liefert das Startsignal für einen TDC und der MTR das zugehörigetopsignal. Die Länge dieses Impulses ist proportional zu seinem Flächeniitegral , d.h. zu seiner Pulshöhe. Diese Pulshöhe ( L - R TOF ) wird ebenfalls mit einem ADC gemessen. Auf diese Weise wirddas Timing zwischen linkem und rechtem Arm überwacht.

ur zusätzlichen Überwachung des Experimentes dienen einige visu elle Zähler und einige CAHAC - MICROSCALER, an denen verschiedeneaniraten wie z.d. Trigger, MTL, MTR, Zählraten in den Triggerzählern usw. abgelesen werden können.

Für jeden Trigger werden folgende Informationen auf Magnetband ge-<br>schrieben: schrieben :

- ) ein Titel ( Run NuimEer, Nummer des Magnetbandes, Kummer des Ereignisses, Anzahl der TDC's, ADC's und CAMAC - MICROSCA- $LER$  )  $\cdot$
- 2) die Adressen der gefeuerten Drähte, die Nummern der angesprochenen Elemente der Szintillations - Hodoskope und der Schauerzähler:
- 3) die Ansprechzeiten der Triggerzähler und Szintillator Hodoskope relativ zum Triggersignal;
- 4) die Pulshöhen der Triggerzähler;

5) die Zählerinhalte der CAMAC-MICROSCALER.

Eine Verbindung zwischen der PDF 8/E und dem DESY - Rechenzentruner]aubt eine direkte Datenübertragung.

3.3.2 ALTGABEN DES KLEINRECHNERS PDF 8/E

Das Experiment wurde überwacht und gesteuert durch einen Digitalrechner PDF 8/E. Die wesentlichen Aufgaben des Kleinrechners sind:

- a) Meßablauf und Datenfluß steuern,
- b) Kontrolle der erfaßten Daten,
- c) Daten auf Magnetband speichern,
- d) Kontrolle des Experimentes.

Die Punkte a) und c) sind in 3.3.1 beschrieben. Unter Datenerfassung ist hier im wesentlichen die graphische Darstellung einiger wichtiger Größen bereits während des Runs zu verstehen. So werden die Multipliitätsverteilungen in den Drahtkammern ( Fig.20 ) und in den Szintillator - Hodcskopen und Schauerzählern ( Fig.22 ) überwacht, ebensodie Besetzungswahrscheinlichkeiten ( Populationen ) der einzelnen Elemente der Szintillator - Hodoskope und Schauerzähler ( Fig.21 ), sowie die Flugzeitverteilungen in den Szintillator - Hodoskopen undie Flugzeit- und Pulshöhenverteilungen der Triggerzähler ( Fig.19 ) und ( Fig. 18 ).

Zum Schluß soll auf die Kontrollfunktion des Kleinrechners eingegangen werden.

Einerseits überwacht der Rechner die Konstanz der Magnetströme auf.1% und die Konstanz der Multiplier - Hochspannungen auf ± 1V. Andererseits wird die Überprüfung des Timings der Triggerzähler undzintillator - Hodoskope und der Verarbeitung der Pulshöhen der Triggerzähler mittels gepulster Lichtdioden in jedem Zähler sowie die Überprüfung der Operationsfähigkeit aller Drähte und deren Verstärer ( CATO - cards ) mittels kapazitiv an die Signaldrähte gekoppelter Pulser regelißäßig mit speziellen Testprograramen zwischen zweiRuns durchgeführt.

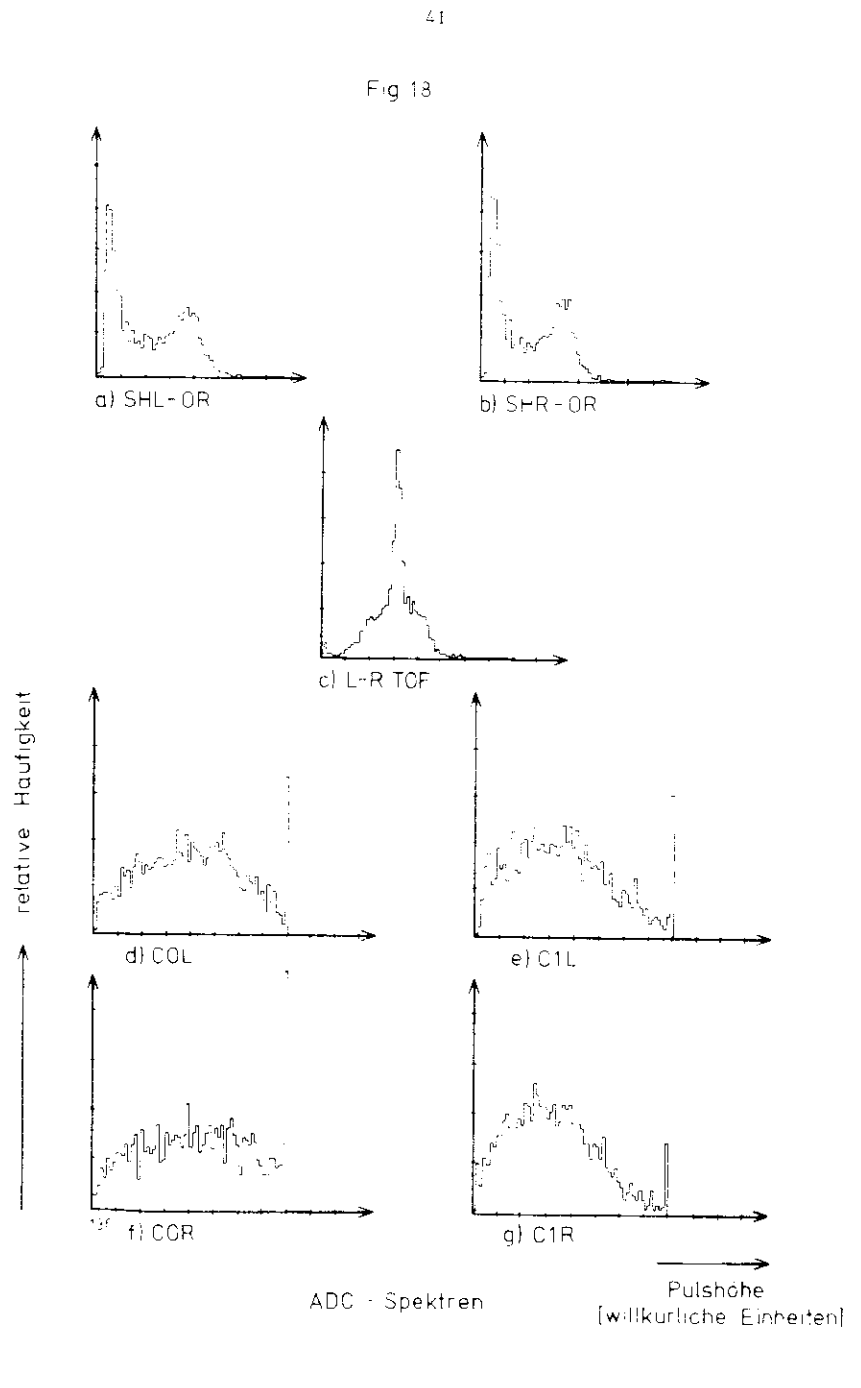

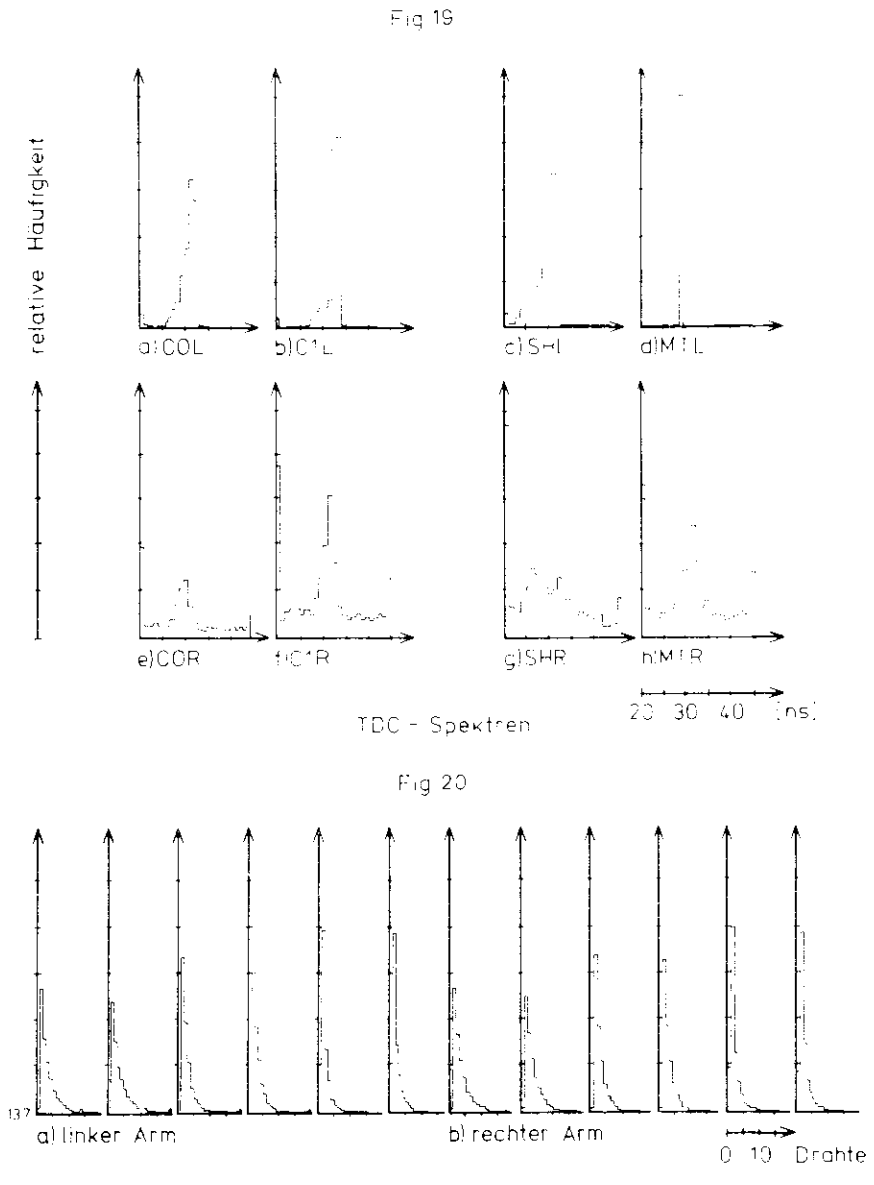

Drahtmultiplizitaten in den Proportionalkammern

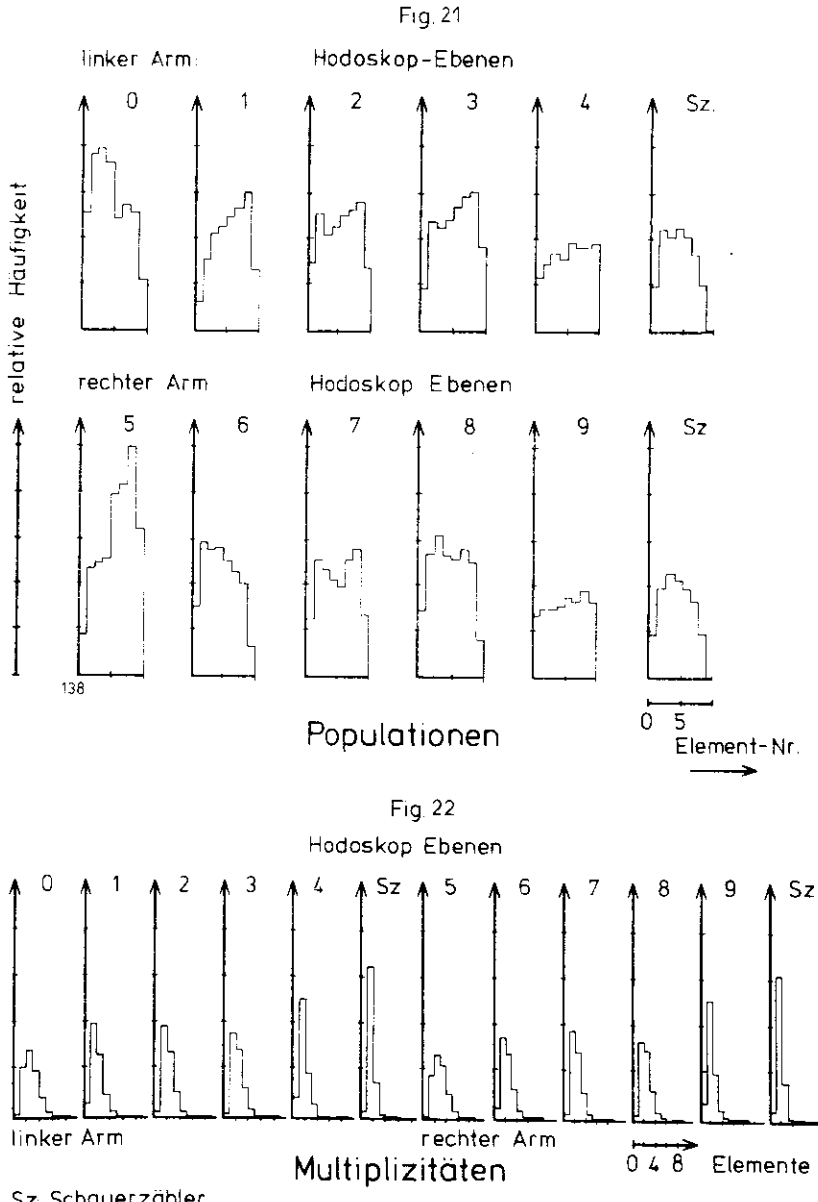

Sz Schauerzähier

### 4 AUSWERTUNG

Das Ziel der Auswertung ist, aus den vom Spektrometer gelieferten Informationen die Massen- und Interferenzspektren der e<sup>+</sup>e<sup>-</sup>- Paare zu bestimmen. Die vorhandenen Informationen werden dazu in folgenden Schritten verarbeitet:

- 1) Rekonstruktion der Teilchenspuren ( aus den Ortsinformationenin den Proportionaldrahtkammern und Szintillatorhodoskopen );
- 2) Zurückweisung von zufälligen Koinzidenzen in den Ortsdetektoren( durch Verwendung der Flugzeiten in einem Spektrometerarm );
- 3) Zurückweisung von unkorrelierten Paaren von Teilchenspuren in den beiden Spektrometerarmen ( durch Verwendung der Flugzeitdifferenzen zwischen beiden Spektrometerarmen ) ;
- 4) Zurückweisung des Hadronenanteils an den korrelierten Paarenvon Teilchenspuren ( durch Verwendung der Pulshöhen in denTriggerzählern );
- 5) Bestimmung der Impulse und Produktionswinkel der korrelierten $e^+e^-$  - Paare;
- 6) Zurückweisung der e e Paare, deren Vertex nicht innerhalb desTargets liegt;

7) Berechnung der Massen- und Interferenzspektren.

Zur Erläuterung des Begriffs Flugzeit dient die Anmerkung am Endedes Abschnitts 4.1 ( Seite 52 ).

#### 4.1 PRINZIP DER AUSWERTUNG

Die Analyse wird in folgenden Stufen durchgeführt:

- I) Rekonstruktion der Spuren ( TRACK RECONSTRUCTION )
- II) Analyse im homogenen Magnetfeld ( FAST ANALYSIS )
- III) Analyse im realen Magnetfeld ( REAL FIELD ANALYSIS )

IV) Berechnung der Interferenz ( INTERFERENCE )

In Klamnern sind die Namen der Progranine angegeben, die man auchim Flußdiagramm ( Fig,23 ) wiederfindet. In den einzelnen Analyse $Fig. 23$ 

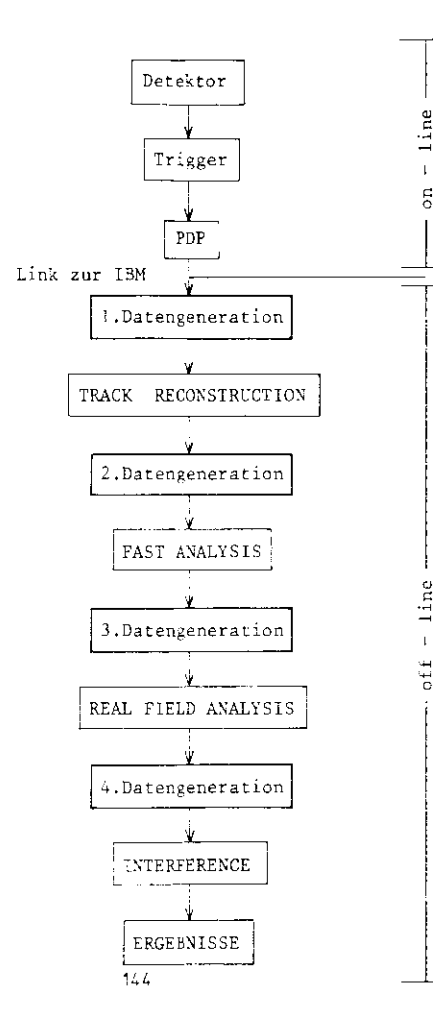

#### FLUBDIAGRAMM: Prinzip des Auswertungsganges

stufen sind jeweils mehrere der Schritte 1) bis 7) zusammengefaßt.

Aul der Stufe "Rekonstruktion der Spuren" werden durch die Punkte in den drei Proportionalkammern prc Arm Geraden gefittet. MittelsOrts- und Flugzeitinfornationen in den Szintillator - Hodcskopen werden solche Punkte ausgeschlossen, die nicht zu einer Teilchenspur gehören. In diese Stufe sind die Schritte 1) und Z) integriert.

Auf der Stufe " Analyse im homogenen Magnetfeld" werden aus den nunvorhandenen Teilchenspuren mittels der Flugzeitinformationen der Triggerzähler solche Spuren aussortiert, die durch zufällige Koinidenzen vorgetäuscht werden. Weiterhin werden die Spuren in beiden Spektrometerarmen zueinander in Korrelation gesetzt, d.h. es wird gefordert, daß die beiden Teilchen aus einer Reaktion stammen, alsoeinen Targetvertex liefern ( d.h. zeitlich und örtlich miteinander kcrreliert sind ). Die zeitliche Korrelation erreicht man durch die Forderung, daß die Flugzeitdifferenzen zwischen gleichen Zählern in den beiden verschiedenen Spektrometerarmen innerhalb enger Schnitt fenster liegen müssen. Die örtliche Korrelation läßt sich durch dieForderung verwirklichen, daß der Reaktionsort ( Targetvertex ) innerhalb des Targets liegen muß. Schließlich filtert man noch den Hadroner.anteil an den korrelierten Teilchenspuren mittels der Pulshöhen in den Schauerzählern heraus. Diese Stufe der Analyse umfaßtdie Schritte 2),3) und 4). Fig. 24 Zeigt ein Flußdiagramm dieserAnalysestufe.

Nun hat man einen Satz von Ereignissen erstellt, der kaum noch Untergrund enthält. Man kann jetzt die sehr rechenzeitintensive Re konstruktion der Teilchenspuren durch das reale Magnetfeld vornehmen. Dies geschieht in der "Analyse im realen Magnetfeld" (Schritt 5 ). An dieser Stelle ist anzumerken, daß die Flugzeit- und PULShöhenanalyse ( Stufe II ), also die wesentliche Reduzierung des Untergrundes, aus Gründen der Rechenzeit in einem homogenen Mag netfeld durchgeführt wird. Am Anfang von 4.3 wird gezeigt, daß dieses Verfahren gerechtfertigt ist.

Man kennt nun die kinematischen Größen der e e - Paare und i.; t damit in der Lage, die Massen- und Interferenzspektren herzustellen.

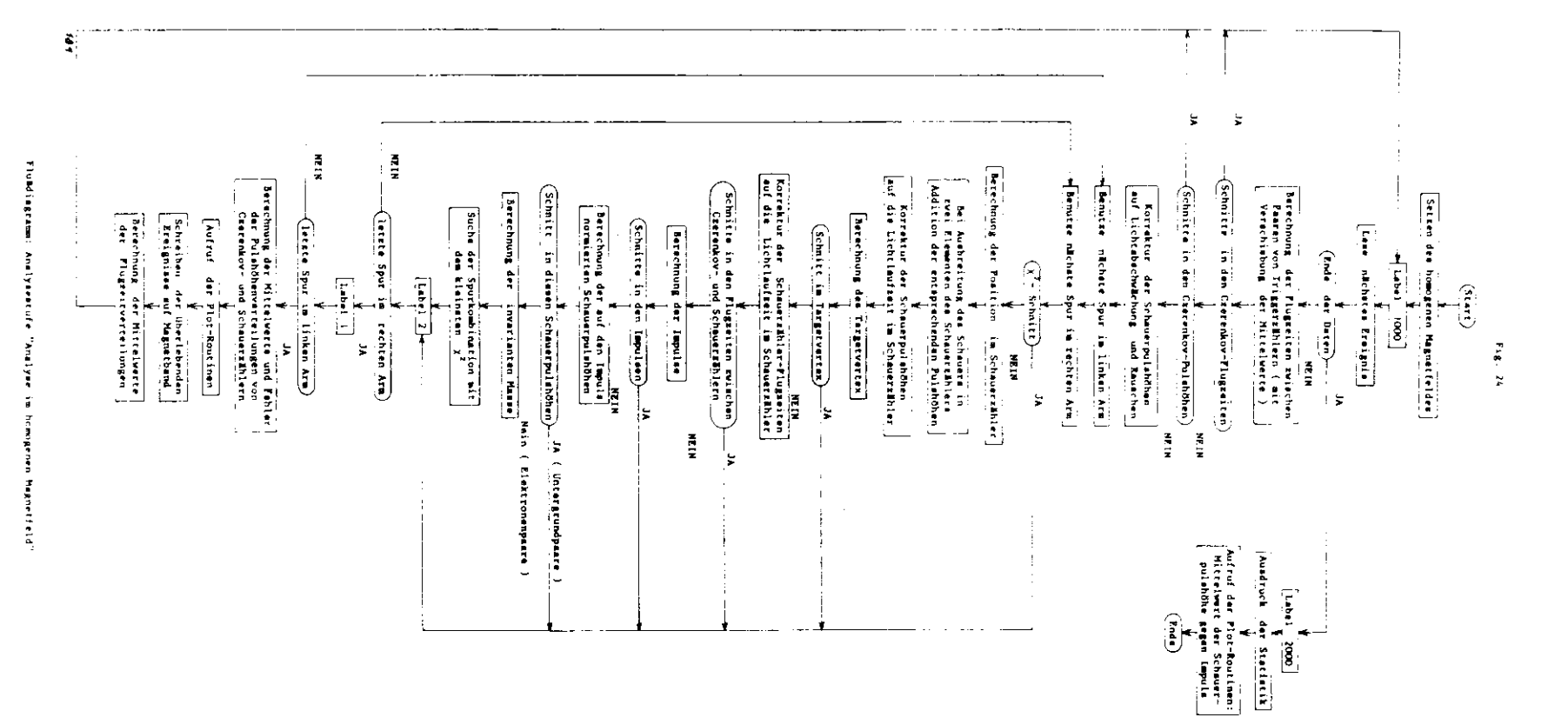

 $\ddot{4}$ 

Dies geschieht auf der Stufe "Berechnung der Interferenz", nachdemman den letzten Schnitt am Targetvertex vorgenommen hat. Diese letzte Stufe der Analyse schließt die Schritte 6) und 7) ein. Das Flußdia-Stufe der Analyse schließt die Schritte 6) und 7) ein. Das Flußdia- $\frac{1}{2}$  dieser Analysestuie ist in Fig.25 data is in Fig.25 data is in Fig.

Der Zweck dieser Auswertungskette ist, aus den vom Spektrometer ge-Der Zwecken Daten die korrelierten e<sup>+</sup>e<sup>-</sup> - Paare auszusortieren. Welchen Anteil leisten nun die einzelnen Analysestufen an diesem Vorgang ?<br>Tabelle 4 beantwortet diese Frage. Man erkennt, daß nur ca 7% der Trigger gute Ereignisse sind ( beim Spektrometerwinkel 13<sup>0</sup>). Ein Trigger ger der den Bronometerstelle in der der sind ( beim 13 der 13 den 13 den 13 den 13 den 13 den 13 den 13 den 13 den 13 den 13 den 13 den 13 den 13 den 13 den 13 den 13 den 13 den 13 den 13 den 13 den 13 den 13 den 1 webrere Brähte apsprechen (sicho Aphono ). Des führt dess des pro Kammer mehrere Punkte erhält und mehrere Geraden mit verschiedenem  $\chi^2$  durch die Punkte in den Kammern fitten kann. Es ergeben den also Spurmultiplicitäten. Hie erääen sein hännen als er er sich also Spurmultiplizitäten, die größer sein können als eins. Die Spuren pro Arm und Ereignis. Dieser Mittelwert ist in beiden Spekrometerarmen gleich und außerdem unabhängig von der Magnetpolarität, d.h. unabhängig davon, sb positiv oder negativ geladene Teil-

Nach der Stufe "Rekonstruktion der Spuren" ist es somit sinnvoll, nach der Stuffe "Rekonstruktion" ist es som der Spuren.<br>''' ist es somit sinnvoll, ist es som der som der som der som der som der som der som der som der som der som .<br>ie Häufigkeitsverteilung der Spurkombinationen pro Ereignis. Der Zweck der Auswertung ist, die Anzahl an Spurkombinationen pro Er-Zweck der Auswertung ist, die Anzahl an Spurkombinationen pro Er eignis zu reduzieren, da nan schließlich nur eine Spurkombination eine Spurkombination eine Spurkombination ei<br>Spurkombination ist, läßt sich an Hand der Verteilungen bzw. deren Mittelwerten ist, lässte sich der Verteilungen bzw. der Verteilungen bzw. deren Mittelwerten der deren Mittelwerten Mittelwerten Mittelwerten Mittelwerten der deren Mittelwerten Mittelwerten der deren Mittelwerten Mittelwerten Mittelwe kennt, daß der Mittelwert von 1.7 nach der Spurrekonstruktion auf 1.2 nach den letzten Schnitten zurückgeht. 1 . 2 nach den letzten Schnitten zurückgeht.<br>1 . 2 nach den letzten Schnitten zurückgeht.

Tabelle 7 zeigt, werden zeigten zu den Daten auf den einzelnen.<br>Datum den einzelnen den den einzelnen den einzelnen der dem einzelnen der dem einzelnen der den einzelnen der Iriggern herauszufiltern. Über die Effektivität dieser Schnitte wird in den Analysestufen etwas ausgesagt werden.

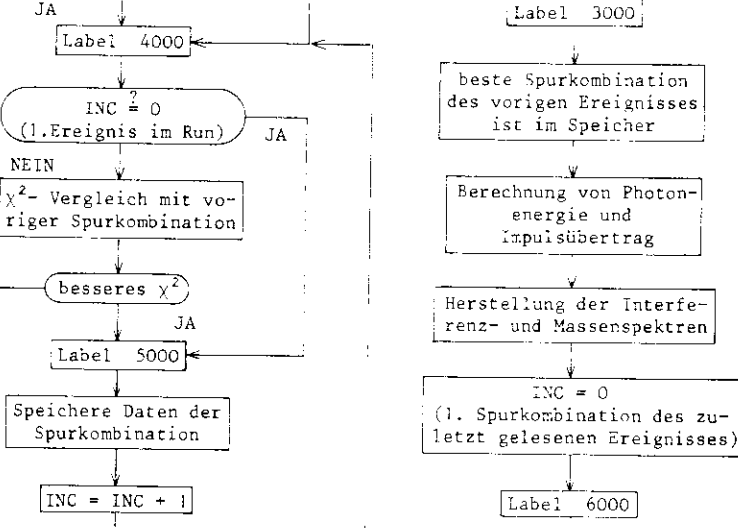

Flußdiagramm: Analysestufe "Berechnung der Interferenz"

JA

Label 2000

Ausdruck der Plots

Ende

Lese nächsteSpurkorabinat ion

Ende der Daten

Werden die Magnetwände getroffen?

Targetschnitt

 $l$ .  $Run$ 

gleiches Ereignis

NEIN

**NEIN** 

**NEIN** 

JA

**NETN** 

Start

 $INC = 0$ 

Label 1000

 $\operatorname{NEIN}$ 

 $\overline{\phantom{a}}$ 

JA

JA

**NEIN** 

 $_{\rm JA}$ 

**NEIN** 

Tabelle 6: Zahl der Spurkombinationen pro Ereignis

| Zahl der Spur-<br>kombinationen  | struktion                                                                                                | Häufigkeit<br>homogenen Mag- der Interferenz<br>netfeld. | nach Spurrekon-) nach Analyse m nach Berechnung            |
|----------------------------------|----------------------------------------------------------------------------------------------------|----------------------------------------------------------|------------------------------------------------------------|
| 4<br>5<br>6<br>7<br>8<br>9<br>10 | 66.1 %<br>21.7<br>4.0<br>43<br>- 6<br>1 <sub>3</sub><br>$\cdot$ 2<br>$\cdot$ 7<br>$\cdot$ 2<br>$\cdot$ 2 | 84.1%<br>12.1<br>1.4<br>1.5<br>.4<br>.04<br>.02          | 85.4%<br>11.5<br>1.2<br>13<br>$\cdot$ 3<br>.03<br>03<br>01 |
| Summe<br>Mittelwert              | 99.3%<br>$1.717 \pm 0.05$                                                                                | 99.96%<br>$1.242 \pm 005$                                | 99.97%<br>$1209 \pm 005$                                   |

Die Summe über die Spurkombinationen pro Ereignis von 1 bis 10 ist<br>kleiner als 100% der Ereignisse da auch hohere Kombinationszahlen<br>als10 auftreten

# Tabelle 7: Schnitte an den Daten auf den verschiedenen Analysestufen

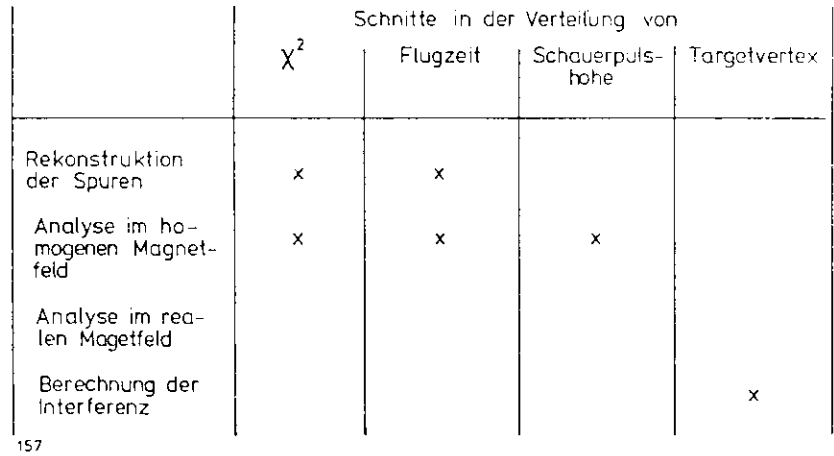

Tabelle 4: Ereignisstatistik (relative Zahl der Trigger nach den verschiedenen) Analysestufen)

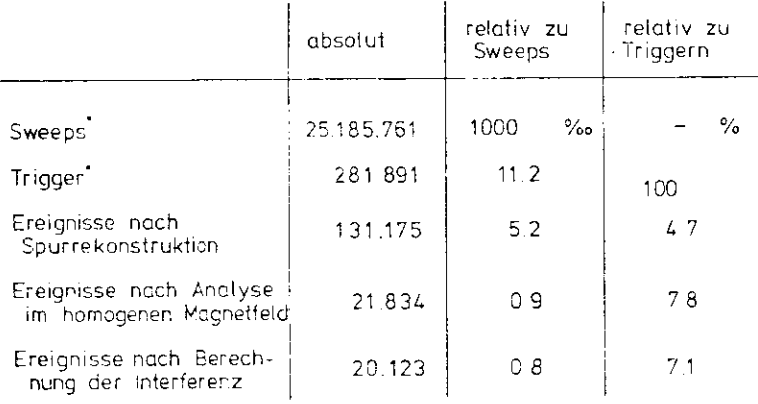

\* sind in Kapitel 3 erlautert

Die Analyse im realen Magnetfeld, erscheint nicht in der Tabeille,<br>daldort keine Schnitte vorgenommen werden

# Tabelle 5: Spurmultiplizitäten pro Arm und Ereignis-

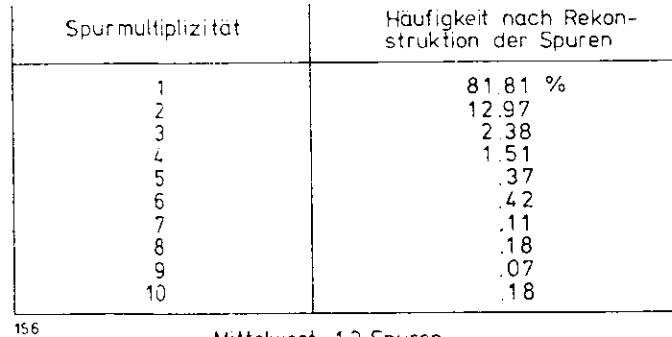

Mittelwert - 1.3 Spuren pro Arm

ANMERKUNG: Unter "Flugzeit" wird hier die Ansprechzeit eines Zählers relativ zum Eintreten der Hauptkoinzidenz ( des Triggers ) verstan den. Bildet man die Differenz der Ansprechzeiten zwischen zwei Zäh lern in einen Spektrometerarm, so erhält man die echte Flugzeit der Teilchen zwischen diesen beiden Zählern. Zusätzlich wird die Diffe renz von Ansprechzeiten zwischen gleichen Zählern in beiden Spektro rneterar'.nen verwendet ( siehe Schritt 3 ). Obwohl in diesem Zusammen hang nicht von einer echten Flugzeit die Rede sein kann, wird trotzdem auch auf diesen Sachverhalt der Begriff "Flugzeit" angewendet werden. In diesem Kapitel wird der Begriff der "Flugzeit" universalbenutzt werden, ob es sich nun um die Ansprechzeit eines Zählers oder um die Flugzeit zwischen zwei Zählern ( in einem oder zwischen beiden Spektrometerarmen ) handelt. An dieser Stelle soll noch darauf hingewiesen werden, daß samtliche Flugzeitverteilungen eines ählers oder eines Paares von Zählern aus obigem Grunde um ihre Mit telwerte verschoben sind, so daß ihre Mittelwerte nach der Verschiebung bei "Flugzeit null" liegen.

Die erste Stufe der Analyse ist die Rekonstruktion der Teilchenspu^ren. Diese Spuren sind durch die Adressen der gefeuerten Drähte inden Proportionaldrahtkammern festgelegt. Der Schnittpunkt zweierueinander senkrechter Drähte in einer Kammer definiert einen Punkt, durch den ein Teilchen geflogen sein könnte. Mit mindestens zwei solchen Punkten pro Arm sind die Spuren eines Teilchenpaares gegeben,Haben mehr als vier Ebenen (zwei Kammern) gefeuert, wird ebenfalls Haben mehr als vier Ebenen ( zwei Kammern ) gefeuert, wird ebenfalls rechnet, d.h. es wird eine Gerade durch die Kammerpunkte mit einemwöglichst kleinen  $\chi^+$  gefittet. Tabelle 8 zeigt, wie häufig 4-,5- und 6- Ebenen -Spuren auftreten.

Aus dem Anhang kann mär. entnehmen, daß es am wahrscheinlichsten ist,daß zwei Drähte pro Kammerebene feuern, bzw. daß ein Element einerzintillator - Hodoskop - Ebene ansprechen wird. Die Szintillator odoskope spielen deshalb eine wichtige Rolle, um die durchschnittliche Drahtnultiplizitat pro Kanmerebene zu reduzieren. Dies liegt

# Tabelle 8: Haufigkeitsverteilung von Spuren mit 4-, 5-, 6-Kammerebenen in einem Spektrometerarm

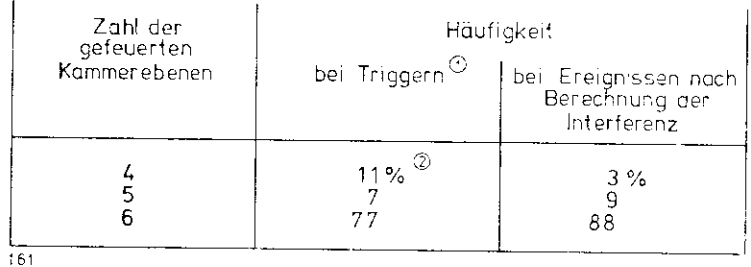

Die Summe ist kle:ner als 100%. da es vor der Analysestufe "Rekonstruktion der Spuren" vorkommen kann daß weniger als L, Kammerebenen in eirem Arm gefeuert werden. Den staan de beste gemeente waarden van de beste gemeente waarden van de beste gemeente van de beste gemee

 $\circ$ In den 11% sind Spuren außerhalb der geometrischen Akzeptanz enthalten (Proportionalkammer C ist akzeptanzbe–<br>stimmend) stimmend).

daran, daß die Zeitauflösung eines Szintillationszählers etwa 2 ns beträgt, während die Zeitauflösung einer Kammer zwischen 50 und 70 ns liegt.

Damit man nun Flugzeitverteilungen auf eine saubere Weise betrachten kann, werden nur 6- Ebenen - Spuren mit einem vernünftigen  $y^2$ benutzt. Durch die Korrektur jeder Hodoskop - Flugzeit auf die Teilchenposition im Zähler wird die Zurückweisung von "zufälligen Spuren" in den Kammern um einen Faktor 20 verbessert ( da die Zeitauflösung eines Hodoskops um einen Faktor 20 besser ist als die Auflösung einer Kammer ). In Fig.26 werden die Flugzeitverteilungen vor und nach dieser Korrektur gezeigt.

Zu allen Schnittpunkten zweier zueinander senkrechter Drähte in einer Kammer müssen die entsprechenden Hodoskopsegmente angesprochen haben. Auf diese Weise werden die Multiplizitäten in den Kammern stark reduziert. Danach werden die Spuren rekonstruiert und das  $x^2$  berechnet. Bei sechs angesprochenen Kammerebenen werden Spuren mit  $\chi^2 \leq 40$  zugelassen, bei fünf Kammerebenen Spuren mit  $\chi^2$   $\leq$  20 ( Erwartungswert  $\langle \chi^2 \rangle = 2$  ). Haben in einem Arm alle Spuren eines Ereignisses ein schlechtes  $\chi^2$ , wird sukzessive eine Kammerebene ausgeschaltet, um zu testen, ob sich ein befriedigendes  $\chi^2$  erreichen läßt, Darauf werden die Spuren noch einmal mit den Hodoskopen verglichen. Die getroffenen Elemente müssen angesprochen haben und eine vernünftige Flugzeit liefern (Fig. 27). Die Schnittfenster in den Flugzeitverteilungen sind ca = 2.5 ns breit.

Anschließend wird die Spurins Schauerzähler - Hodoskop verlängert. Dessen getroffene Elemente müssen angesprochen haben. In den Flugzeitverteilungen der Schauerzähler werden keine Schnitte angewendet. Zum Schluß wird die Anzahl von Spurkombinationen pro Ereignis durch Vergleich von  $\chi^2$  und der Anzahl von nicht angesprochenen Hodoskop - Ebenen weiter reduziert. Fehlen mehr als zwei Ebenen, oder haben mehr als zwei Zähler schlechte Flugzeiten, wird die Spur zurückgewiesen, Dieser Fall tritt bei weniger als 1% der guten Ereignisse auf. Für Spuren mit vier Kammerebenen werden alle Hodoskop - Ebenen gefordert.

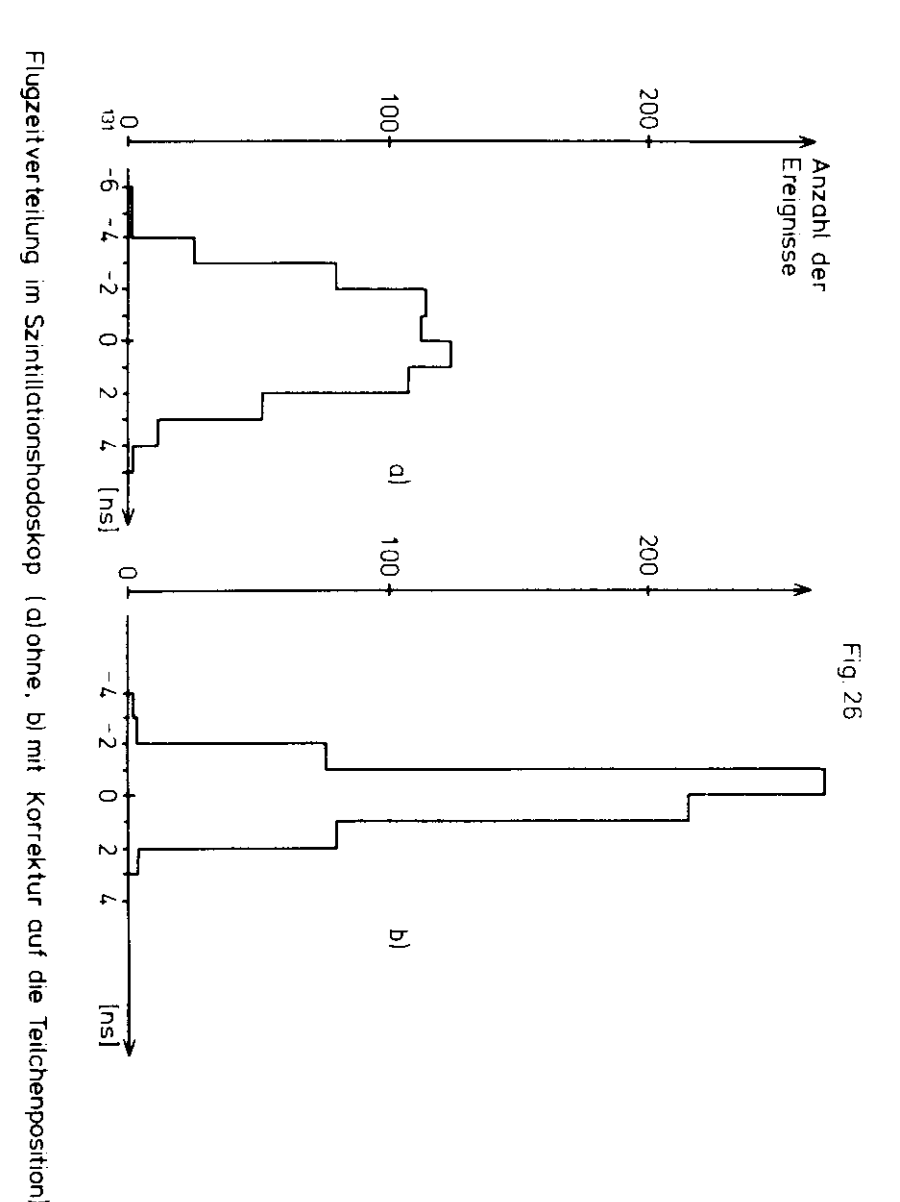

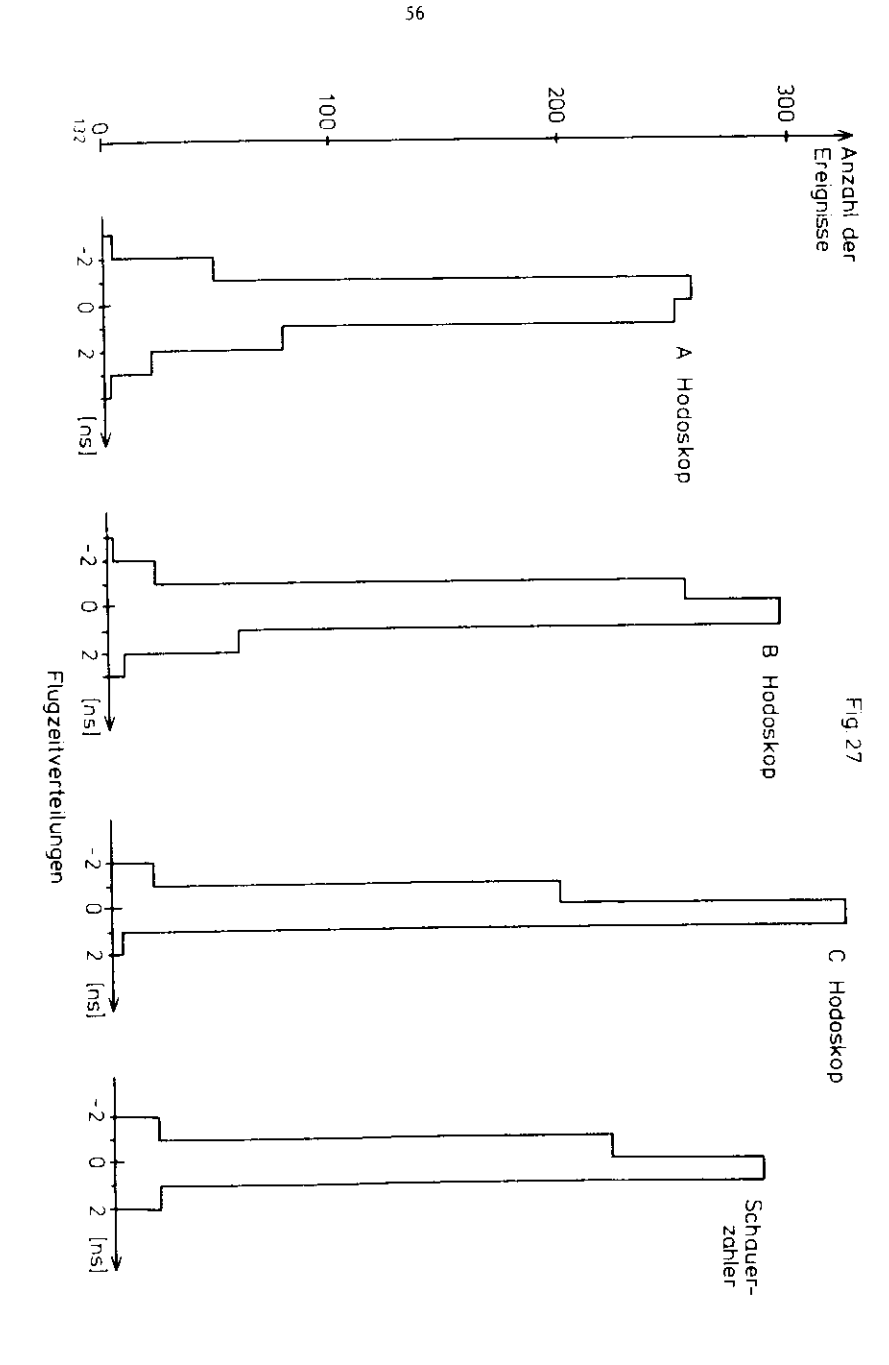

So haben nur 0.1% der guten Ereignisse mehr als 20 Spurkombinationen insgesamt. Für alle die Ereignisse, die pro Arm wenigstens eine gute Spur haben, werden schließlich die geometrischen Parameter der rekonstruierten Spuren ( vier Parameter und ein  $\chi^2$  pro Spur ), die Pulshöhen und die Flugzeiten aller Triggerzähler auf Magnetband geschrieben. Pro Ereignis sind maximal 10 Spuren in jedem Arm zugelassen.

Mit diesem Verfahren werden ca 50% der Trigger zurückgewiesen. Dies beruht im wesentlichen auf drei Ursachen:

- 1) Die Szintillator Hodoskope haben schlechte Flugzeiten;
- 2) Die Spuren laufen aus der geometrischen Akzeptanz heraus. Das geschieht, wenn die Spur den Schauerzähler zwar getroffen hat (notwendig für den Trigger ), aber nicht das Hodoskop C oder die Proportionalkammer C. (Die Kammer C ist akzeptanzbestimmend ).
- 3) Es gibt keine guten Spuren (schlechtes  $x^2$ ).

# 4.3 ANALYSE IM HOMOGENEN MAGNETFELD

Um einen guten Satz von e<sup>+</sup> = Paaren zu erhalten, müssen zwei Bedingungen erfüllt sein:

- a) Zurückweisung von unkorrelierten Paaren,
- b) Zurückweisung von korrelierten Hadronenpaaren.

Für die Verwirklichung von Forderung b) benötigt man die Pulshöhenverteilungen in den Schauerzählern. Zur Festlegung der Schnitte in diesen Schauerpulshöhenverteilungen werden die Teilchenimpulse gebraucht, die man aus der Ablenkung der Teilchen im Magnetfeld gewinnen kann. Da die Rekonstruktion der Impulse durch das reale Magnetfeld sehr viel Rechenzeit erfordert ( 20 Stunden für 20 000 Ereignisse), will man an der "Analyse im realen Magnetfeld" nur solche Ereignisse teilnehmen lassen, die mit großer Wahrscheinlichkeit alle Schnitte überstehen. Deshalb gibt man sich für die Festlegung der Schnitte in den Schauerpulshöhenverteilungen mit einer Näherung für das reale Magnetfeld ( und damit mit einer Näherung für die Teilchenimpulse ) zufrieden. Man verwendet ein homogenes Magnetfeld. Diese Näherung bedingt eine Abweichung von ca 2% im rekonstruierten Impuls ( bei 1 GeV/c ) und eine Verschlechterung der

58

Ortsauflösung im Target von  $\Delta y = \pm 1$  cm,  $\Delta z = \pm 5$  cm bei Verwendung des realen Magnetfeldes auf  $\Delta y = \pm$  2.5 cm,  $\Delta z = \pm$  10 cm bei Verwendung des homogenen Magnetfeldes. Die Auflösung in x - Richtung beträgt auf beiden Analysestufen  $\Delta x = \pm 0.4$  cm ( halbe Strahlhöhe ). Bei der Rekonstruktion der Impulse wird angenomnen, daß die Teilchenin der  $y - z$  - Ebene ( $x = 0$ ) erzeugt werden. Das ist erforderlich. da vor den Magneten eine zusätzliche Ortsinformation benötigt wird.

Die Verteilungen der Vertex - Koordinaten y und z zeigt Fig.28 beiBenutzung des homogenen Magnetfeldes und Fig.29 bei Benutzung desrealen Magnetfeldes ( a) Verteilung in z, b) Verteilung in y ), DieOrtsauflösungen sind diesen Verteilungen entnommen, und zwar wirdder Abfall von 90% auf 10% an den Kanten der Verteilungen als Ortsauf lösung verwendet. Da die Vertex - Koordinaten hier nur angenähertbestimmt werden, werden in der Analyse im homogenen Magnetfeld nursehr grobe Targetschnitte vorgenommen. Die geringe Abweichung im rekonstruierten Impuls demonstriert Fig.30, in der die Impulsverteilungen im linken Arm für reales ( a) ) und homogenes ( h) ) Magnetfeld gezeigt werden. In Fig.31 sind die entsprechenden Verteilungenfür den rechten Arm dargestellt. Auch auf die Impulse werden Schnitte angewendet. Diese sind durch die Kinematik der Reaktion (2.3)( obere Grenze ) und durch die Akzeptanz des Spektrometers ( untereGrenze ) bedingt.

Zur Erfüllung der Forderung a) verwendet man die Flugzeiten der Triggerzähler relativ zum Haupttrigger. Man kann so die Flugzeit jeder Kombination von Triggerzählern durch Differenzbildung erhaltenund damit Flugzeitverteilungen zwischen Zählern in einem bzw. zwischen gleichen Zählern in beiden Spektrometerarmen studieren.

Da die Zeitauflösung der Schauerzähler durch die Lichtlaufzeit inihnen bestimmt wird ( der Zählerlänge von 1.5 m entsprechen 9 ns ),ist es notwendig, ihre Flugzeit auf die Teilchenposition im Zählerzu korrigieren. Die Flugzeitverteilung des linken Schauerzählers relativ zum rechten - wird vor und nach dieser Korrektur in Fig. 32gezeigt. Für die Czerenkovzähler sind solche Korrekturen nicht notwendig, da die Entfernung der Teilchenspur vom Photomultiplierdurch den Lichtlaufweg vom Spiegel zum Multiplier kompensiert wird.

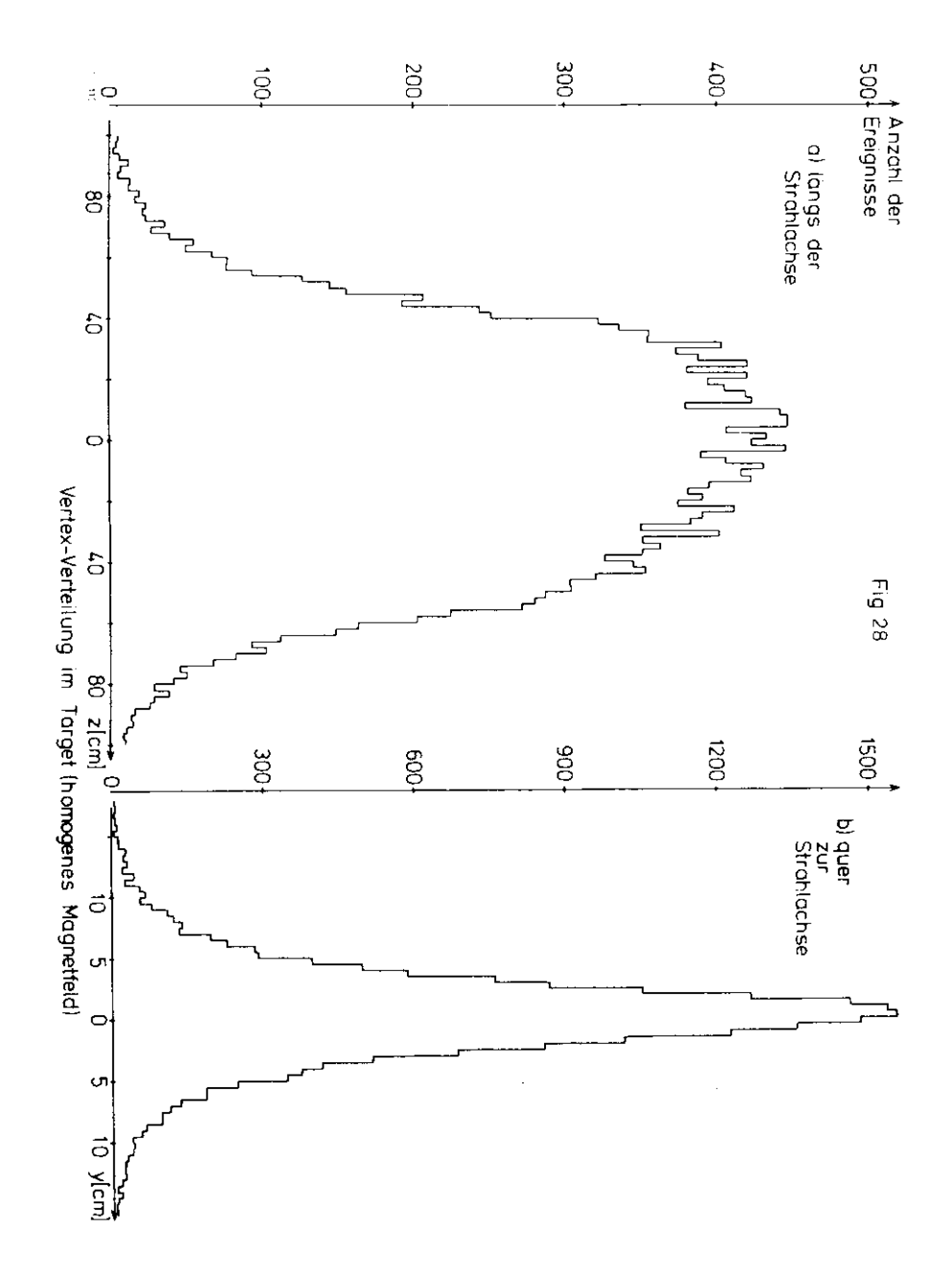
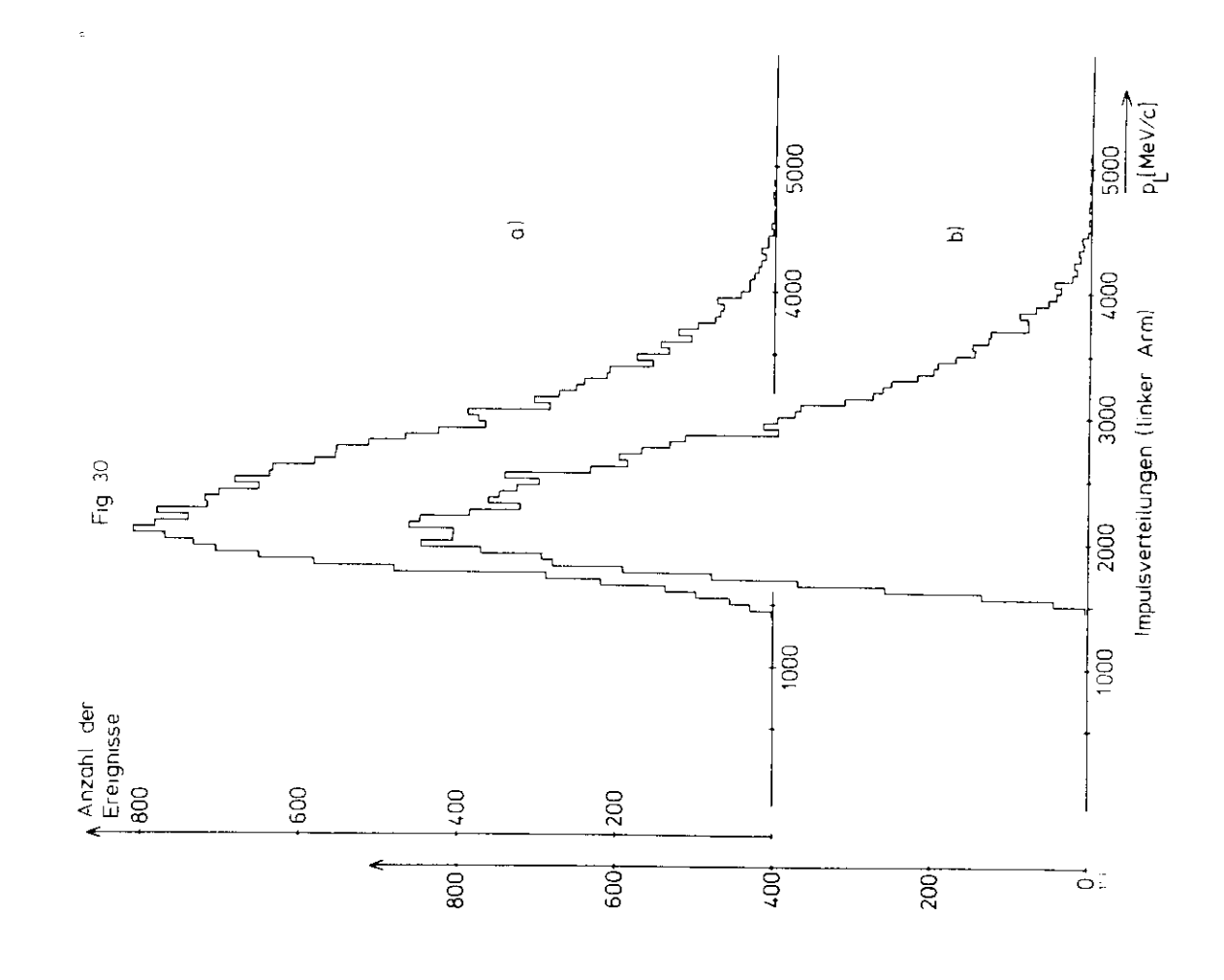

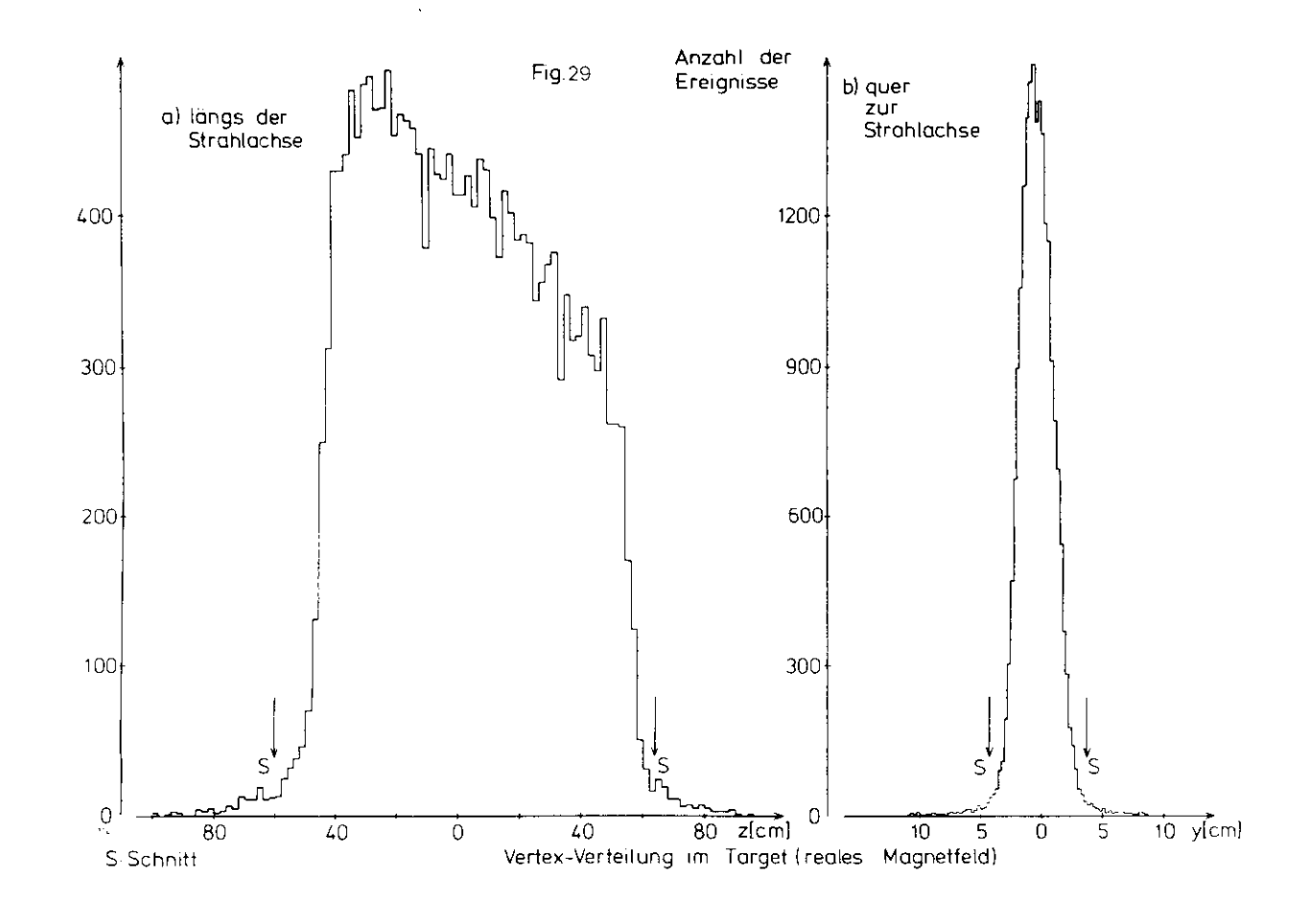

 $\overline{\bullet}$ 

 $\mathbb{S}$ 

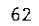

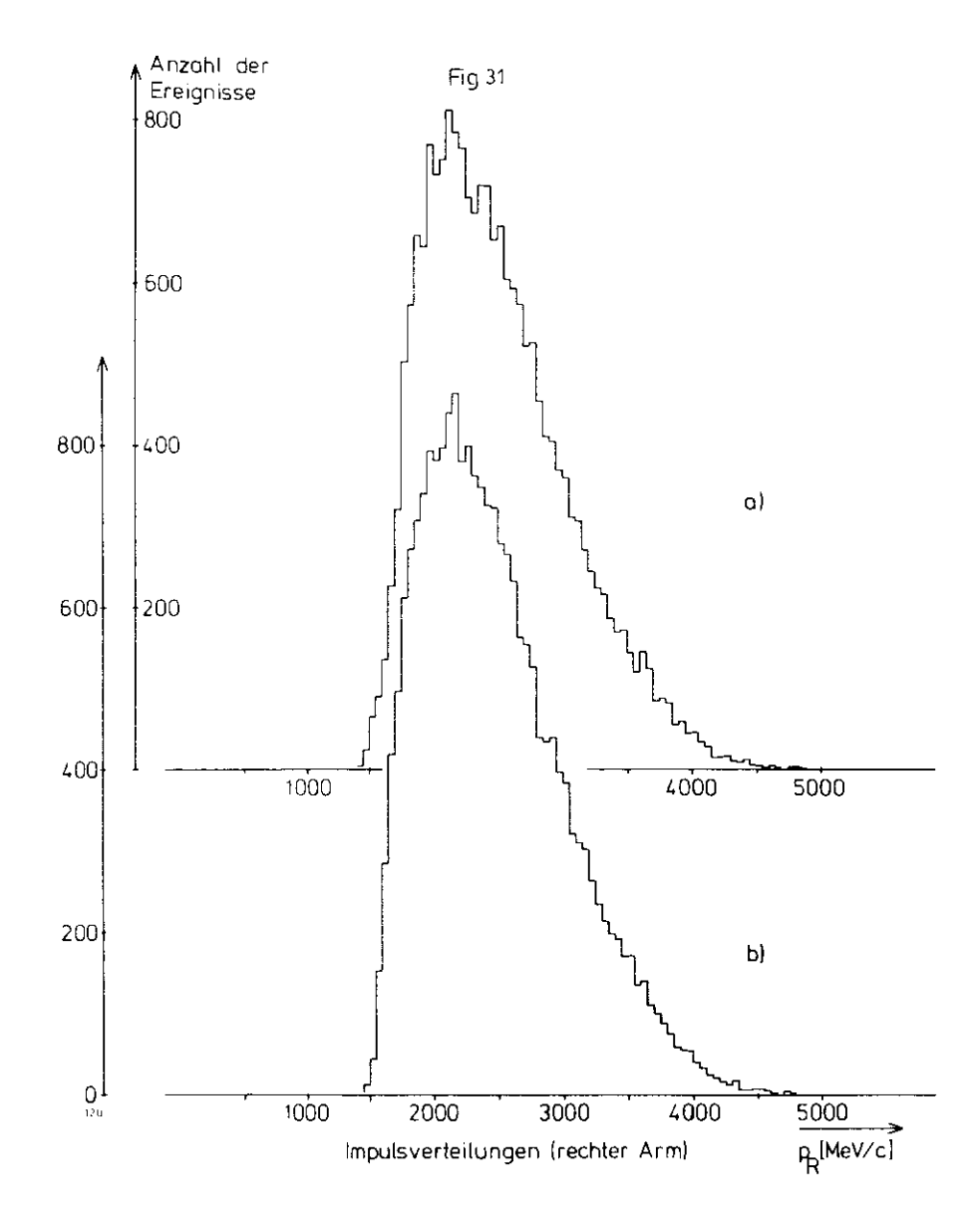

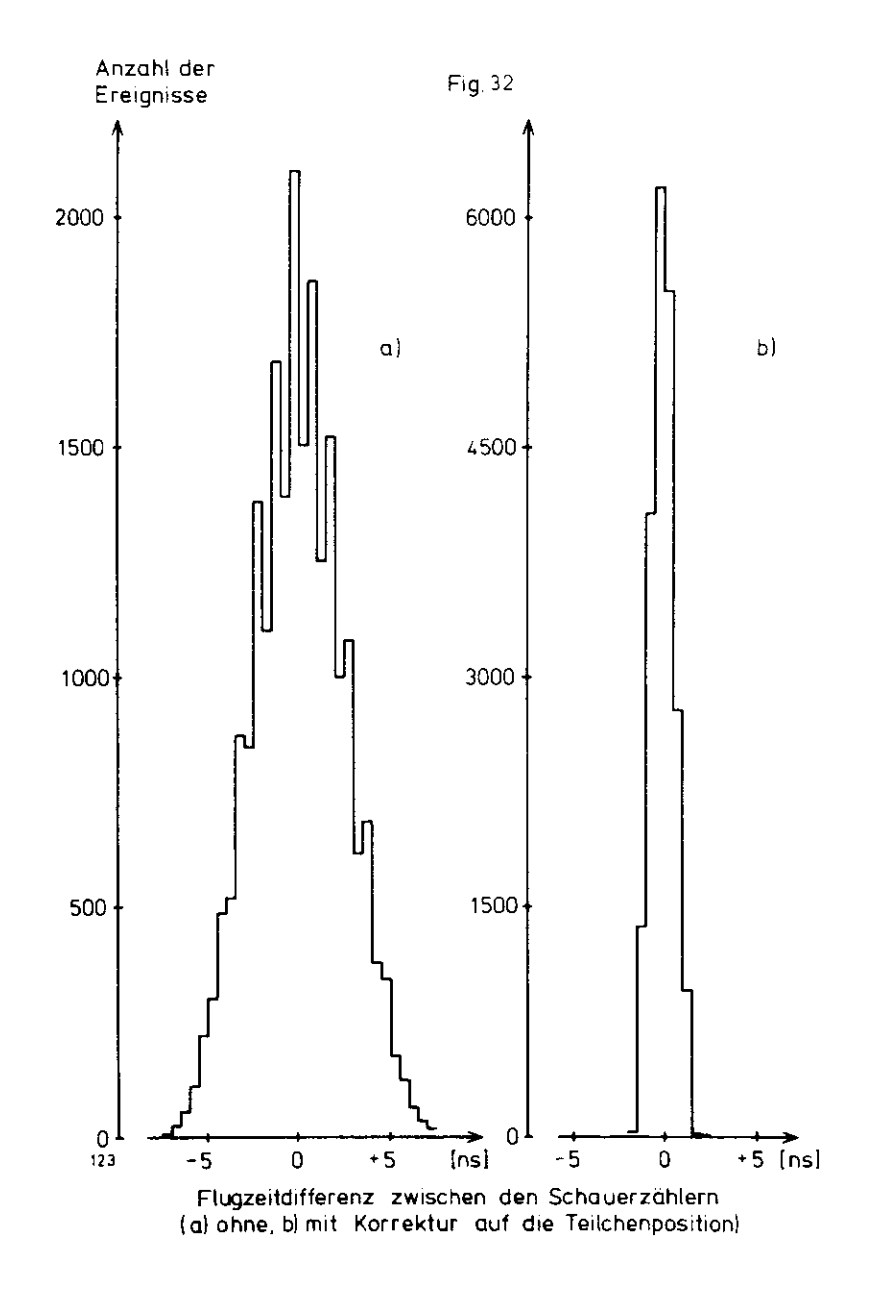

Als Beispiel für Flugzeitverteilungen zwischen Zählern in einem Armsind in Fig.33 die Flugzeitverteilung zwischen den beiden Czerenkovzählern und in Fig.34 die Flugzeitverteilung zwischen hinterem Czerenkovzähler und Schauerzähler dargestellt ( jeweils a) für den linken Arm und b) für den rechten Arm.). Die Schnittfenster sind ca  $\pm$  3 ns breit ( nicht eingezeichnet ). Man erkennt, daß diese Einarm -Flugzeiten kaum zur Reduzierung des Untergrundes beitragen. Deshalbverwendet man Flugzeitdifferenzen zwischen gleichen Zählern in beiden Armen, um den Untergrund zu reduzieren ( zeitliche Korrelationvon Teilchenspuren ). Fig.35 zeigt eine Verteilung der Flugzeitdifferenz zwischen den beiden vorderen Czerenkovzählern, und zwar ohne Anwendung von Schnitten in den Schauerpulshöhenverteilungen. Esist ein deutlicher Untergrund in der Verteilung erkennbar. Diesergeht drastisch zurück, wenn man nun in den Schauerpulshöhenverteilungen die endgültigen Schnitte anwendet ( Fig.36 ). Der restlicheUntergrund wird durch einen Schnitt in der Flugzeitverteilung selbstweggetilgt ( in Fig.36 eingezeichnet ). Das Schnittfenster ist etwa± 3 ns breit, während die volle Breite der Flugzeitverteilung aufhalber Höhe des Maximums ca 1,5 ns beträgt. Aus der Beschreibung vonFig. 35 und Fig. 36 ist die Korrelation der Flugzeit- und Schauerpulshöhenschnitte ersichtlich. Diese Korrelation der Schnitte hat ein iteratives Analyseverfahren zur Folge, in dem wechselseitig die Flugzeitverteilungen ( bei Schnitten in den Schauerpulshöhen ) und dieSchauerpulshöhenverteilungen ( bei Schnitten in den Flugzeitverteilungen ) studiert und die Flugzeit- und Schauerpulshöhenschnitte festgelegt werden.

Nach dieser Auswahl enthält der Satz an Ereignissen fast nur nochPaare von Teilchen, die aus derselben Wechselwirkung stammen. Dernächste Schritt der Analyse dient der Aussortierung von Hadronenpaaren ( Forderung b) ), wobei die Pulshöheninformationen derSchauerzähler benutzt werden.

Die Pulshöhe des Schauerzählers ist definiert als diejenige des Zählersegmentes , das von dem Teilchen getroffen wurde. Wurde ein Zählersegment am Rande getroffen, so wird die Pulshöhe des benachbartenElementes addiert, um die Fortpflanzung des Schauers in das Nachbar-

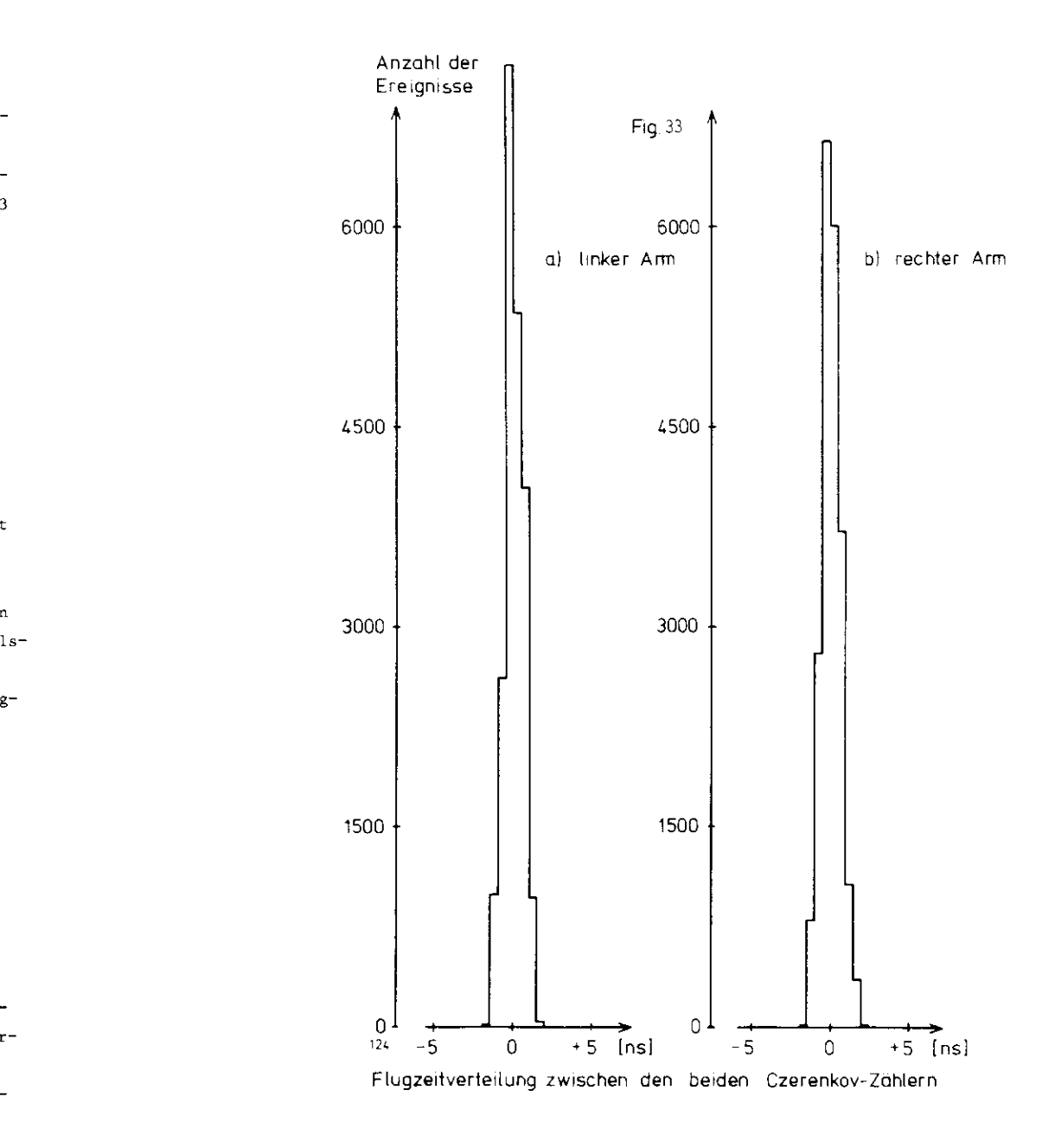

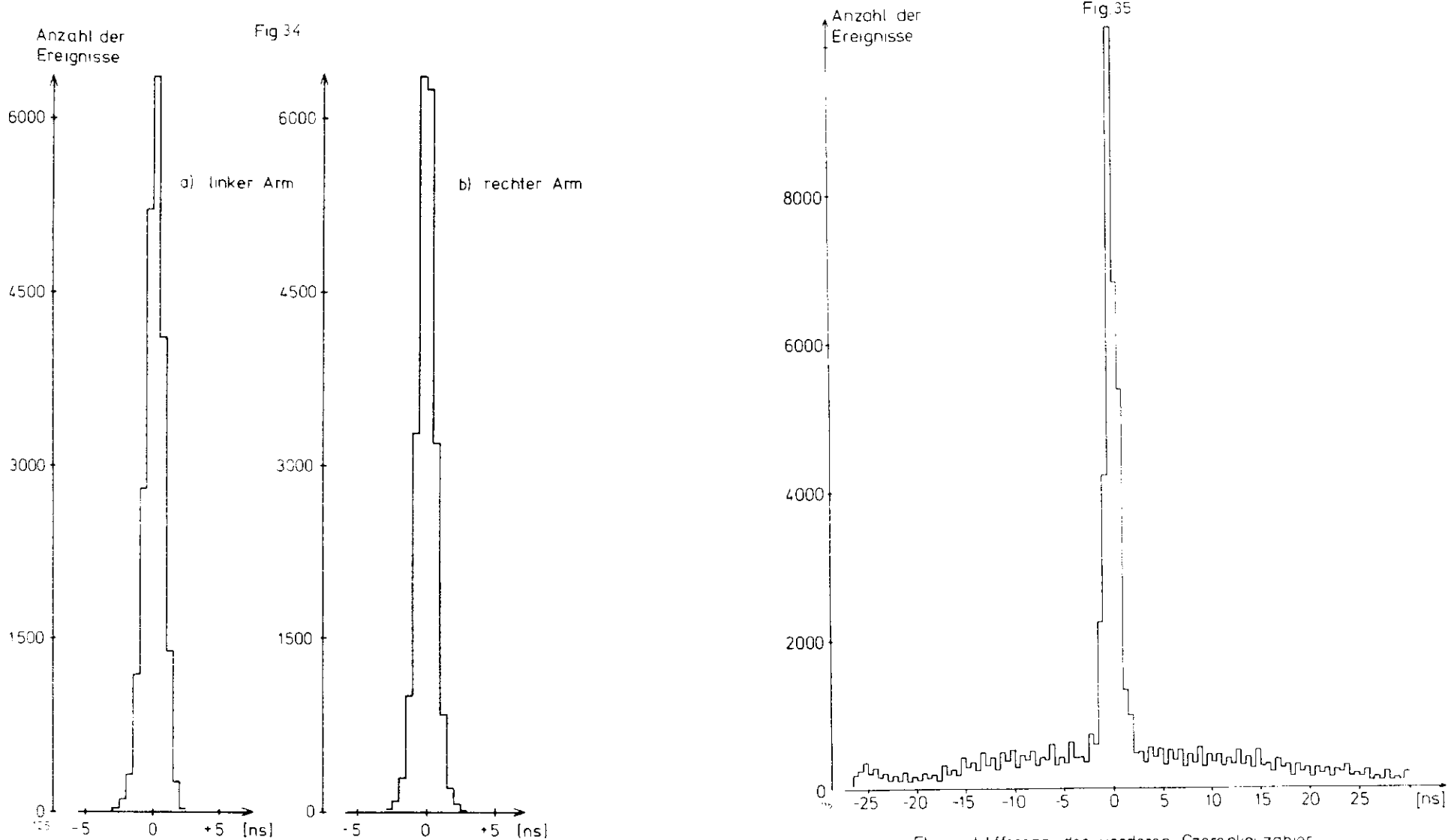

Flugzeitdifferenz der vorderen Czerenkovzahler (ohne Schauer pulshohen-Schnitte)

 $\mathfrak{h}$  7

66

.<br>Flugzeit verteilung zwischen hinterem Czerenkovzahler<br>und Schauerzahler

 $\sim$   $\sim$ 

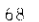

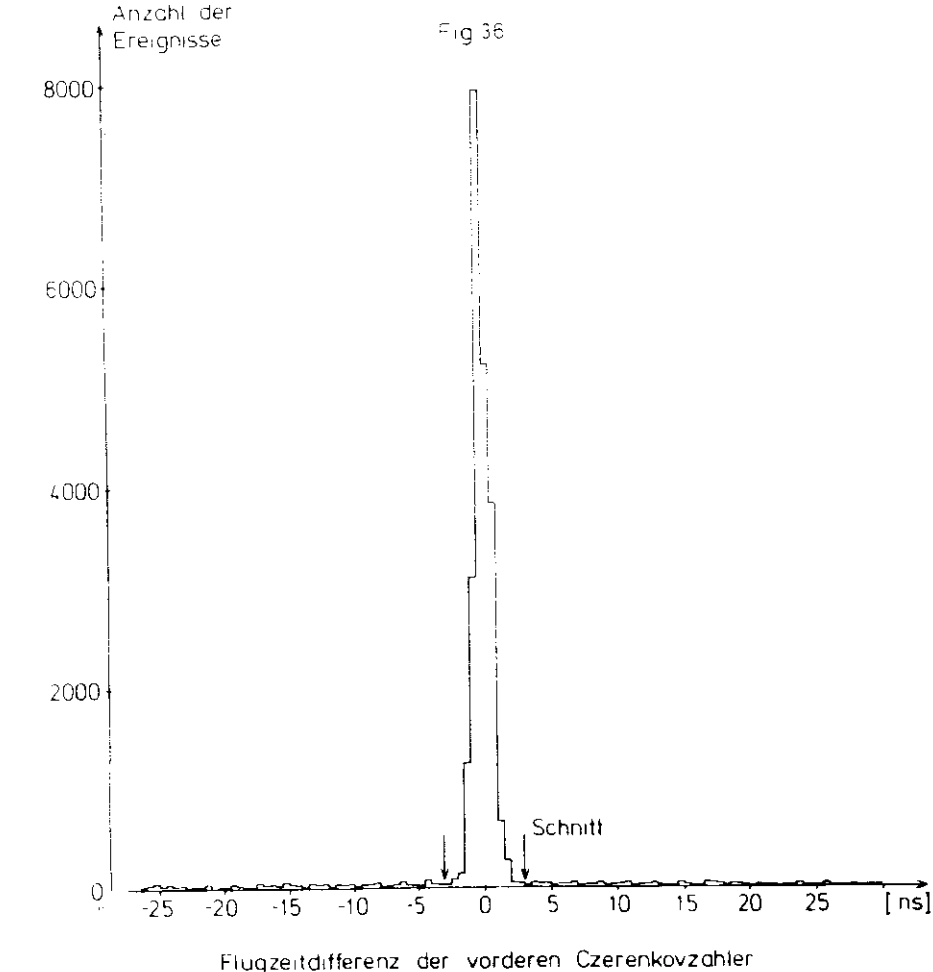

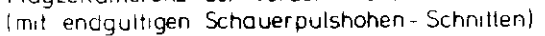

element zu berücksichtigen. Außerdem werden die Pulshöhen auch auf die Lichtabschwächung im Szintillationsmaterial korrigiert, und zwarauf Grund vorangegangener Messungen im Teststrahl.

Die Pulshöhenverteilung von monoenergetischen Elektronen entspricht Die Pulshöhenverteilung von monoenergetischen Elektronen entspricht für eine hinreichend große Anzahl von Photoelektronen einer Gaußverteilung. Der Mittelwert dieser Verteilung hängt linear von der Ener-<br>gie des Elektrons ab ( $\overline{PH} \sim 3E$ ). Die Breite der Verteilung variiert gie des Elektrons ab ( PH ^ 3E ). Die Breite der Verteilung variiert $\frac{1}{2}$  and  $\frac{1}{2}$  . A und  $\frac{1}{2}$  sind for den Schwarzähler spezifischer spezifischer spezifischer spezifischer spezifischer spezifischer spezifischer spezifischer spezifischer spezifischer spezifischer spezifisch Konstanten. In diesem Experiment wurde 3 zu 0.29 bzw. 0.25 für den linken bzw. den rechten Schauerzähler bestimmt. Die Pulshöhenverteilung von Hadronen dagegen hängt praktisch nicht von deren Energie ab. Unser Satz von Elektronen ist nicht nionoenergetisch. Zwei Teilchen unterschiedlicher Energie, aber gleicher Pulshöhe, haben eine unterschiedliche Wahrscheinlichkeit, ein Elektron zu sein. Sie können deshalb nicht auf gleiche Art und Weise behandelt werden. Man muß also einen Weg finden, der es erlaubt, jedes Ereignis mit dergleichen statistischen Signifikanz zu behandeln, um Hadronen bei möglichst geringem Verlust an Elektronen zurückzuweisen. Das er reicht man, indem man die Abweichung der korrigierten Pulshöhe PHvon deren Mittelwert PH  $\circ$  ßE in Abhängigkeit von der Standardabweichung  $\alpha \sqrt{E}$  betrachtet. Die Größe

 $(4.1)$  $\partial$   $\alpha$   $\sqrt{E}$ 

 ist unabhängig von der Teilchenenergie und gaußverteilt, da sie sichaus gaubverteliten Größen zusammensetzt. Sie wird im weiteren Verlauf der Analyse als ( auf den Impuls ) normierte Pulshöhe bezeichnet. (Mankann die Impulse der Teilchen statt ihrer Energie verwenden, weil indiesem Experiment nur Teilchen mit einem Impuls p > l GeV/c nachge wiesen werden ). Weiterhin ist wichtig, daß Hadronen bei gleichem Im puls kleinere Pulshöhen im Schauerzähler liefern als Elektronen. Diese beginnen mit der Schauerbildung sofort, wenn sie den Zähler tref fen. Dagegen müssen Hadronen erst in Elektronen oder Photonen konver tiert werden, bevor sie einen Schauer bilden können. Diese Verzögerung führt dazu, daß nicht die ganze Teilchenenergie der Hadronen im Schau erzähler deponiert wird, sondern daß ein Teil dieser Energie verlorengeht. Das hat eine kleinere Pulshöhe zur Folge.

Dieser Sachverhalt soll nun graphisch veranschaulicht werden. Fig.37 zeigt die Verteilung der korrigierten Pulshöhen PH über dem Teilchenimpuls im rechten Arm. Die entsprechende Verteilung für den linken Arm ist in Fig.38 dargestellt. Eingezeichnet sind die Gerade der Hit telwerte PH der Schauerpulshöhen und der Schnitt in der Pulshöhenverteilung. Dieser verläuft parabelförmig ( d.h. er ist proportional zur Wurzel aus dem Teilchenimpuls ), da die Breite der PulshÖhenverteilung von raonoenergetischen Elektronen proportional zur Wurzel aus demTeilchenimpuls ist ( s.o. ) .

Wie sehen nun die eindimensionalen Verteilungen der normierten Pulshöhen im Schauerzähler aus ? Fig.39 zeigt diese Verteilung für den rechten Arm bzw. Fig.40 für den linken Arm, jeweils mit endgültigen Schnitten in den Flugzeitverteilungen. In diesen Bildern wird demon striert, daß für korrelierte Paare auch die Pulshöhen in den Schauerzählern korreliert sind. Man erkennt in Fig.39 ( rechter Arm ) ge nau, wie der Schnitt in der Schauerpulshöhenverteilung im linken Armden Untergrund an Hadronen reduziert. Fig.39 Teil b) stellt die Pulshöhenverteilung im rechten Arm ( ohne Schnitt im linken Arm ) dar;Fig.39 Teil a) zeigt die Pulshöhenverteilung im rechten Arm mitSchnitt im linken Arm. Der Schnitt in der normierten Pulshöhenver teilung des Schauerzählers im rechten Arm ist in Fig.39 Teil a) angedeutet .Entsprechendes gilt für den linken Arm ( Fig.40 ).

Um die PuLshöhenverteilungen in einem Arm zu studieren, werden alsoauf die Pulshöhen im ändern Arm Schnitte angewendet. Dieses Vorgehen ist sehr nützlich, da es unmöglich ist, in einem Arm ein Hadron zu haben und im anderen ein Elektron, ohne daß eine sekundäre Wechselwirkung im Target stattgefunden hat.

Eine mächtige Methode zur Festlegung der Schnitte in den Schauer pulshöhenverteilungen - und damit zur Diskriminierung der Elektronenpaare gegen die untergrundpaare - ist eine zveidimensionale Dar stellung der normierten Pulshöhen gegeneinander. Fig.41 zeigt dieseDarstellung einschließlich der Schnitte in den Schauerpulshöhenverceilungen. Das Elektronensignal ( Quadrant 3 ) hebt sich deutlich vom Untergrund ab ( Hadronenpaare: Quadrant l, Hadron - Elektron -Paare: Quadranten 2 und 4 ). Zur Veranschaulichung des Unterachie-

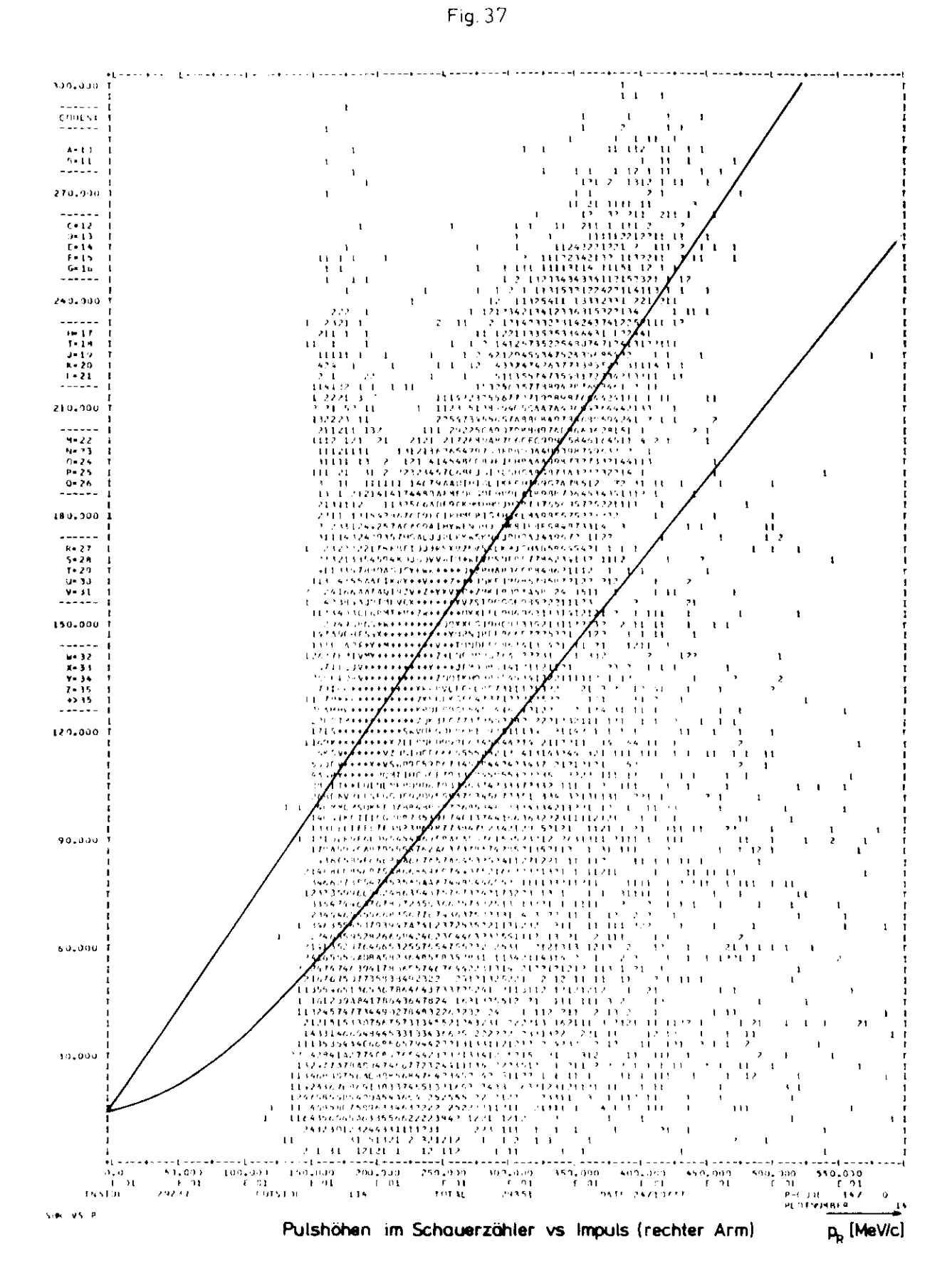

Fig. 38

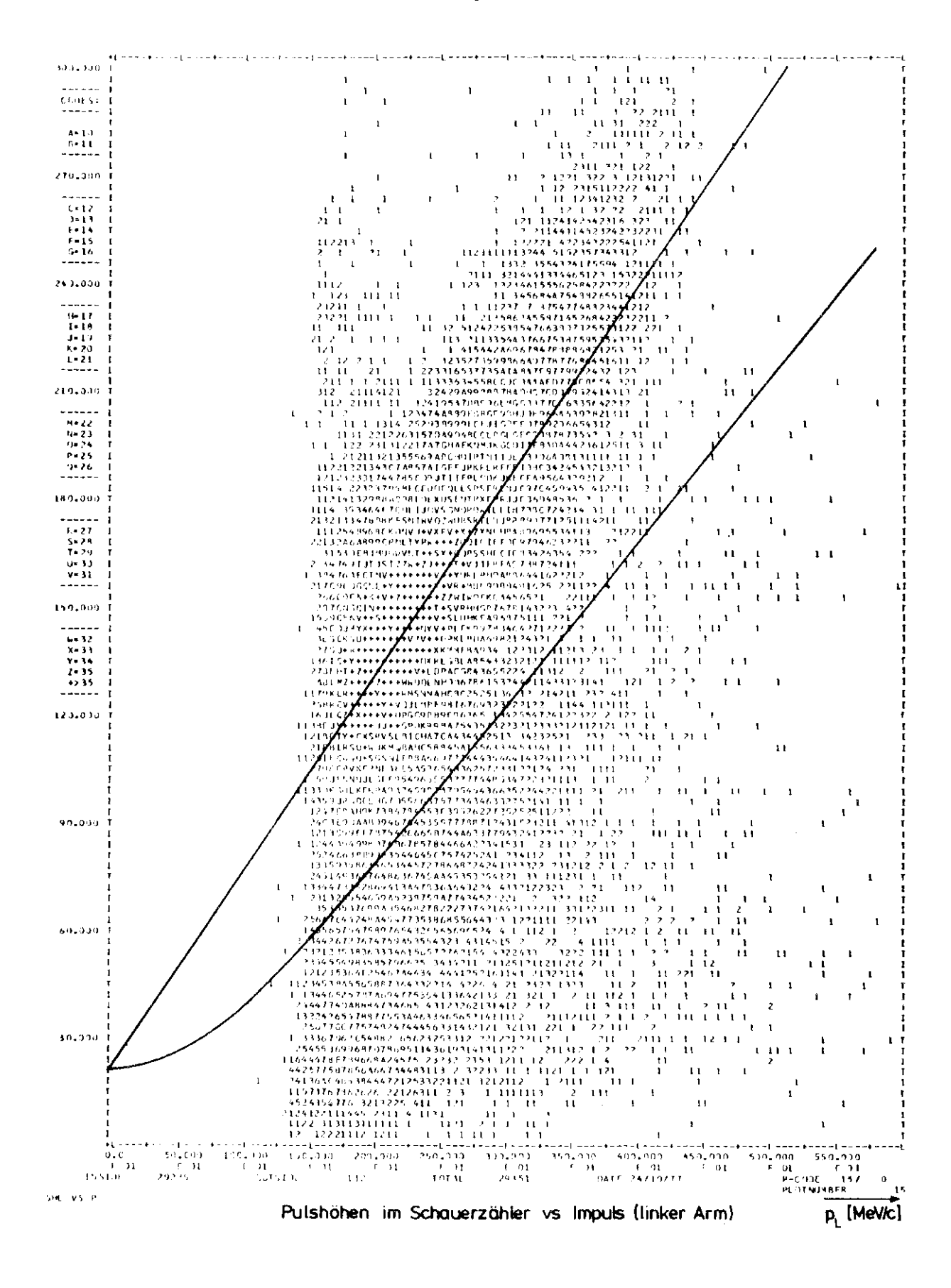

 $\sqrt{72}$ 

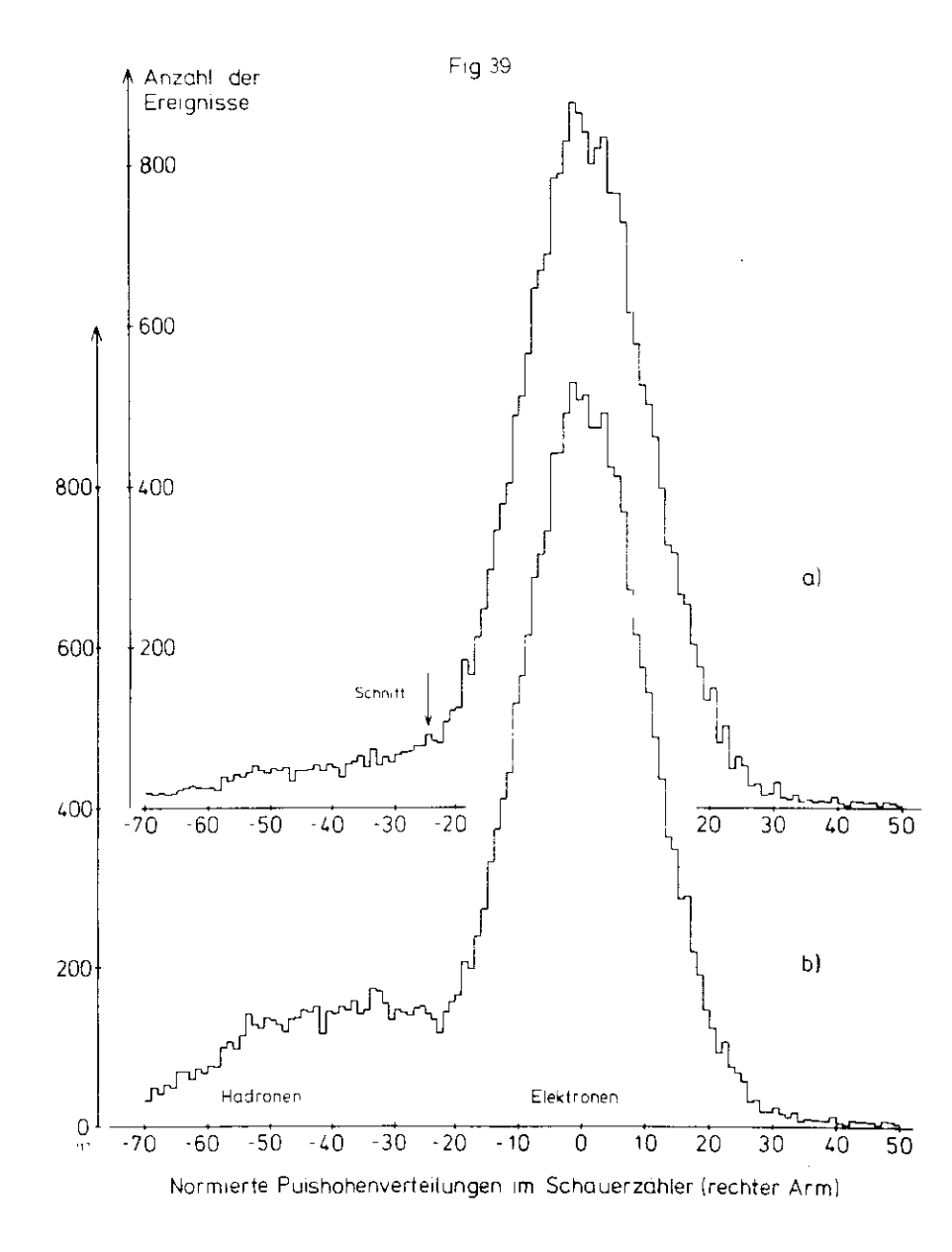

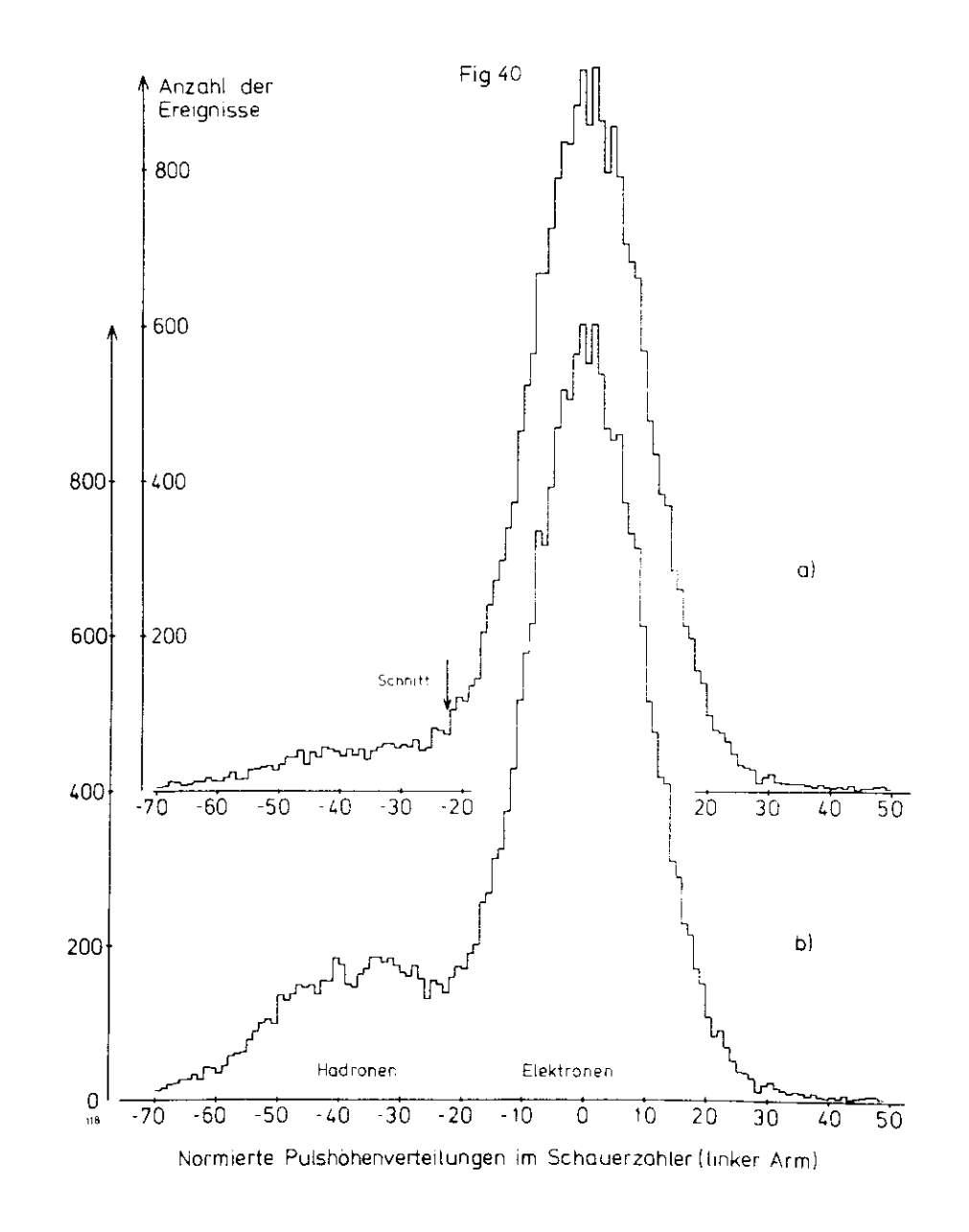

75 Fig. 41

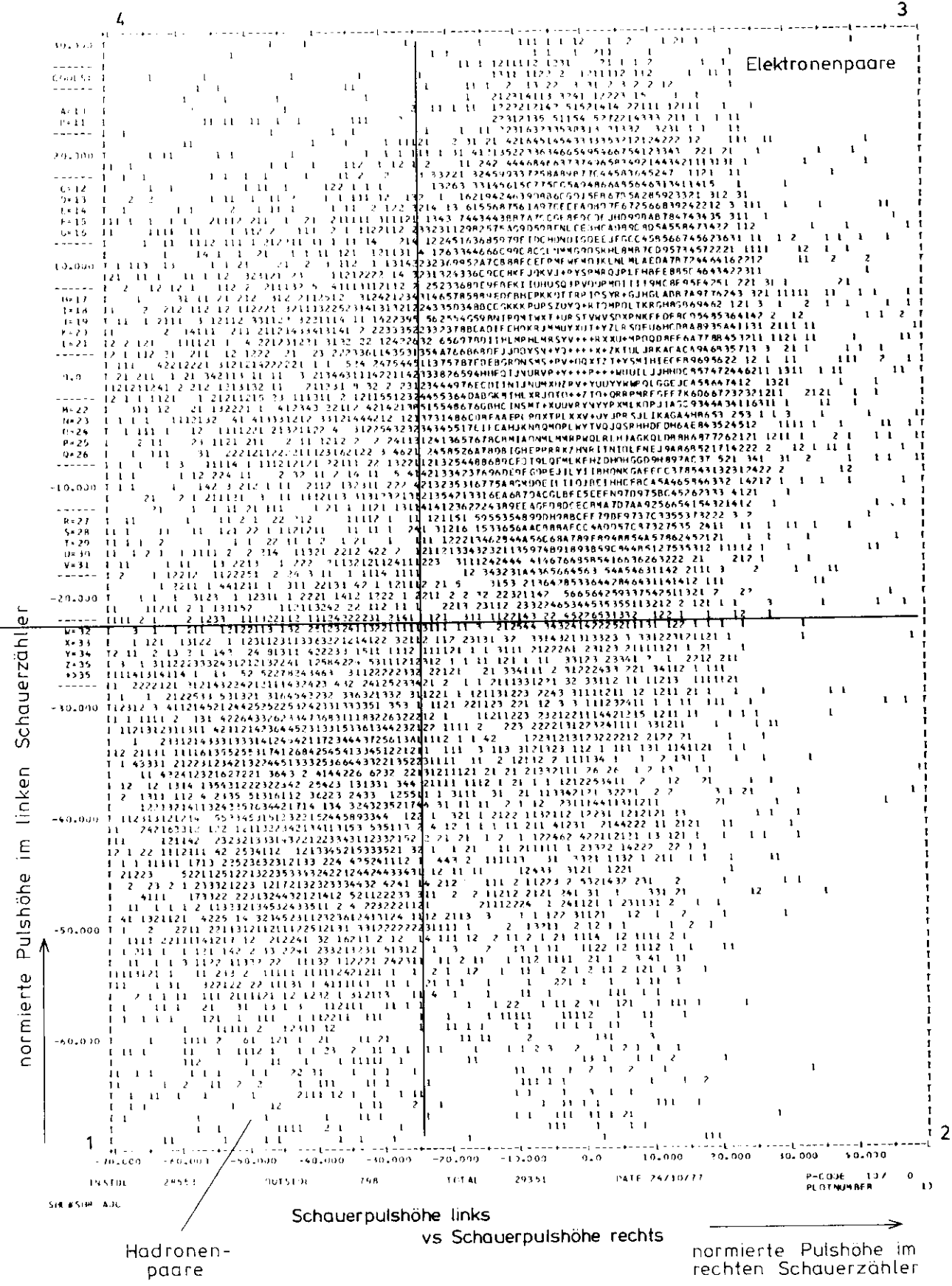

des in der Größenordnung von Elektronen- und Untergrundsignal ist in Fig. 42 eine perspektivische Ansicht einer Fig. 41 entsprechenden dreidimensionalen Verteilung dargestellt.

An dieser Stelle sei vermerkt, daß im weiteren Verlauf der Analyse als Untergrund korrelierte Paare verstanden werden, die nicht e<sup>+</sup>e<sup>-</sup> Paare sind, Diese sind korrelierte Hadronen- oder Hadron - Elektron - Paare (siehe Quadranten 1 bzw. 2 und 4 in Fig. 41). Das Verhältnis von Elektronen- zu Untergrundpaaren beträgt etwa 3:1 am Ende dieser Analysestufe. Nach Anwendung der Targetschnitte auf der Analysestufe "Berechnung der Interferenz" verbessert sich dieses Verhältnis auf 6:1. Die reinen Hadronenpaare liefern knapp den halben Anteil an den Untergrundpaaren.

Im Kapitel "Ergebnisse" werden Massen- und Interferenzspektren für alle korrelierten Paare präsentiert, d.h. sowohl für Elektronen- als auch für Untergrundpaare.

Vor Anwendung der Schnitte in den Schauerpulshöhenverteilungen wird die  $\chi^2$  - Verteilung der überlebenden Spuren untersucht und mit der erwarteten theoretischen Kurve für zwei Freiheitsgrade verglichen. Nach diesem Vergleich werden alle Spuren mit  $\chi^2 > 15$  (bei sechs Kammerebenen ) zurückgewiesen. Zu berücksichtigen ist allerdings, daß auch jetzt noch Spuren mit fünf angesprochenen Kammerebenen vorkommen ( ca 9% der Ereignisse, siehe Tabelle 8 ). Für diese Spuren wird  $\chi^2$   $\leq$  10 verlangt. Die  $\chi^2$  - Verteilung wird mit der theoretischen

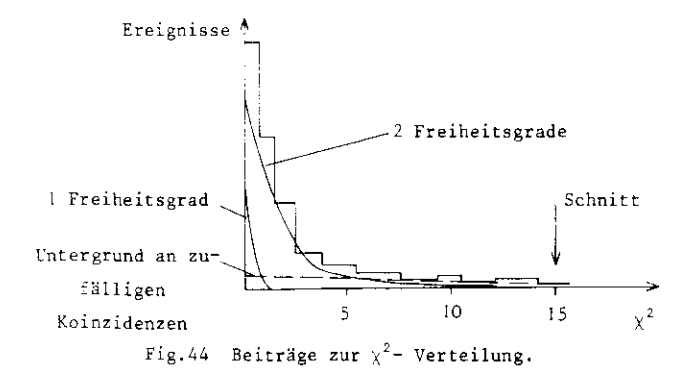

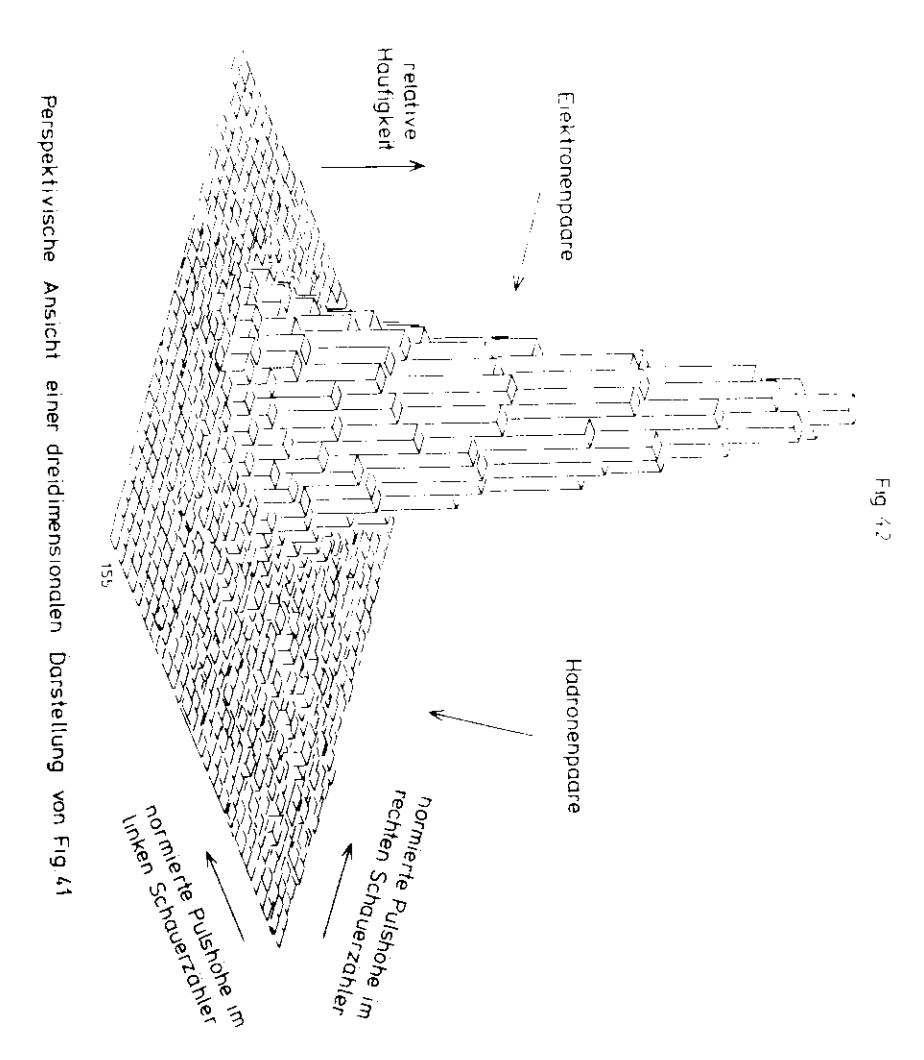

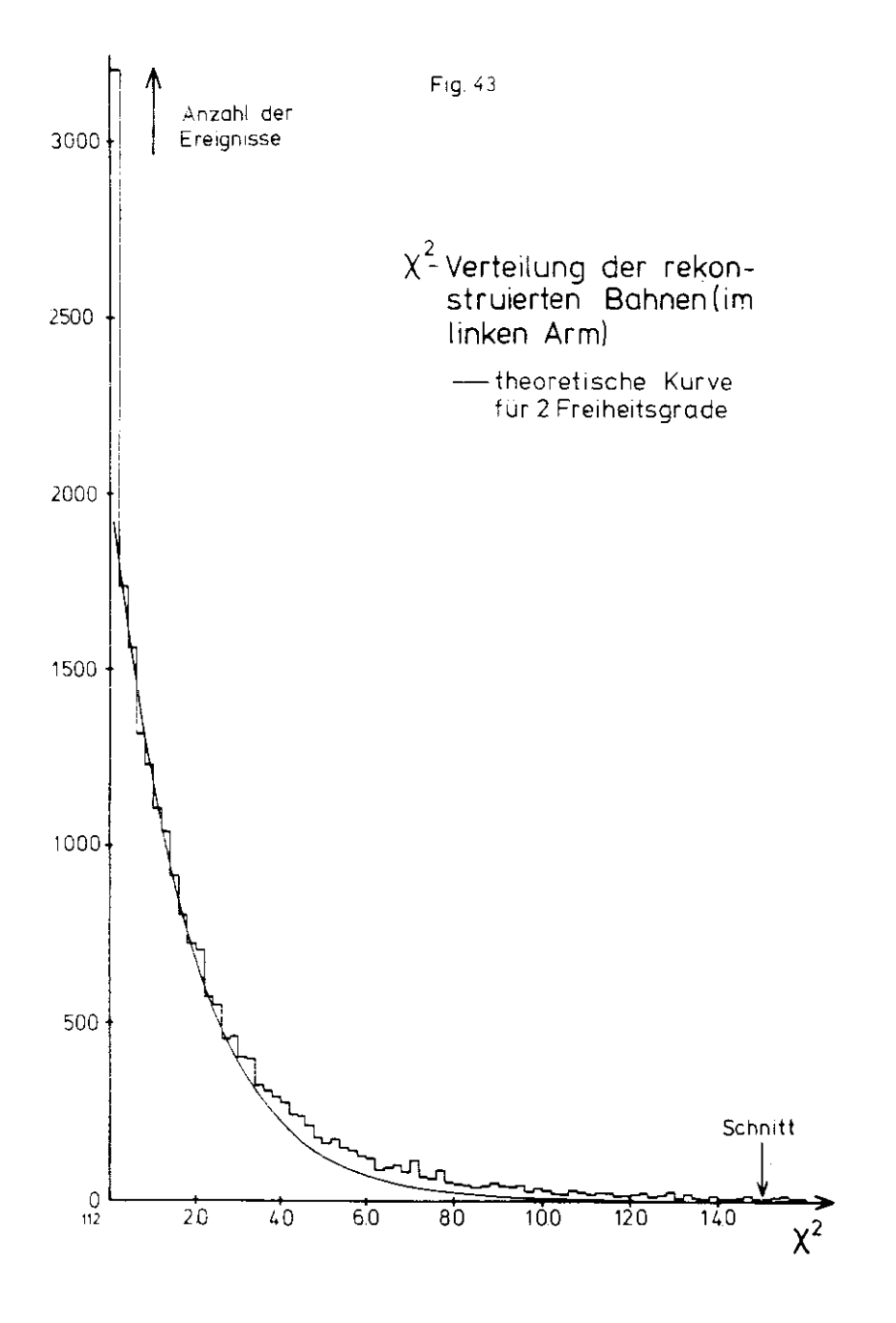

Kurve für zwei Freiheitsgrade und dem Schnitt für Spurenmi t sechs Kammerebenen in Fig.43 gezeigt. Zieht man von der experimentellen  $\chi^2$  - Verteilung die erwarteten Anteile für Spuren mit fünf bzw. sechs Karamerebenen ab, so bleibt ein konstanter Untergrund in der  $\chi^2$  - Verteilung übrig. Dieser ist niit zufälligen Koinzidenzen in den Kanmern zuerklären. Fig.44 verdeutlicht diesen Sachverhalt.

79

Die nun noch überlebenden Ereignisse werden auf Magnetband geschrieben und sind fertig, um im realen Magnetfeld analysiert zu werden.

Schließlich muß noch einiges über Untergrund und Verluste in diesem Satz von Ereignissen gesagt werden. Der Untergrund der zufalligen Koinzidenzen kann durch Interpolation der Flugzeitverteilungen gewonnen werden ( schraffierte Fläche in Fig.45 ).

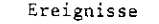

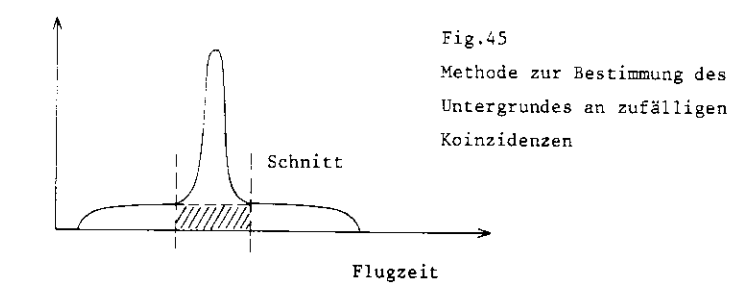

Dieser Anteil beträgt auf dieser Analysestufe etwa 12 und kann durchAnwendung der endgültigen Targetschnitte nach der Analyse im realenMagnetfeld auf 0.52 reduziert werden.

Die Hadronenkontamination läßt sich durch Extrapolation der Schauer pulshöhenverteilungen ermitteln. Sie beträgt maximal 2%. Auf die gleiche Weise ergeben sich die Elektronenpaarverluste zu weniger als 27.( schraffierte Flächen in Fig.46 ).

Eine Korrektur auf Ereignisse vom leeren Target { Ereignisse an denTargetwänden ) konnte vernachlässigt werden.

Eine weitere wichtige Quelle von Verlusten sind solche guten Ereig nisse, die nur schlechte Flugzeiten haben. Diese schlechten Flugzeiten können durch Teilchen vorgetäuscht werden, die den Zähler ein

paar Nanosekunden vor dem wahren Teilchen treffen. In speziellen Runs wurde diese Möglichkeit untersucht. Dabei wird der Trigger durch einen Pulser gegeben, der die Lichtdioden in jedem Trigger zähler ansteuert. Trifft dann zusätzlich der Photonstrahl das Target, so ist die Wahrscheinlichkeit, daß ein künstliches Ereignis verschoben wird, die gleiche wie für ein wirkliches Ereignis. Manermittelt so einen Wert von 87,.

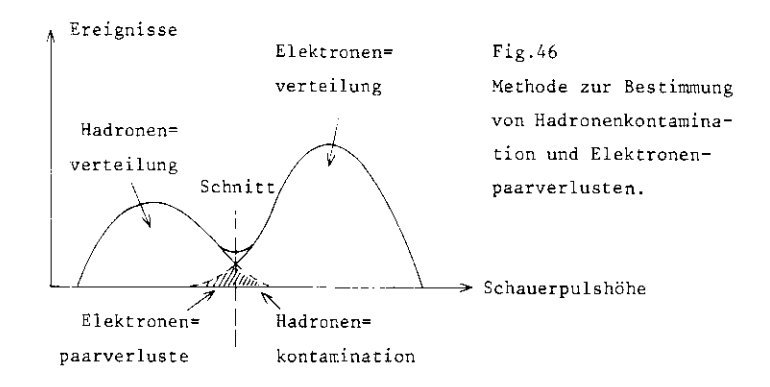

Zu guter Letzt soll auf die Effektivität der Schnitte dieser Stufe eingegangen werden. Die Flugzeitschnitte werfen ca. 70% der eingelesenen Ereignisse heraus, die Schauerpulshöhenschnitte ca. 80%, Etwa 65% der eingelesenen Ereignisse auf dieser Analysestufe haben so wohl schlechte Flugzeiten als auch schlechte Schauerpulshöhen. D.h.daß die Flugzeit- und Schauerpulshöhenschnitte stark korreliert sind ( die Korrelationen zwischen den anderen Schnitten sind geringer ). Sie sind die effektiven Schnitte, tragen also am stärksten zur Reduzierung des Untergrundes bei. Berücksichtigt man, daß ca. 12% der in diese Stufe eingelesenen Ereignisse alle Schnitte überleben, so findet man, daß  $\chi^2$  - und Targetschnitte höchstens 8% der Ereignisse eliminieren. Da der Schnitt in der  $\chi^2$  - Verteilung zur Reduzierung der Ereignisse um ca.6% führt, ist der Targetschnitt nit maximal 2% der schwächste Schnitt auf dieser Analysestufe. Das hängt mit der Wahl eines breiten Schnittfensters zusammen ( s.o. ).In der z - Koordinate ist das Schnittfenster 2 m breit ( Target-

on<br>
a<br>  $\frac{1}{2}$ <br>  $\frac{1}{2}$ <br>  $\frac{1$ 

Anschließend wird der letzte entscheidende Schnitt an diesem Satz vonEreignissen vorgenommen, nämlich der Schnitt in der Targetvertexver teilung. Dieser Schnitt wirft 2% der e e - Paare bzw. 30^1 der l'nter- + - grund - Paare heraus. Die Targetvertexverteilung rür die e e - Paaremit den zugehörigen Schnitten zeigt Fig.47. Die Projektionen dieser Verteilung - die z - und y - Verteilungen - sind mit den entsprechenden Schnitten in Fig. 29 dargestellt. Auffallend ist, daß die z - Verteilung asymmetrisch bezgl.  $z = 0$  ( Mitte des Targets ) ist. Im vorderen Teil des Targets werden mehr e e Paare produziert als imhinterer. Teil ( in Strahlrichtung ). Das kann man folgendermaßen erklär er.:

Den größten Anteil an der Zählrate liefert die Paaterzeugung. Fürdiese 3ethe - Heitler - Zählrate gilt nun nach Gleichung (2.35): ${\rm N_{BB} \sim \mathbb{S}_+}^{-7}$ . D.h. je kleiner der Öffnungswinkel  $\mathbb{S}_+$  des produzierten  $e^{\pm}$  - Paares ist, desto größer ist die Zählrate N<sub>nu</sub>. Das bedeutet aber gerade, daß die Zählrate für den vorderen Teil des Targets größer sein muß als für den hinteren Teil, da e e - Paare mit kleinerem Öffnungswinkel weiter vorn im Target produziert werden müssen, damit sie vom Spektrometer akzeptiert werden.

Nach Anwendung der Schnitte in der Targetvertexverteilung reduziertsich der Untergrund in dem endgültigen Satz von Ereignissen auf ca.1%. Dies stimmt mit dem ermittelten Untergrund aus den Flugzeitverteilungen überein. Durch den Targetschnitt werden ca \7" der gutenEreignisse verloren.

Es soll noch die Breite des Schnittfensters in der Targetvertexverteilung angegeben werden. In der z - Koordinate ist das Schnittfenster 120 cm breit ( Targetlänge 100 cm ), in der y - Koordinate 8 cm( Strahlbreite 3.5 cm ). Die Diskrepanz zwischen Targetdimensionen und Schnittfensterbreite folgt aus der Ungenauigkeit in der Rekonstruktion des Targetvertex ( siehe Anfang des Abschnittes 4.3 ).

Die mittlere Anzahl an Spurkombinationen pro Ereignis beträgt aufdieser letzten Analyaestufe 1.2 ( das Maximum der Verteilung liegtbei l, siehe Tabelle 6 ). Man erwartet allerdings, daß es zu jedemEreignis genau eine Spurkombination gibt. Dieser Erwartung wird Rechnung getragen, indem man für jedes Ereignis die Spurkombination mit

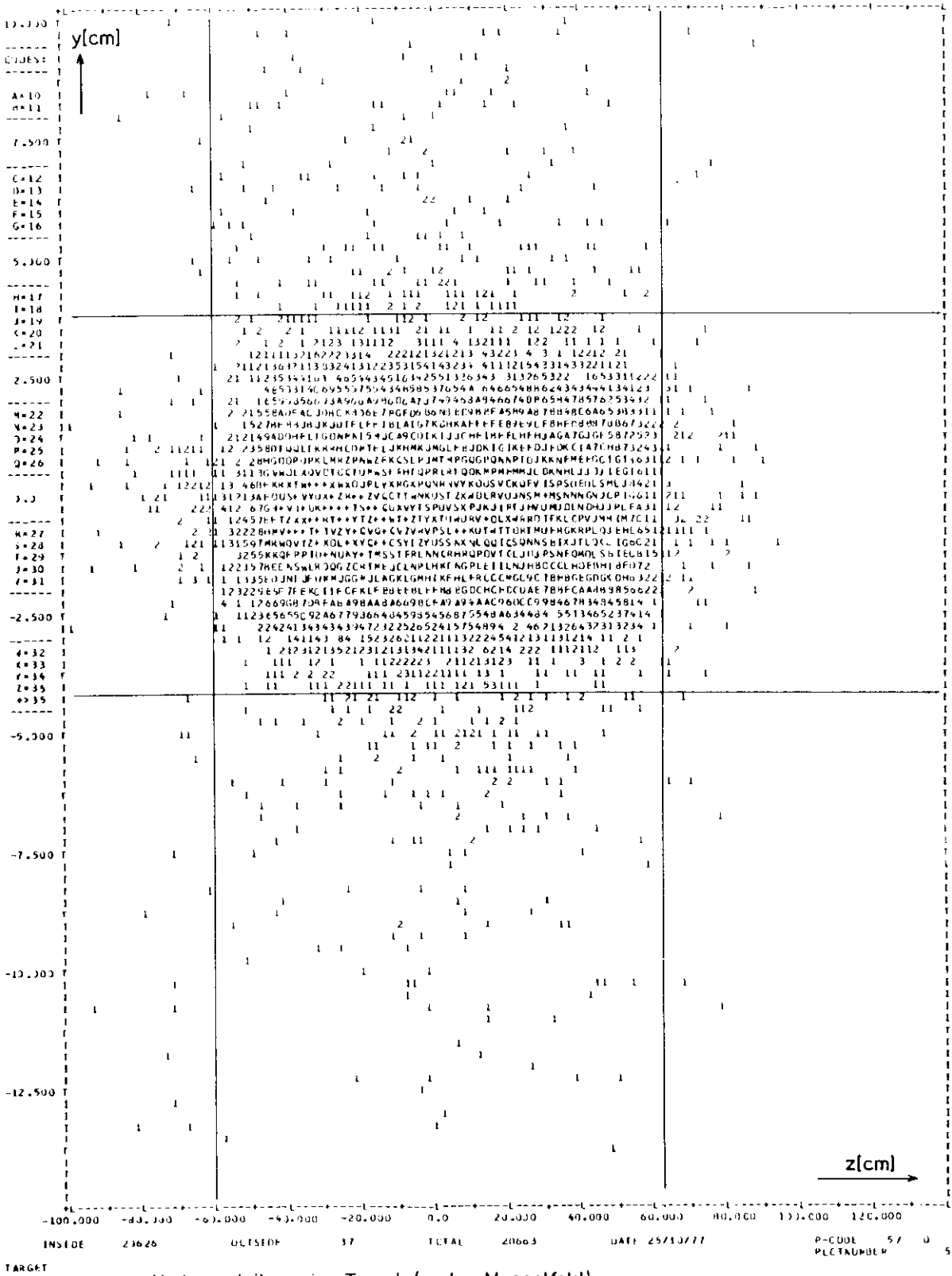

Fig. 47

Vertexverteilung im Target (reales Magnetfeld)

dem kleinsten  $y^2$  auswählt. Dabei ist das  $x^2$  der Spurkombination die Summe der  $y^2$  von den Spuren im linken und im rechten Spektrometerarm.

Das Hauptgewicht liegt in dieser Analysestufe auf der physikalischen Auswertung der Ereignisse auf statistischer Basis. Es werden die Verteilung der Photonenergie und des Impulsübertrages hergestellt (Formeln siehe kapitel 2), deren Deutungen im Kapitel "Ergebnisse" gegeben werden. Weiterhin werden die wesentlichen Ergebnisse des Experimentes, nämlich die Interferenz- und Massenspektren, auf dieser Stufe produziert.

Die invariunte Masse der eiler – Paare erhält man aus den Impulsen und dem Öffnungswinkel von Elektron und Positron nach (2.26):

$$
y^2 = 4 p_+ p_- \sin^2 \frac{\theta_{+-}}{2}
$$
 (4.2)

Zum Schluß soul abch erläutert werden, wie die Interferenzspektren hergestellt werden.

In Abschnitt 2.4 hatten wir gesehen, daß man den Interferenzterm aus der Verteilung der Zählrate unter der asymmetrischen Variablen x =  $p_+$   $\theta_+$  -  $p_ \theta_-$  für jedes Massenbin gewinnen kann (Fig.11). Berücksichtigt man nun, daß bei gegebener Magnetpolarität in einem Spektrometerarm nur eine Teilchensorte nachweisbar ist ( positiv oder negativ geladene Teilchen ), so erkennt man, daß ein Wechsel der Magnetpolarität gerade dem Austausch von Elektron und Positron entspricht. Um irgendwelche apparativen Asymmetrien auszuschließen, wird bei beiden Magnetpolaritäten die gleiche Anzahl an äquivalenten Quanten angesammelt ( vergleiche Kapitel 3.1). Man hat also zwei Zählraten, auf die das Verfahren nach Fig.11 angewendet werden muß, um den Interferenzterm zu bestimmen. Diese sind:

- $N_+ = N$  (R = + )  $\triangleq$  Zählrate bei Magnetpolarität R = + (d.h. Positronen werden im rechten Spektrometerarm nachgewiesen).
- $N_{-} = N$  (R = )  $\triangleq$  Zählrate bei Magnetpolarität R = (d.h. Elektronen werden im rechten Spektrometerarm nachgewiesen).

Man erhält also folgende Verteilungen:

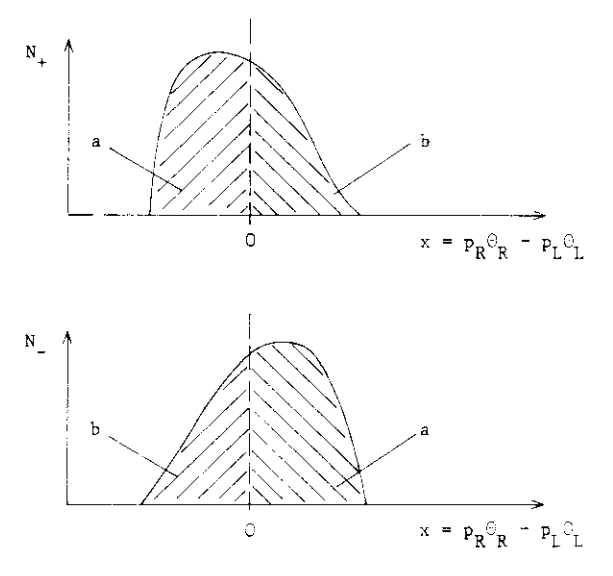

Fig.48 Symmetrieverhalten der Zählraten N<sub>+</sub>, N<sub>-</sub> bzgi. der Variablen x =  $p_R^{\theta}$  =  $p_T^{\theta}$  (vergleiche Fig.11)

Dabei bedeutet  $p_R$  den Impuls bzw.  $C_R$  den Winkel zur Strahlachse des Teilchens im rechten Spektrometerarm ( analog für  $p_{\uparrow}$ ,  $C_{\uparrow}$  ). Man erkennt aus folgender Überlegung, daß N<sub>1</sub> und N<sub>2</sub> spiegelsymmetrisch zur Achse  $x = 0$  sein müssen:

Bei Magnetpolarität  $R = -$  gilt für die Variable x:

$$
x = p_{+}^{\circ} \partial_{+} + p_{-}^{\circ} \partial_{-} = - (p_{R}^{\circ} \partial_{R} - p_{L}^{\circ} \partial_{L})
$$
 (4.3)

Dagegen gilt bei Magnetpolarität  $R = +$ :

$$
\mathbf{x} = \mathbf{p}_{+} \Theta_{+} - \mathbf{p}_{-} \Theta_{-} = + (\mathbf{p}_{R} \Theta_{R} - \mathbf{p}_{L} \Theta_{L})
$$
\n(4.4)

Nun kann man den Interferenzterm nach (2.21) bestimmen:

$$
INT = N_+ - N_-\tag{4.5}
$$

Dem entspricht die nachfolgende Verteilung in x:

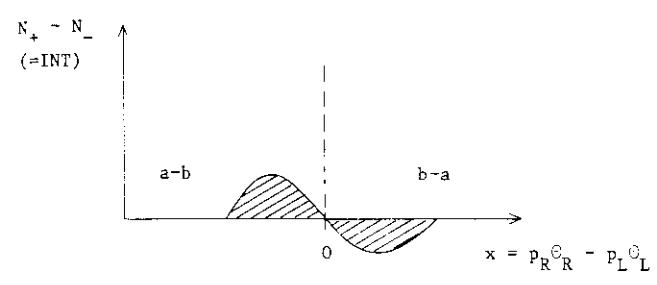

Fig.4 9 Bestimmung des Interferenzterraes aus den Verteilungen von  $v_+$ ,  $v_-$  bzg<sub>1</sub>.  $v_ P_{R^*R}$   $P_L^*L^*$ 

Man erhält so den Interferenzterm in dem benutzten Massenbin zu:

$$
INT = 2 (a - b) \t(4.6)
$$

Fig.50 zeigt ein Beispiel für die Berechnung des Interferenzsignalsim Massenbin  $1.0 \le M \le 1.04$  GeV (  $\phi$  - Meson ).

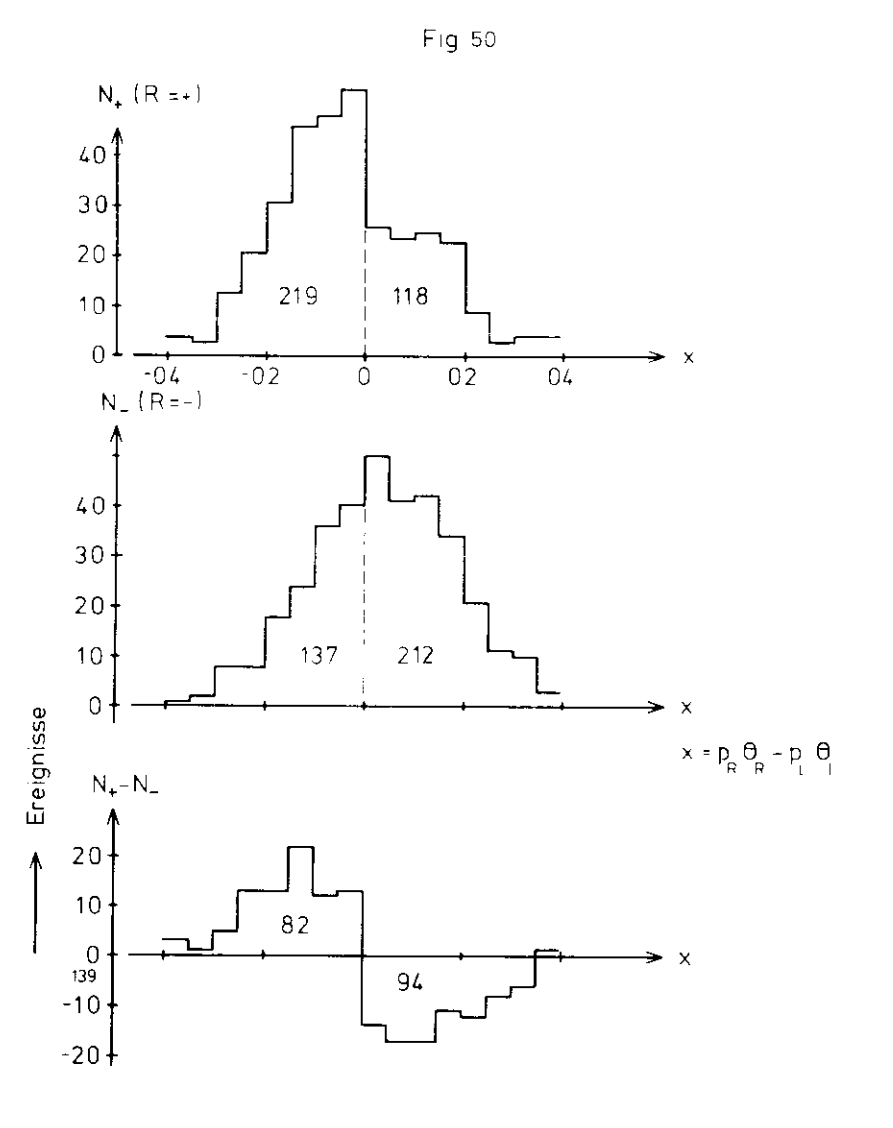

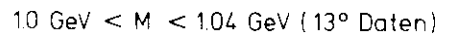

Berechnung des Interferenzsignals im angegebenenMassenbereich

### 5. MONTE-CARLO SIMULATION DES EXPERIMENTES

Dieses Kapitel beschreibt die wesentlichen Aufgaben der Monte-CarloProgramme.

Die Monte-Carlo Simulation dieses Experimentes läuft in 3 Stufen ab:

- 1) Erzeugung von e e Paaren, die einen Targetvertex haben, und deren Impulse vom Paarspektrometer akzeptiert werden. Pro Spektrometerwinkel werden 30 000 akzeptierte e<sup>+</sup>e<sup>-</sup>- Paare generiert. ( SPAWN )
- 2) Rekonstruktion der in 1) generierten Ereignisse. Berechnung derinvarianten Masse. ( NATTY )
- 3) Berechnung von Zählraten verschiedener Prozesse für eine bestimmte Zahl äquivalenter Quanten
	- z.B. : a) Berechnung der Bethe-Heitler-Rate mit inelastischemBeitrag und Strahlungskorrekturen;
		- b) Berechnung der Compton-Rate von c,ui,0, ebenfalls mitinelastischem Beitrag und Strahlungskorrekturen (vergleiche Kapitel 6).
	- Außerdem: Berechnung von Matrixelementen, Kinematik, Bremsspektrum, Czerenkov-Ineffizienz. ( MONTE-CARLO )
- In Klammern sind die Kamen der Monte-Carlo Programme angegeben.
- Diese Struktur des Monte-Carlo Programms ist notwendig, da
- I) Die Rechenzeit für die Rekonstruktion einer Teilchenspur durchdas Magnetfeld sehr groß ist ( .3 s pro Spur );
- II) Eine große Anzahl an generierten Ereignissen benötigt wird, umden erlaubten Phasenraum mit genügender Dichte abzudecken.

Die Generation der Spuren ( Stufe 1) ) wird nur einmal am Anfang derMonte-Carlo Simulation durchgeführt. Sie liefert die geometrischeAkzeptanz des Spektroneters. Nach Gleichung (2.4) gilt für die Zählrate:

$$
N = \text{const} \int f(K) \frac{d\sigma}{dp_+ d\Omega_+ dp_- d\Omega_-} \text{acc } (p_+, \Omega_+, p_-, \Omega_-) dp_+ d\Omega_+ dp_- d\Omega_- \tag{5.1}
$$

Der Wert der Akzeptanzfunktion acc (...) beträgt l oder 0, je nachdem, ob das e<sup>+</sup>e<sup>-</sup> Paar innerhalb der Akzeptanz liegt oder nicht.

Werte zwischen 0 und l sind möglich, da Vielfachstreuung, Strahlungsund Stoßverluste und Ineffizienzen der Apparatur berücksichtigt werden.

Die Rekonstruktion der generierten Ereignisse wird mit der gleichenProgrammkette durchgeführt, die für die Auswertung der gemessenen Daten benutzt wird. Diese Stufe der Monte-Carlo Simulation liefert die Auflösung der Meßanordnung.

Die wesentlichen Aufgaben der Monte-Carlo Programme sind also:

- 1) Berechnung der Akzeptanzen,
- 2) Berechnung der Auflösungen der Meßanordnung,
- 3) Korrekturen wie Vielfachstreuung, Strahlungs- und lonisationsverluste, Ineffizienzen der Apparatur,
- 4) Berechnung von Zählraten verschiedener Prozesse.Außerdem:
	-
- 5) Wahl des Targets ( vergleiche Abschnitt 2.6, 2.7 ),
- 6) Wahl der Spektrometereinstellung.

# $6.$  ERGEBNISSE

In diesem Kapitel werden die Massen- und Interferenzspektren präsentiert. Zuvor jedoch sollen die Verteilungen einiger kinematischer Größen untersucht werden. Fig.5l zeigt die Häufigkeitsverteilung des Gesamtimpulses der e<sup>+</sup>e<sup>-</sup>- Paare. In Fig.52 ist die Häufigkeitsverteilung der Photonenergie dargestellt ( vergleiche Abschnitt 2.5, Gleichung(2.28) und Abschnitt 4.5, Seite 84 ). Man erkennt, daß beide Verteilungen die gleiche Form haben und außerdem den gleichen Impuls- bzw. Energiebereich abdecken. Das bedeutet, daß die Vektormesonen bzw.Elektronenpaare mit kleinem Transversalimpuls ( oder kleinem Impulsübertrag auf das Proton ) produziert werden.

Mit welcher Photonenergie werden nun Elektronenpaare einer bestimmteninvarianten Masse erzeugt? Antwort auf diese Frage gibt die Verteilung der Masse über der Photonenergie in Fig.53. Man erhält folgendeAussagen:

l) Die invariante Masse M des erzeugten e<sup>+</sup>e<sup>-</sup>- Paares steigt mit der Photonenergie K<sub>y</sub> ( Gleichung  $(2,28)$  ):

$$
M \sim \sqrt{K_{\gamma}}
$$
 (6.1)

2) Photonen fester Energie K produzieren e e - Paare in einem Massenbereich .M. Dabei ist:

$$
\frac{\Delta M}{K_{\gamma}} = \text{const.} \tag{6.2}
$$

Mit steigender Photonenergie wird der erzeugte Massenbereichalso größer.

3) Elektronenpaare einer bestirnten Masse M werden durch ein Photon-

spektrum  $\Delta K_{\sqrt{2}}$  produziert. Dabei ist

$$
\frac{\Delta K_{\gamma}}{M} = \text{const.} \tag{6.3}
$$

Mit steigender invarianter Masse wird also das erzeugende Photonspektrum breiter.

Fig.54 zeigt nun die Abhängigkeit der invarianten Masse von dem Impulsübertrag t auf das Proton ( der minimale Impulsübertrag  $t_{min}$ wird subtrahiert ). Man erkennt, daß die e e - Paare bevorzugt mit

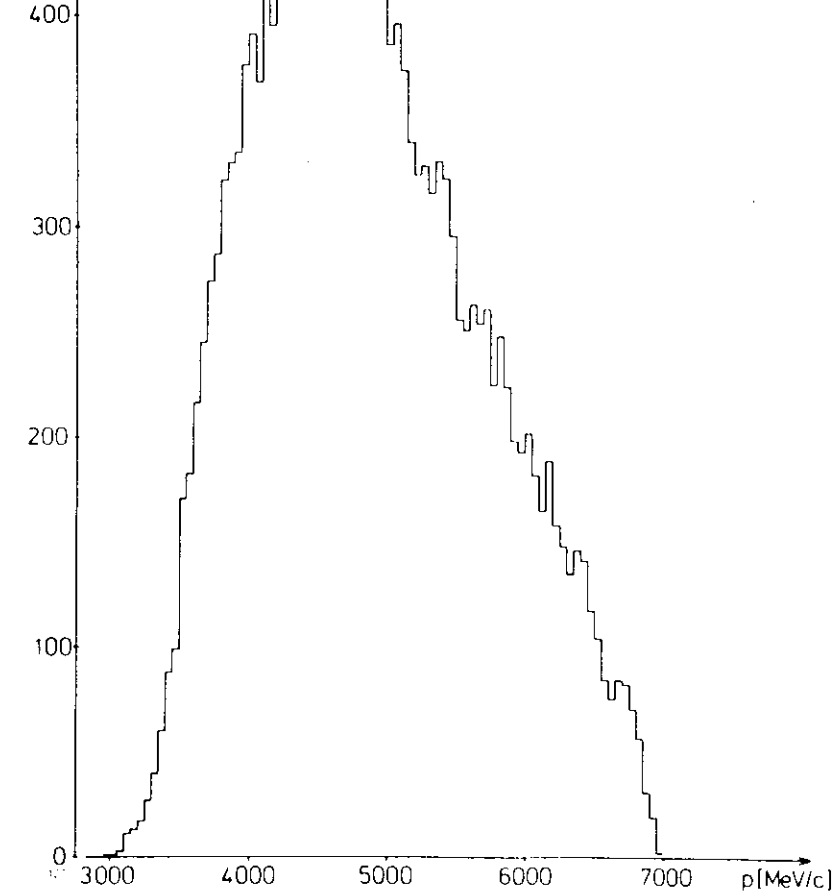

Häufigkeitsverteilung des Impulsbetrages der efe~-Paare

Fig 51

500

Anzahl derEreignisse

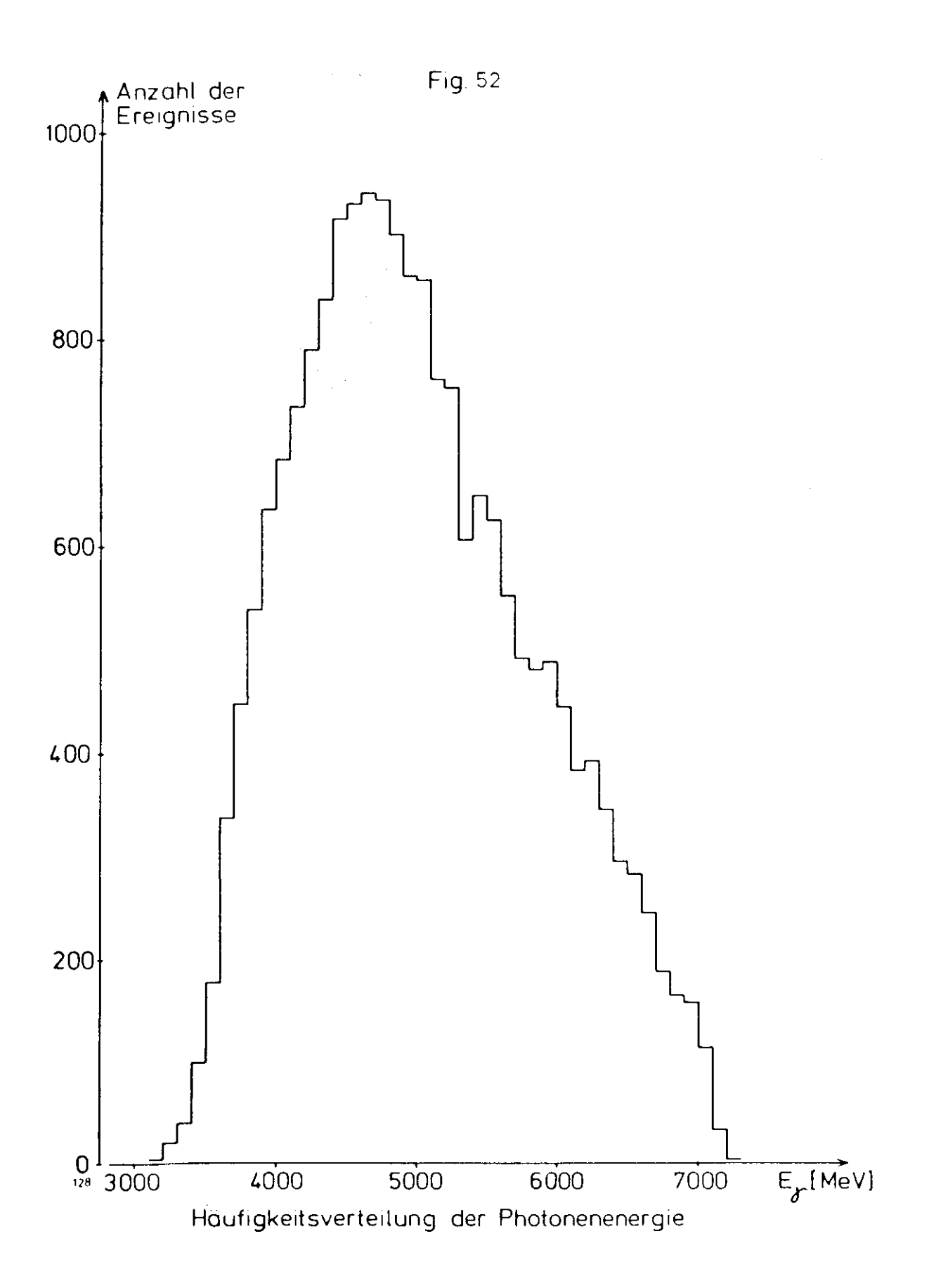

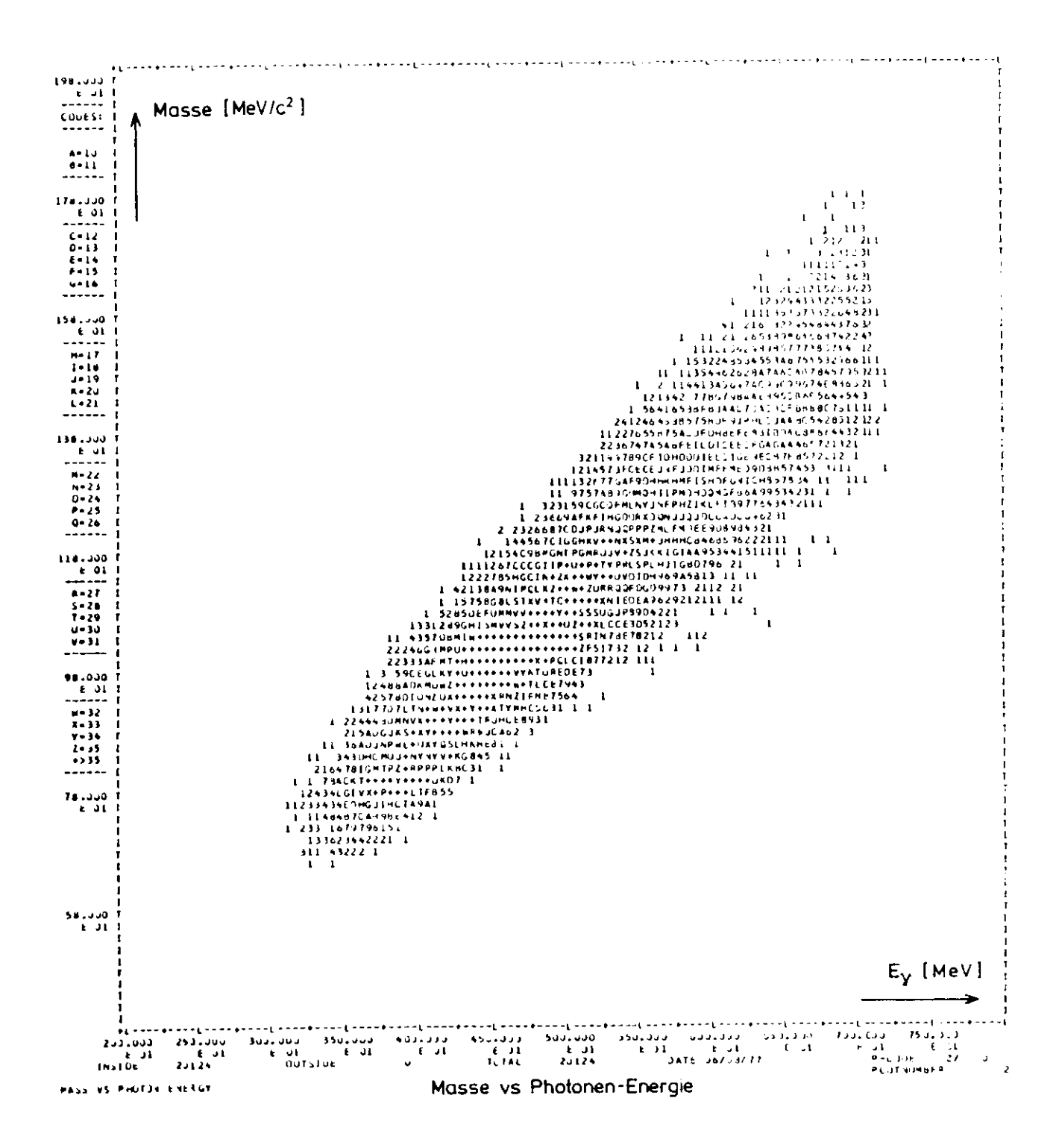

Fig. 53

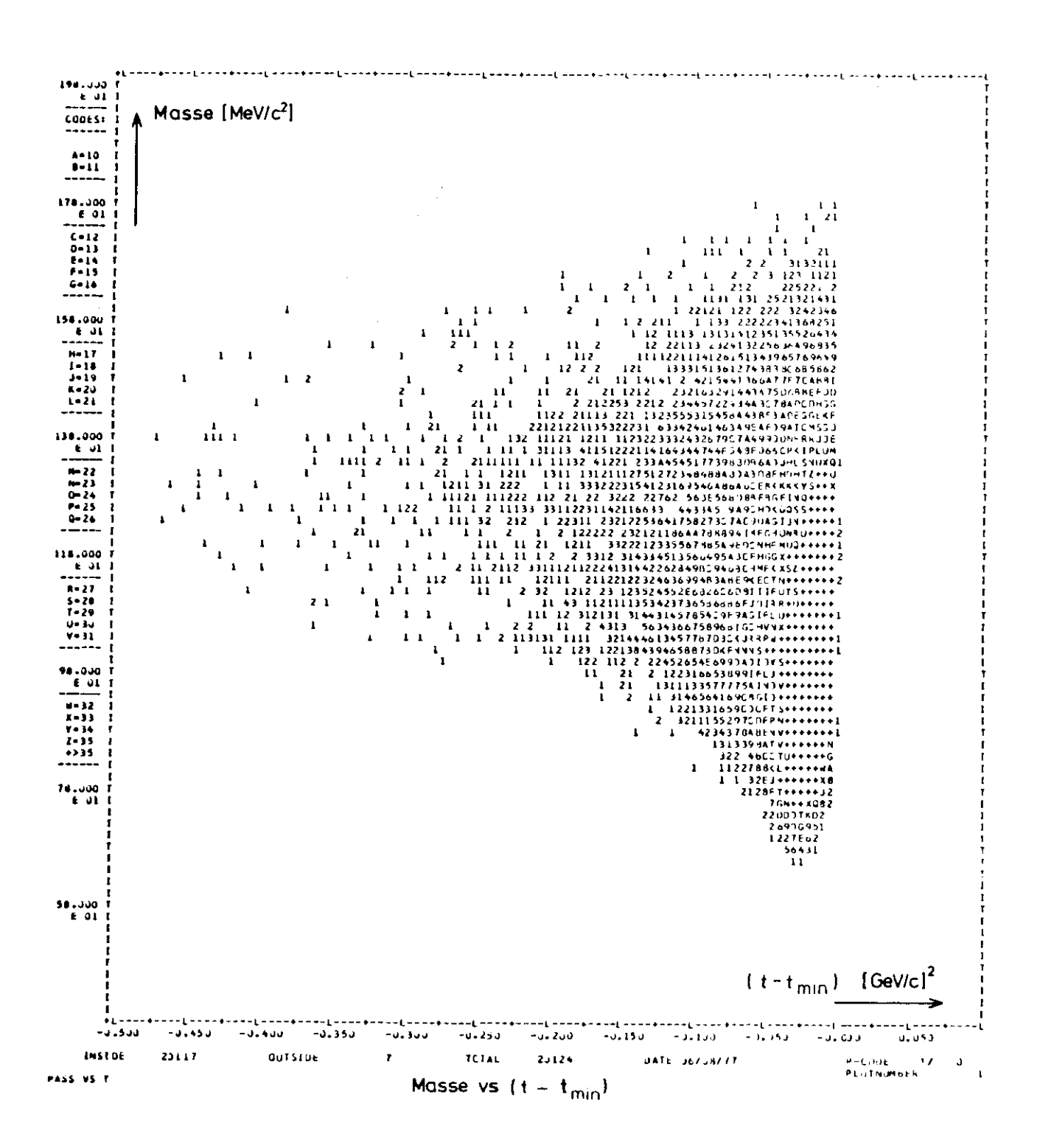

Fig. 54

 $\{x,y,z\}$ 

kleinem Impulsübertrag erzeugt werden (s.o.).

Der Rest dieses Kapitels ist den Massen- und Interferenzspektren und deren Interpretation gewidmet. Als erstes soll das Massenspektrum der Elektronenpaare betrachtet werden ( Fig. 55 ). Der OED- Anteil ( Bethe-Heitler, vergleiche Abschnitt 2.2 ) an der Zählrate ist eingezeichnet. Der Überschuß über der Bethe-Heitler-Rate ist in Fig. 56 dargestellt. Zur Interpretation dieses Überschusses ist in Fig.56 der Anteil der Vektormesonen 0,0,0 an der Compton-Rate eingezeichnet. Die Parameter von ρ, ω, φ, die in der Berechnung der Compton-Rate mittels Monte-Carlo Simulation benutzt werden, sind Tabelle 9 zu entnehmen. Sie stammen aus (BAR 77/2).

Im Bereich von 2,. und 0 wird das experimentelle Spektrum gut reproduziert. Bei Massen M  $\geq$  1300 MeV/c<sup>2</sup> ist ein leichter Überschuß zu erkennen.

Höhere Massen entsprechen nun bei festem Impuls ( durch Spektrometerakzeptanz vorgegeben ) einem größeren Öffnungswinkel des e e - Paares ( und damit einem größeren Spektrometerwinkel, vergleiche Gleichung  $(2,26)$ ). Die Abweichung des experimentellen Spektrums von der erwarteten theoretischen Verteilung nimmt mit der Masse zu, steigt also mit steigendem Öffnungswinkel.

Welche Abhängigkeit zeigen nun Compton- und Bethe-Heitler-Zählrate von diesem Öffnungswinkel? Nach Gleichung (2.34) gilt für die Compton - Produktion von Vektormesonen:

$$
N_C \sim p^2 e^{bt} \tag{6.4}
$$

Sie hängt also nicht vom Öffnungswinkel des e<sup>+</sup>e<sup>-</sup> Paares ab. Der Bethe-Heitler-Anteil fällt mit zunehmendem Öffnungswinkel  $\mathbb{S}_+$  gemäß der  $Gleichung (2.35):$ 

$$
N_{BH} \sim p^{-2} \, \theta_{\pm}^{-2} \quad . \tag{6.5}
$$

Die Abweichung bei hohen Massen kommt also von der Compton-Produktion von Vektormesonen.

An dieser Stelle ist anzumerken, daß in dieser Arbeit nur Daten bei einem Spektrometerwinkel von 13<sup>0</sup> präsentiert werden. Das obige Argument wird einsichtig, wenn man berücksichtigt, daß bei Spektrometer-

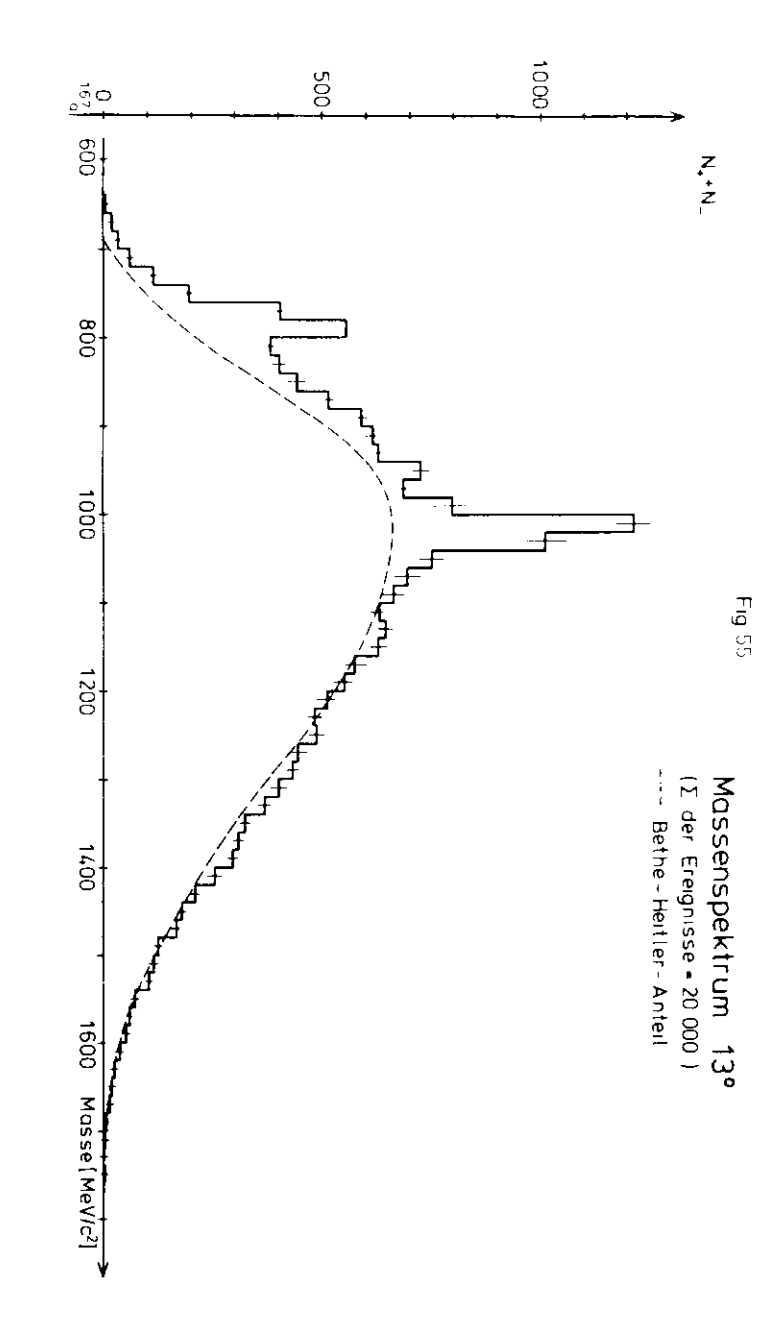

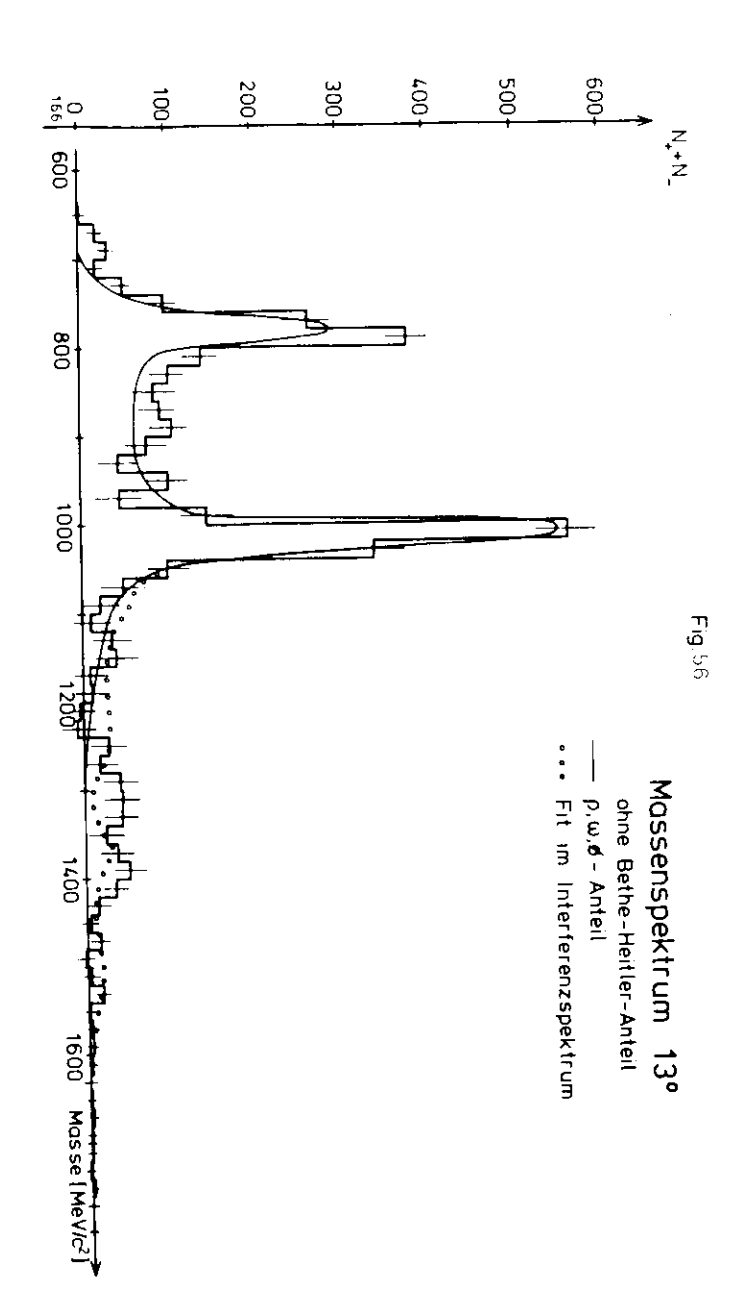

Tabelle 9: p.w.ø-Parameter für Monte Carlo Berechnungen

|      |       |       | ⊕                                                                                                    |    | - ② - | ú)  |
|------|-------|-------|----------------------------------------------------------------------------------------------------|----|-------|-----|
|      | М     |       | Masse Breite $\frac{d\sigma}{dt}\Big _{t=0}$ (yp→Vp) Steigung B.R× $\frac{d\sigma}{dt}\Big _{t=0}$ Phuse                                                                    |    |       |     |
|      | [MeV] | [MeV] | $\lceil \text{pb} \text{ GeV}^{-2} \rceil = \lceil \text{GeV}^{-2} \rceil = \lceil \text{nb} \text{ GeV}^{-2} \rceil = \lceil \text{Grad} \rceil = \lceil \text{cm} \rceil$ |    |       |     |
| ρ    | 770   | 150   | 120                                                                                                    | 78 | 4.27  | 118 |
| ω    | 783   | 10    | 12.5                                                                                                    | 72 | .904  | 528 |
| φ    | 1020  | 42    | 2.8                                                                                                    | 55 | 1.07  | 25  |
| 179. |       |       |                                                                                                    |    |       |     |

 $\begin{array}{l} \text{\textcircled{0}}\text{ vergleiche Gleichung (2.13)}\\ \text{\textcircled{2}}\text{ BR}=\text{Verzwegungsverhältnis }\text{V}\rightarrow \text{e}^{\text{+}}\text{e}^{\text{-}} \end{array}$ 

winkeln von  $15^{\circ}$ ,  $16^{\circ}$  und  $19^{\circ}$  ebenfalls Daten genommen wurden. Diese findet man in den Artikeln ( BAR 77/2 ), ( BAR 77/4 ) und ( BAE 77/5 ). In den gezeigten Massen- und Interferenzspektren sind ca 20 000 Ereignisse $e^+e^-$ - Paare ) enthalten. Es sind jeweils nur die statistischen Fehler angegeben. Die theoretischen Kurven ( Bethe-Heitler-Anteil,  $\rho, x, \phi - An$ teil, später Fits an die experimentellen Spektren ) sind mit einem systematischen Fehler von ± 5% behaftet. Dieser hat folgende Ursachen:

- 1) Ungenauigketten in elektrischen und magnetischen Formfaktoren desProtons,
- 2) Ungenauigkeit in der Kalibrierung des Quantameters,
- 3) Totzeitverluste in der Meßanordnung ( zufällige Koinzidenzen ),
- 4) Verschiedene Ineffizienzen der Meßanordnung.

Die theoretischen Kurven sowie die Massenakzeptanz des Paarspektromeers sind normiert auf die Anzahl  $\frac{1}{10}$  der gesammelten äquivalenten  $\frac{1}{100}$  Quanten ( vergleiche Abschnitt 3.1, Gleichungen (3.1) bis (3.3)).Ftirden in dieser Arbeit benutzten Datensatz gilt:

$$
N_{eq} = 5.04 \cdot 10^{16} \tag{6.6}
$$

Im folgenden werden die Interferenzspektren diskutiert.

Fig.57 zeigt ein Interferenzspektrum mit 10 MeV Massenbins, Fig.58 mit 20 MeV Massenbins, und Fig. 59 zeigt ein Interferenzspektrum mit 20 MeV Massenbins, die jedoch um 10 MeV gegen die Bios in Fig. 58 verschoben sind. Die Abbildungen zeigen keine signifikanten Unterschiede. Für dieInterpretation des Interferenzspektrums wird das Binning der Fig.58 verwendet. In Fig.60 ist nochmals das Spektrum der Fig.58 dargestellt.Jedoch ist jetzt der Beitrag, den die Vektormesonen  $\rho, \omega$  und  $\phi$  zum In terf erenzterm leisten, eingezeichnet. Der negative Ausläufer von p isteine Folge der Abweichung der Produktionsphase von O°.

In der  $\rho,\omega,\phi$  -Region stimmen experimentelle Verteilung und theoretische Vorhersage gut überein. Bei Massen M >  $M_{\frac{1}{20}}$  stellt man jedoch eine er hebliche Abweichung von der Erwartung fest. Diese Abweichung ist nicht mit den bekannten Vektonnesonen zu erklären. Vielmehr weist diese Dis krepanz zwischen Experiment und Theorie auf die Existenz weiterer Vektorraesonen hin.

Die Frage nach der Echtheit dieser Asymmetrie läßt sich durch Unter-

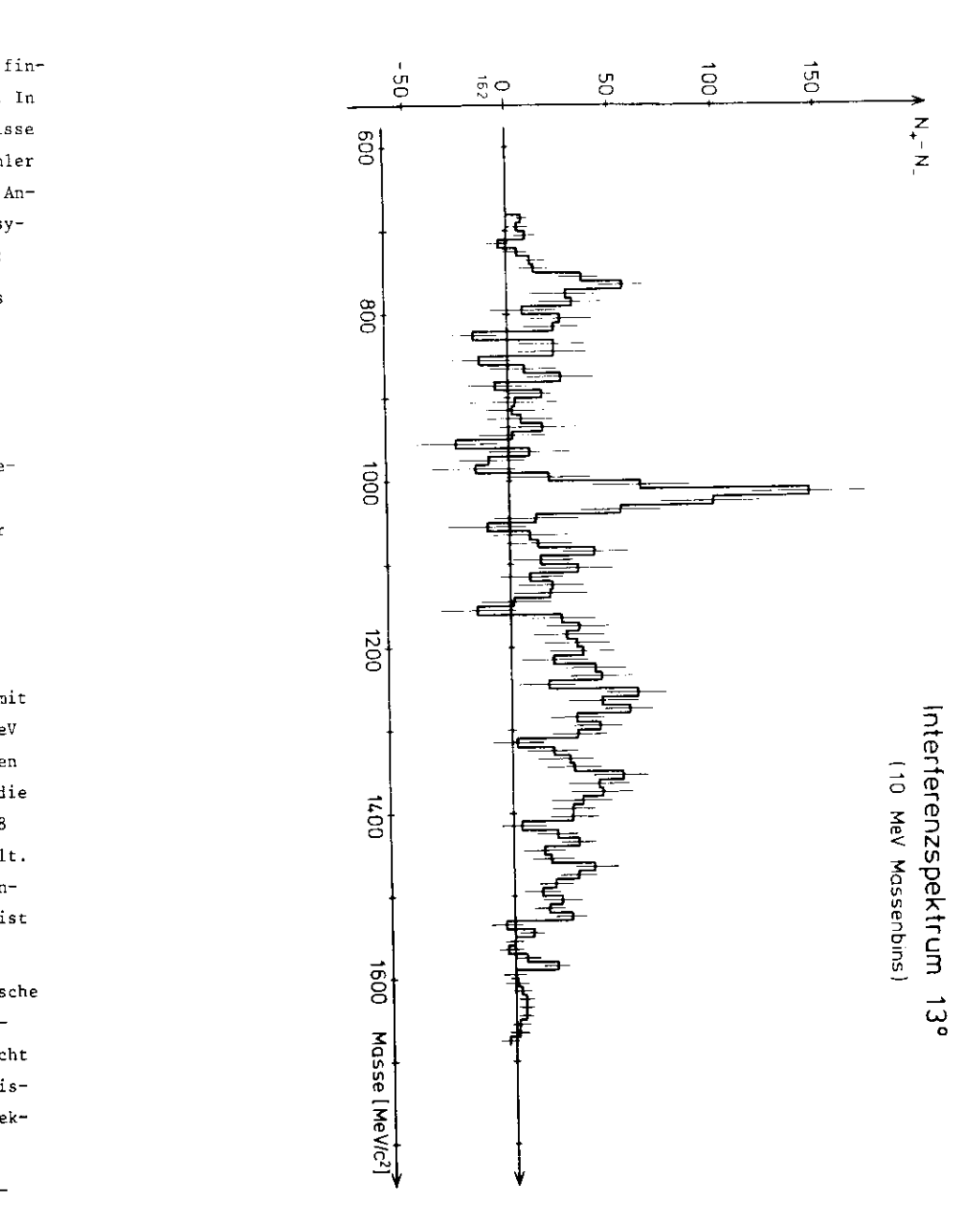

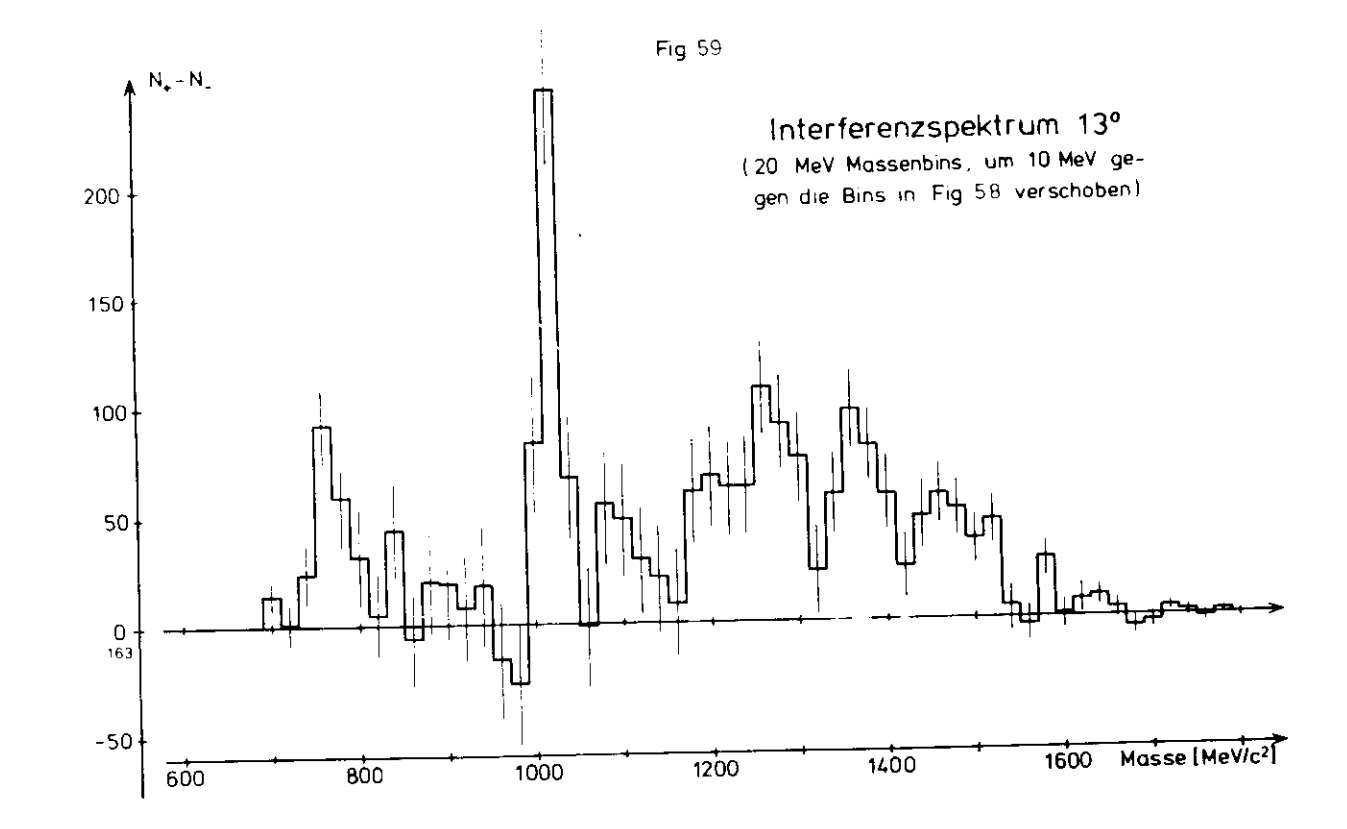

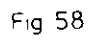

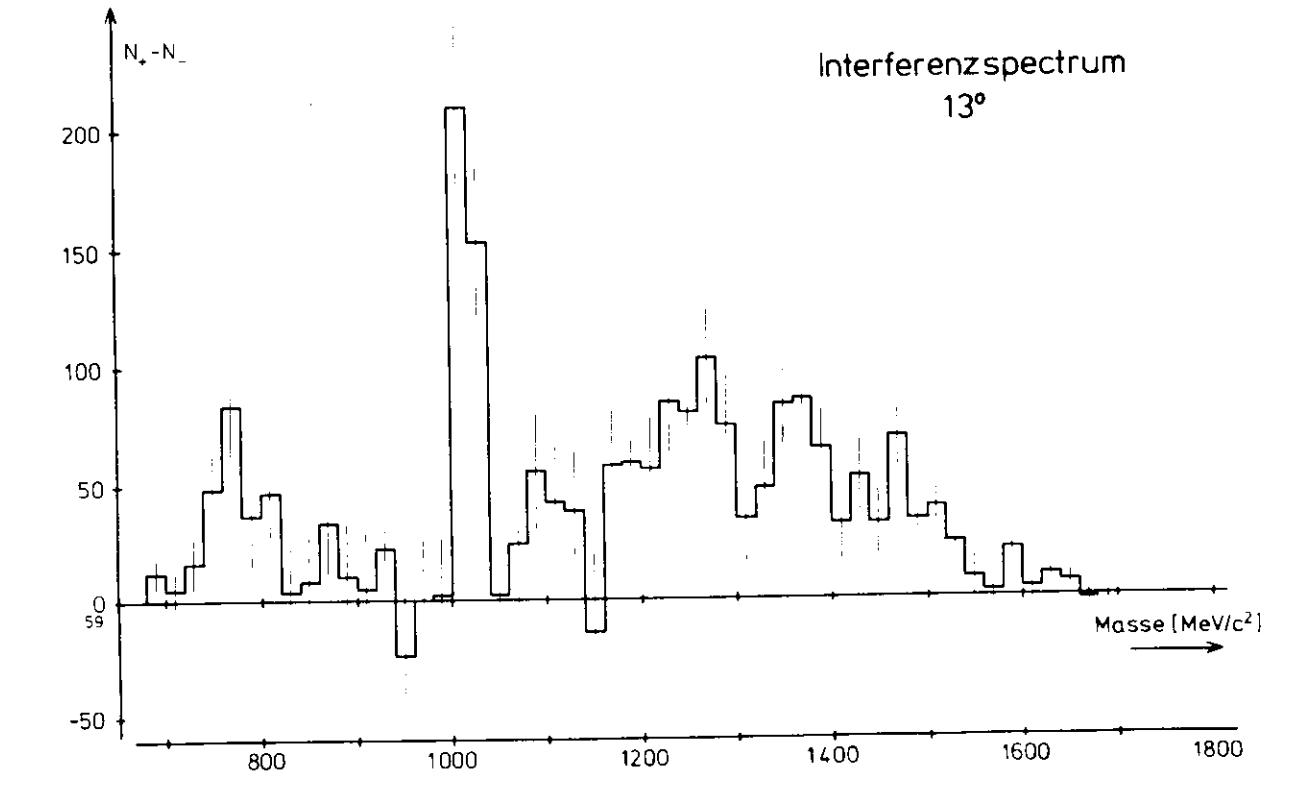

 $\overline{5}$ 

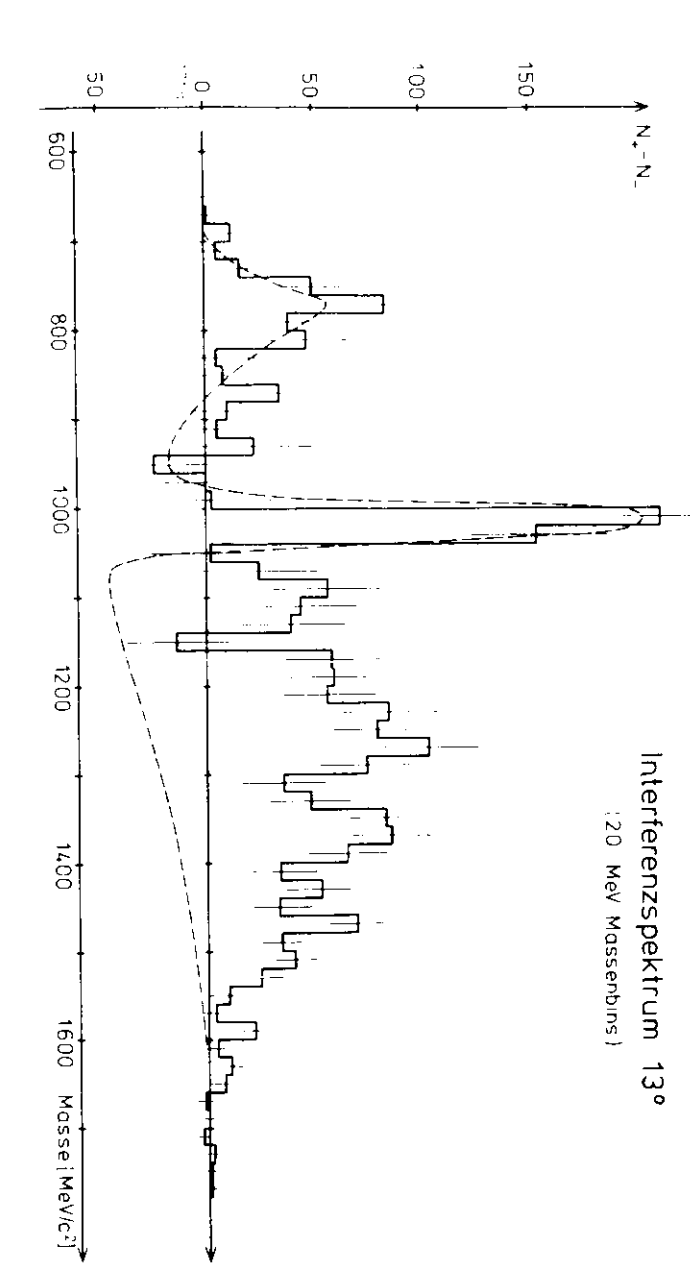

suchung der Interferenzspektren bei verschiedener Magnetpolarität beantworten. Bei beiden Magnetpolaritäten wurde die gleiche Zahl äquivalenter Quanten gesammelt, um die symmetrische Einstellung des Paarspektrometers sicherzustellen ( vergleiche Abschnitt 3.3 ). Fig.61 zeigt ein Interferenzspektrum bei positiver Polarität, Fig.62 bei negativer Polarität. Zwischen beiden Spektren läßt sich keine signifikante Abweichung feststellen.

Einen weiteren Test der Asymmetrie des Elektronensienals leistet die Untersuchung der Untergrundpaare ( vergleiche Abschnitt 4.3 ). Fig.63 zeigt ein Massenspektrum (a)) und ein Interferenzspektrum (b)) für sämtliche Untergrundpaare. Fig. 64 zeigt die gleichen Verteilungen für Hadronenpaare. In Fig.63 sind ca 3 500 Untergrundpaare, in Fig.64 ca 1 400 Hadronenpaare enthalten. Die Massenspektren haben die Form der Akzeptanzkurven. Die Mittelwerte der Interferenzspektren sind mit null verträglich ( Tabelle 10 ), d.h. die Untergrundpaare erzeugen keine Asymmetrie. Dies entspricht der Erwartung.

Wir hatten gesehen, daß das Interferenzspektrum in Fig.60 klare Evidenz für die Existenz neuer Vektormesonen liefert. Nun stellt sich die Frage, ob es sich dabei um resonante Strukturen handelt. Eine mögliche Antwort auf diese Frage liefert die Anpassung von Breit-Wigner- Resonanzen an das experimentelle Spektrum in Fig.65. Dafür wurde das Fitprogramm MINUIT verwendet. In den Fit wurde allein das Interferenzspektrum einbezogen, da im Massenspektrum nur ein geringer Überschuß und somit nur eine geringe Zahl Freiheitsgrade vorhanden ist. Das Interferenzspektrum wurde für Massen M > M<sub>p</sub> mit vier Resonanzen gefittet. Ausschlaggebend für die Wahl der Anzahl und der Lage der Resonanzen waren die Ergebnisse der Resonanzanpassung, die mit allen Daten bei den Spektrometerwinkeln 13°, 15°, 16° und 19° gewonnen wurden. In Tabelle 11.1 sind die Parameter der Resonanzen von Fig.65 angegeben. Sie stimmen innerhalb der Fehlergrenzen mit den Ergebnissen überein, die der Fit der Daten bei allen Spektrometerwinkeln liefert ( vergleiche Tabelle 11.2 ). Die gesamten Parameter dieses Fits findet man bei ( BAR 77/4 ) und ( BAR 77/5 ).

Die Resonanzanpassung an die in dieser Arbeit verwendeten Daten bei einem Spektrometerwinkel von 13<sup>0</sup> liefert Strukturen bei Massen von

 $Fig 60$ 

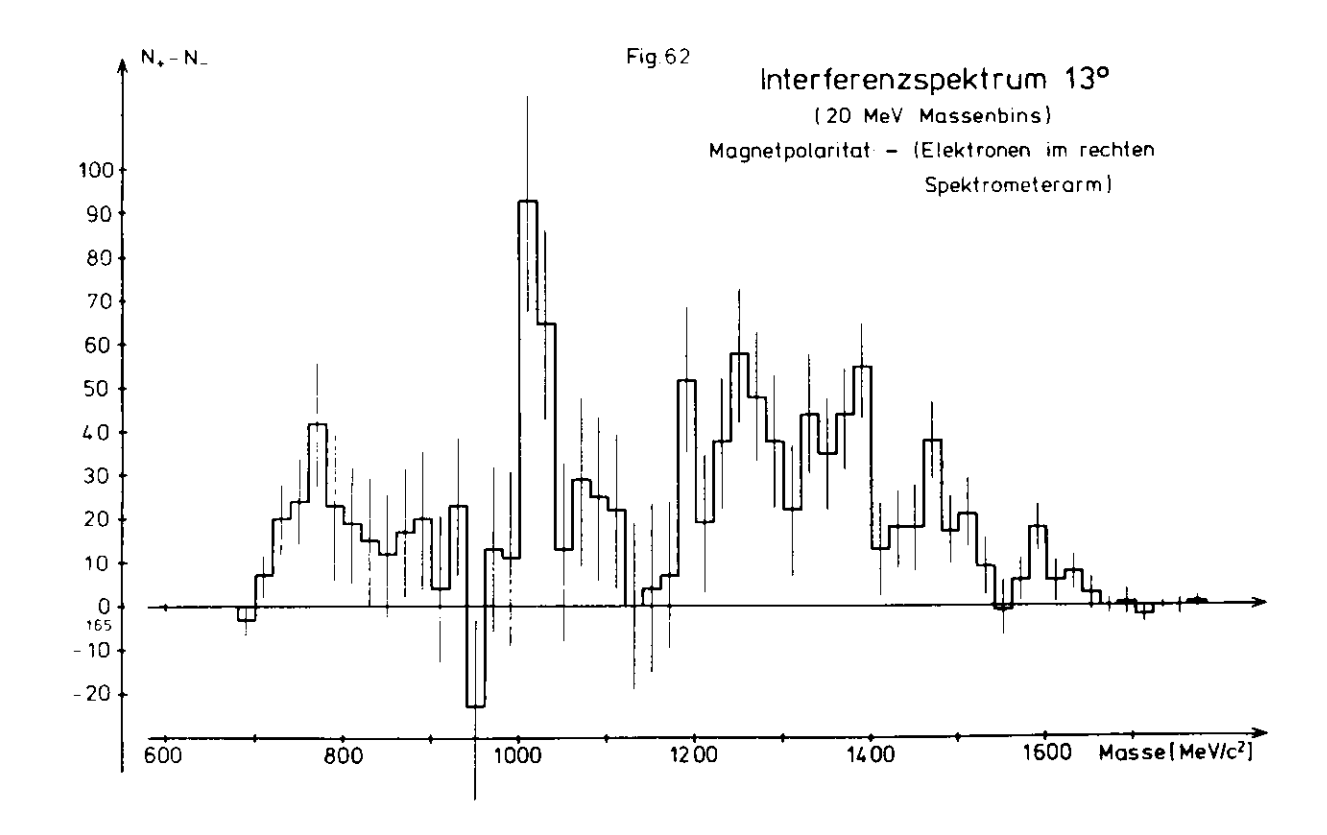

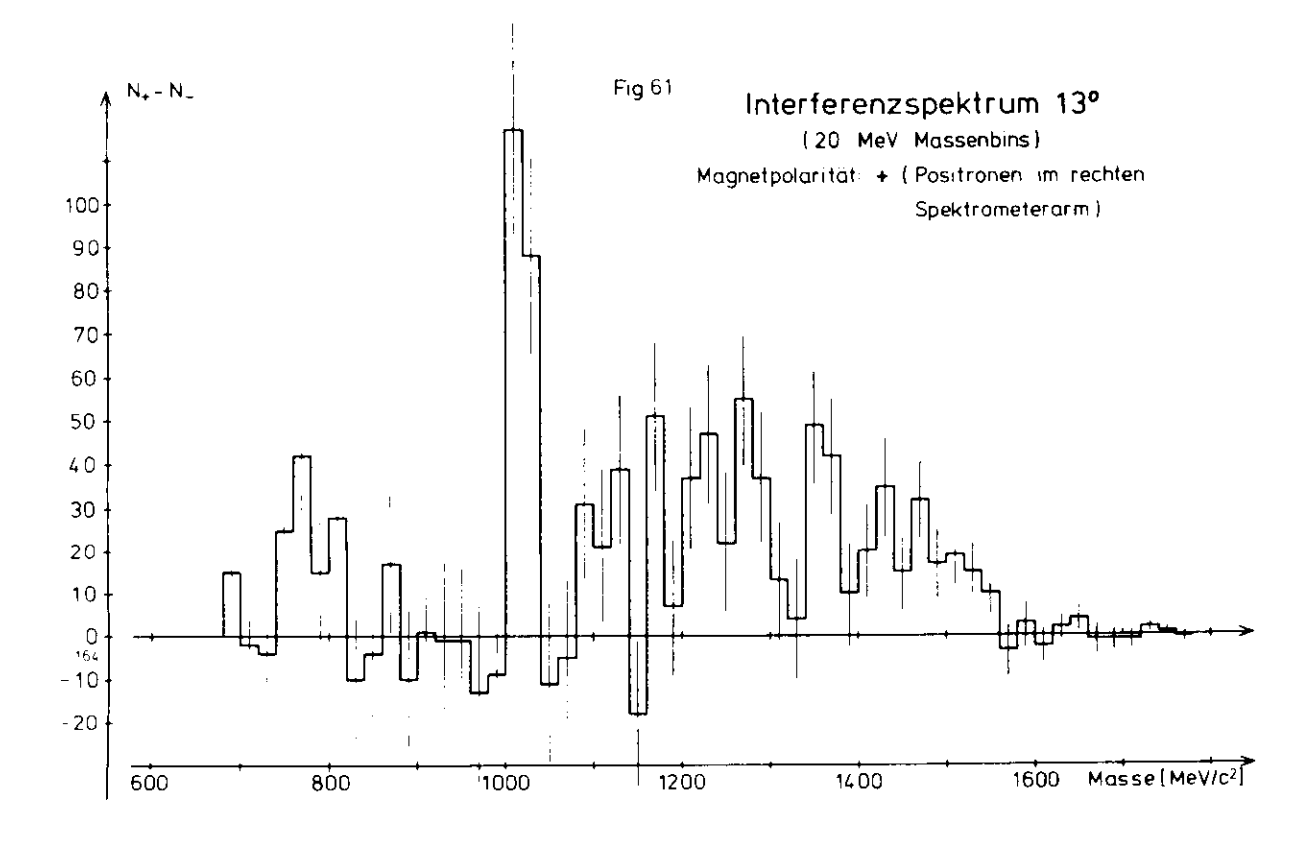

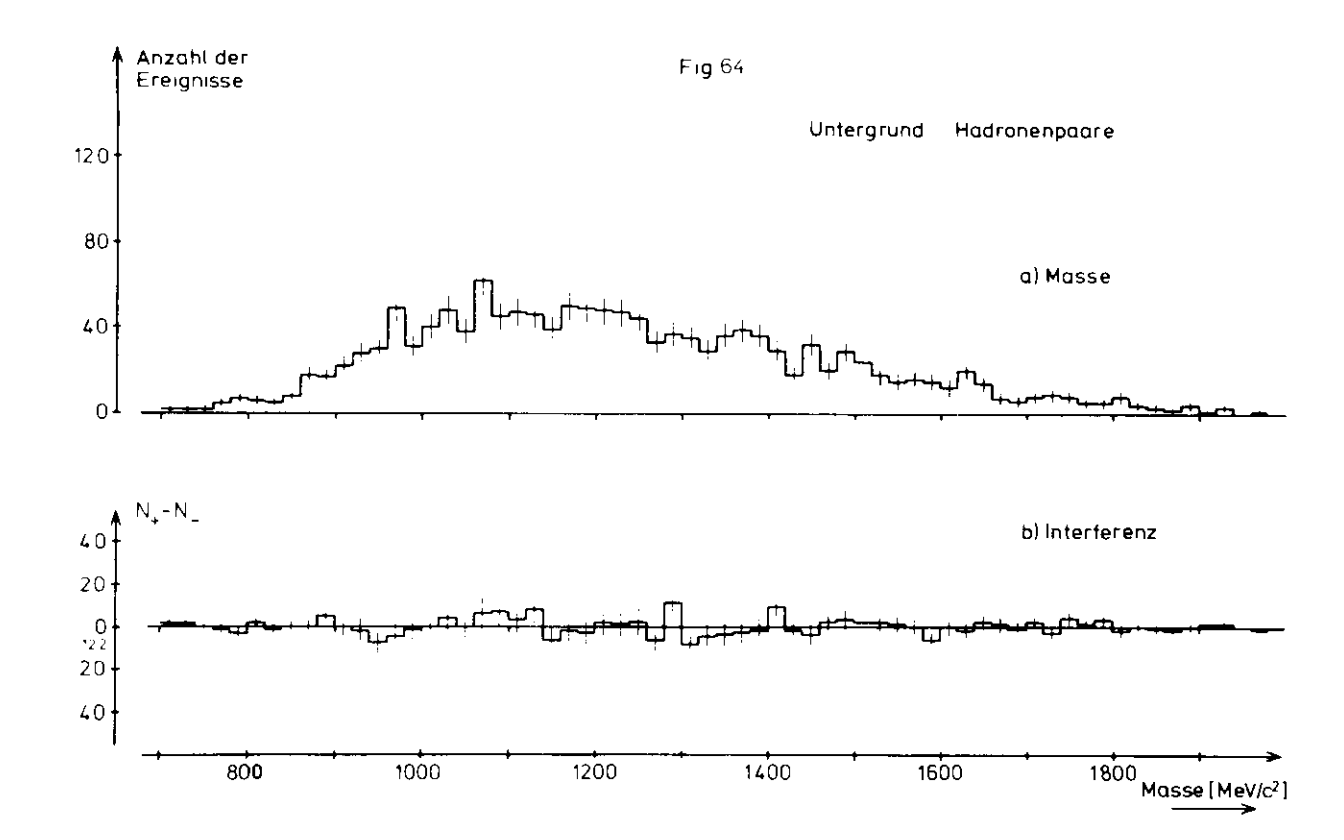

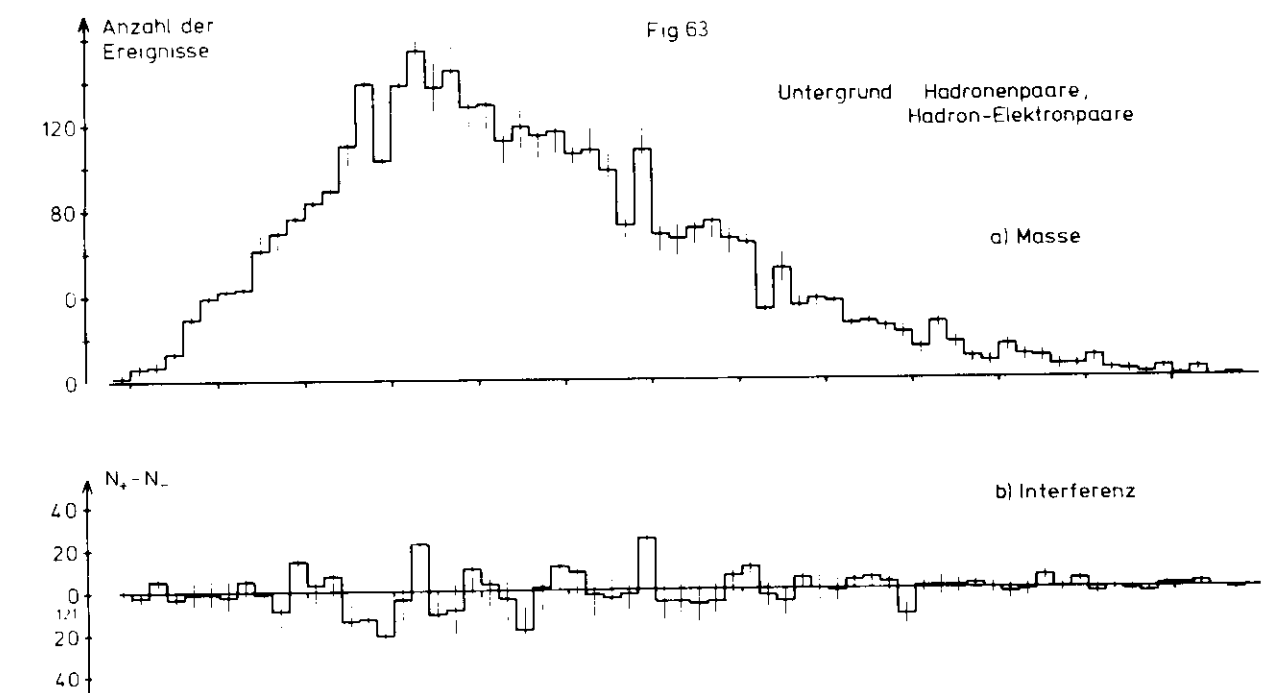

<sup>800</sup> <sup>1000</sup> <sup>1200</sup> <sup>1400</sup> <sup>1600</sup> <sup>1800</sup>  $\begin{array}{r}\n 1800 \\
 \hline\n \text{Massel MeV/c}^2\n \end{array}$ 

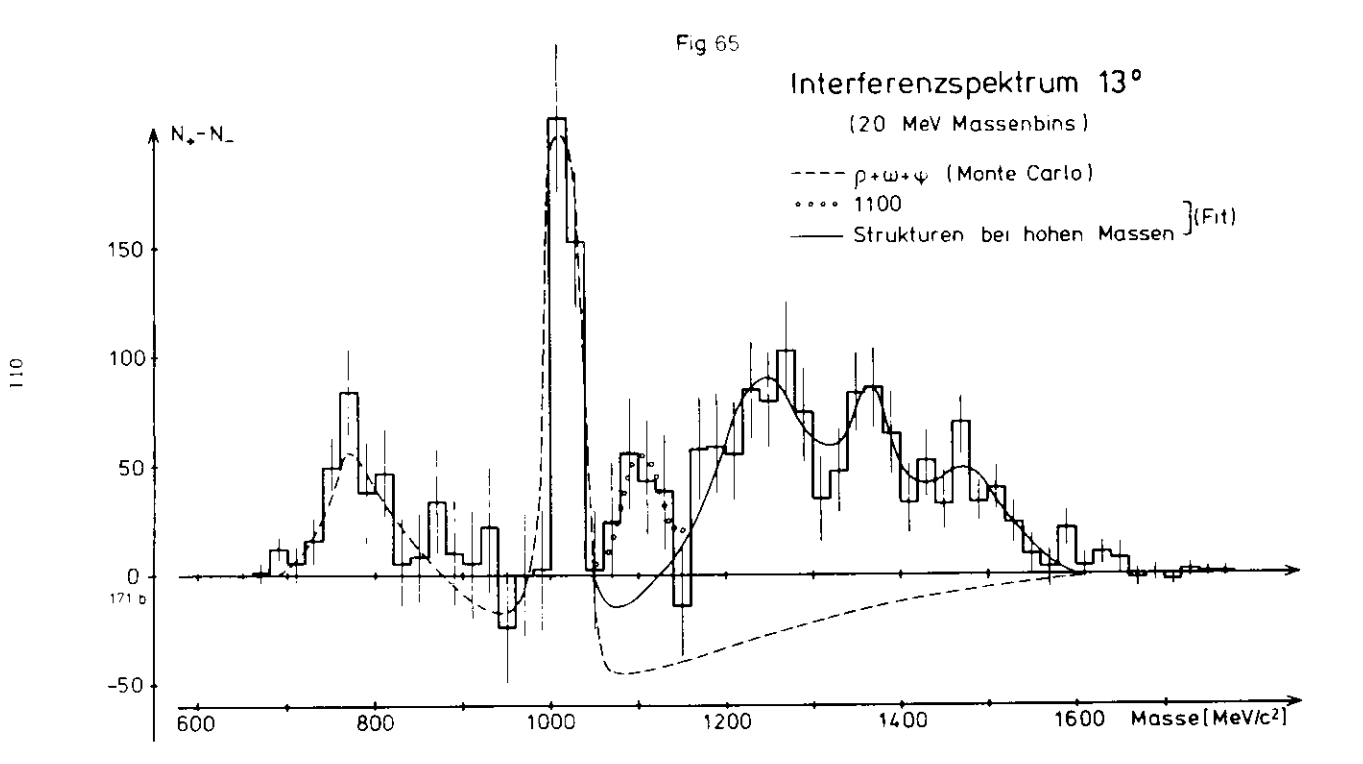

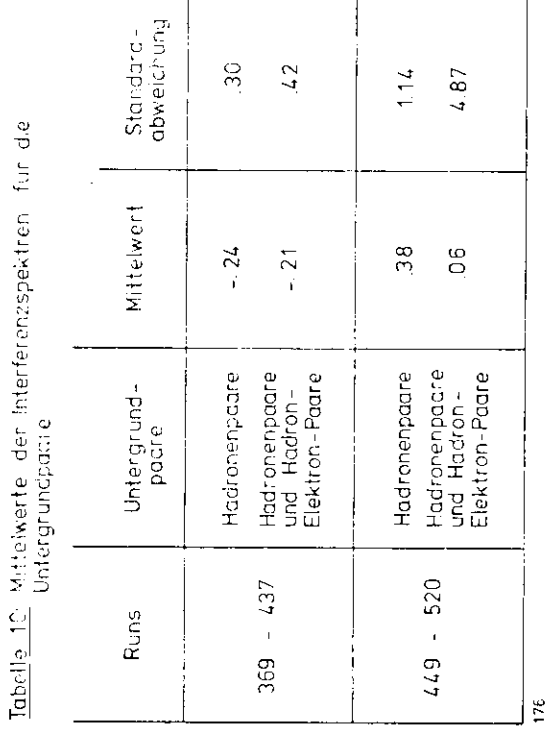

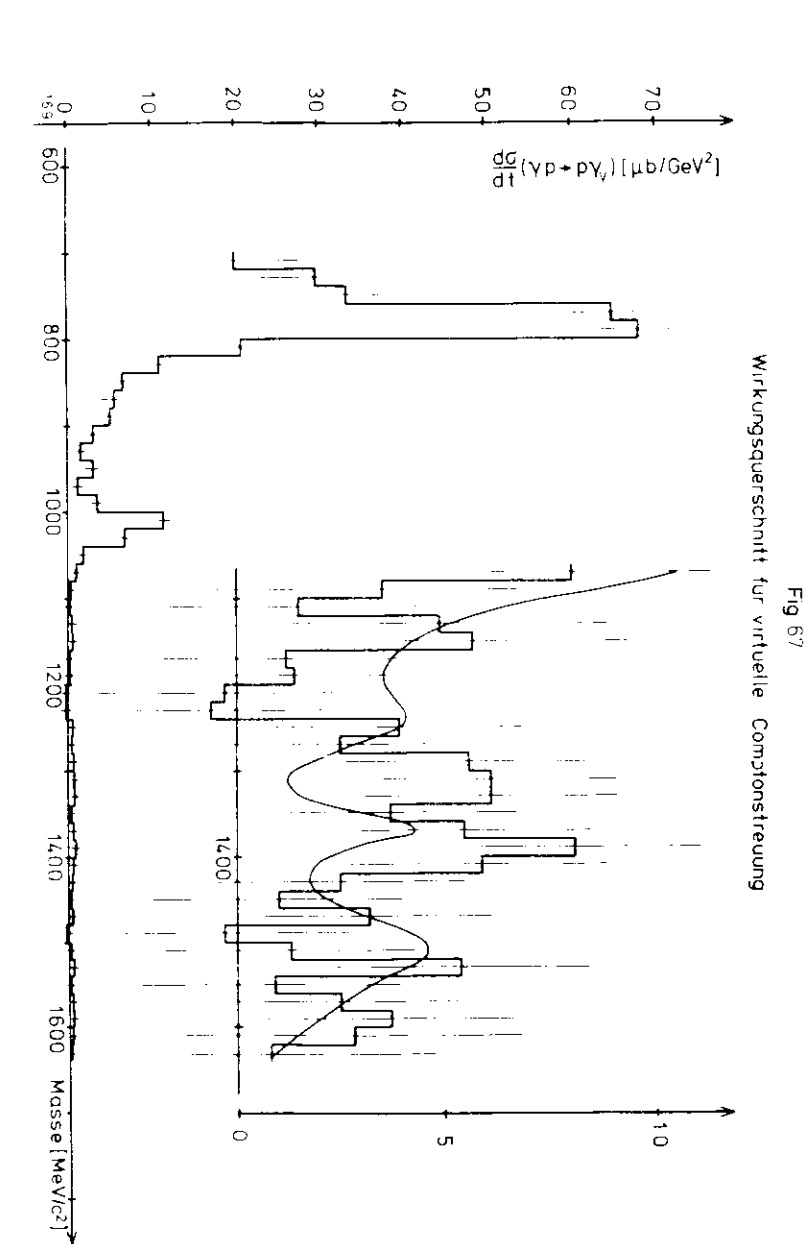

spektrum ist Fig.56 zu entnehmen.

Welche Beziehung besteht nun zwischen dem virtuellen Compton - Querschnitt und dem Wirkungsquerschnitt für den Prozeß yp + p e e (Gleichung  $(2.3)$  )? Es gilt:

$$
\frac{d!}{dt} (\gamma p + p e^+ e^-) \leq A (\gamma p + p e^+ e^-) \gamma^2
$$
 (6.13)

Die Amplitude ir (6.13) kann man ausdrücken durch:

A (
$$
\cdot p - p e^{T} e^{-T}
$$
) = A ( $\eta p + \gamma_p p$ ) Program for  $(\gamma_p)$  A ( $\gamma_p + e^{T} e^{-T}$ )  
\n(6.14)  
\nA ( $\eta p + \gamma_p p$ ) = A ( $\gamma p + Vp$ ) Program for  $(V) A (Vp + \gamma_p p)$   
\n(6.15)

Damit ist der Zusammenhang zwischen gemessenem Wirkungsquerschnitt und dem Wirkungsquerschnitt für virtuelle Compton - Streuung hergestellt.

Fassen wir noch einmal die Ergebnisse dieser Arbeit zusammen.

Im Interferenzspektrum wird eine Abweichung von der Erwartung ( 0,0, :-Beitrag ) bei Massen M-M, festgestellt. Dies liefert klare Evidenz für die Existenz weiterer Vektormesonen. Versucht man diese Abweichung durch Anpassen von Breit-Wigner-Resonanzen zu interpretieren, so findet man signifikante Strukturen bei 1097 und 1268 MeV.

Damit kann die Frage nach der Existenz von schwereren Vektormesonen als c,w,t (aus Kapitel 1) positiv beantwortet werden. Ob eine Sättigung der Compton - Summenregel mit diesen Strukturen erreicht wird. ist fraglich, da man die Kopplungskonstanten der beiden Vektormesonen an das virtuelle Photon nicht kennt.

Inwieweit die Struktur bei 1268 MeV mit dem o' (1250) identifiziert werden kann, ist dem Artikel (BAR 78 ) zu entnehmen.

<sup>1</sup> <sup>1</sup> <sup>3</sup>

bei 1097 MeV eine statistische Signifikanz von 7 Standardabweichungengemessen über dem : - Ausläufer ). Die beiden anderen Strukturen liegen nicht mehr in der Mitte der Massenakzeptanz, so daß sie nicht als gesicherte Strukturen angesehen werden können.

Auf diese Massenakzeptanz müssen die Massen- und Interferenzspektren orrigiert werden, um zu Aussagen über den Wirkurgsquerschnitt zu kommen ( vergleiche Gleichung (2.4) ). Das Verfahren soll in folgenden erläutert werden.

Die Amplitude A für die virtuelle Compton-Streuung an Proton kann manschreiben als:

 $A + (-i\mathbf{p} + i\mathbf{q}\mathbf{p}) = A (-i) e^{i\delta} + (\mathbf{q}\mathbf{q})$  virtuelles Photon ) (6.10)

Der Realteil dieser Amplitude geht ins Interferenzspektrum ein:

Re 
$$
( A (\nu p + \nu_{\nu} p) ) = \sin \left( \frac{dz}{dt} (\nu p + \nu_{\nu} p) \right) = \sqrt{\frac{3}{\pi}} \frac{x_1}{\text{acc}_1}
$$
, (6.11)

während das Betragsquadrat dieser Amplitude ( bzw. der Wirkungsquerschnitt ) das Massenspektrum bestimmt:

$$
|A^{-2}| = \frac{d\sigma}{dt} \left( \gamma p \rightarrow \gamma_V p \right) = \frac{3}{\alpha} \frac{N_H - N_{BH}}{acc_M}
$$
 (6.12)

Dabei gelten folgende Bezeichnungen:

N<sub>M</sub> Zählrate im Massenspektrum

<sub>RH</sub> Bethe-Heitler-Rate im Massenspektrum

acc<sub>u</sub> Akzeptanz für das Massenspektrum

- N'j Zählrate im Interferenzspektrum
- acc<sub>t</sub> Akzeptanz für das Interferenzspektrum

Die Amplitude A ist so normiert, daß das erste Gleichheitszeichen in Gleichung (6.11) streng gilt . Anzumerken ist an dieser Stelle, daß die "Compton - Amplitude" in Kapitel 2 die Kopplung des virtuellen Photonsan das e'e - Paar mit einschließt. Den Gleichungen (6.11) und (6.12) ist zu entnehmen, wie man den Wirkungsquerschnitt für virtuelle Compton - Streuung aus den gemessenen Zählraten bestimmt. In Fig.66 ist der Realteil der Conpton - Amplitude dargestellt, in Fig.67 der differentielle Wirkungsquerschnitt für virtuelle Compton-Streuung. In den Ausschnittvergrößerungen ist jeweils der Fit an das Interferenzspektrum in Fig.65 eingezeichnet. Die Auswirkung dieses Fits im Massen-

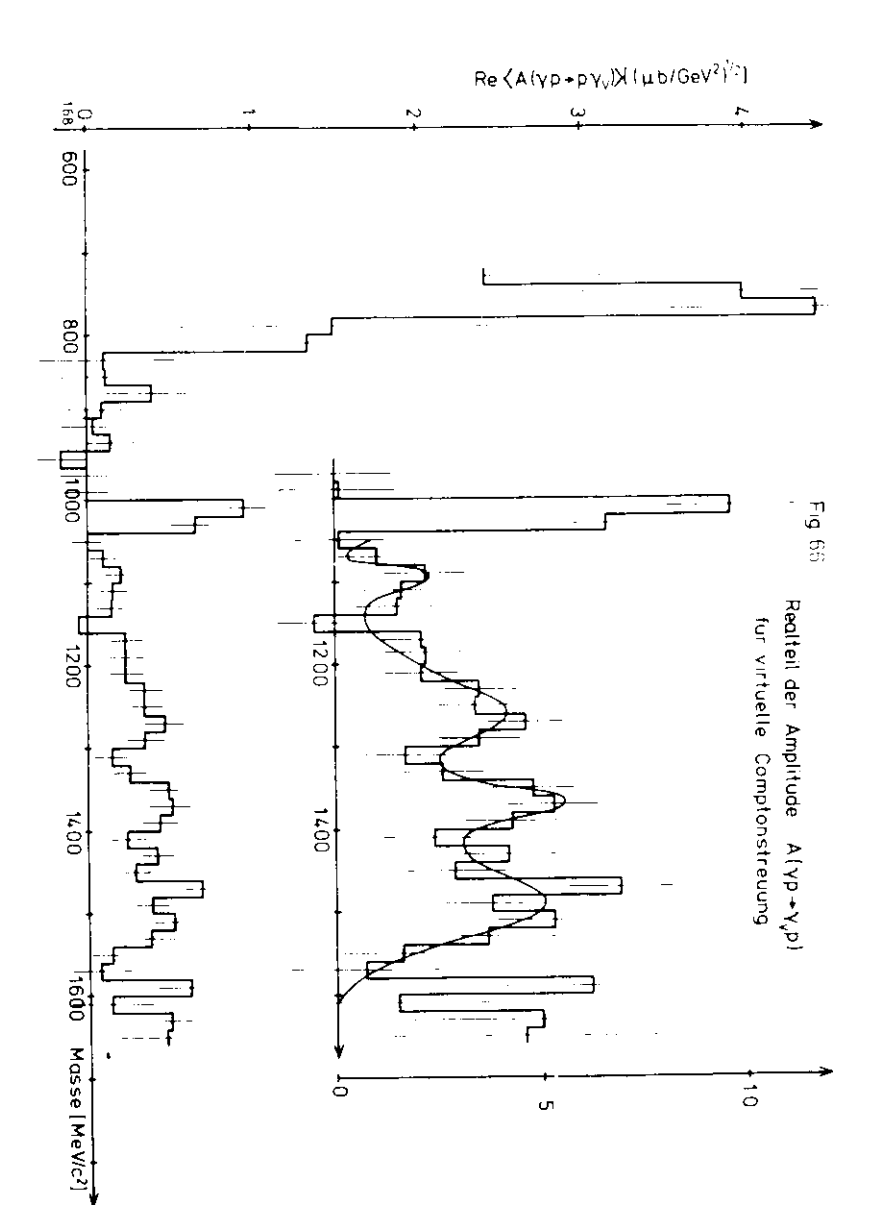

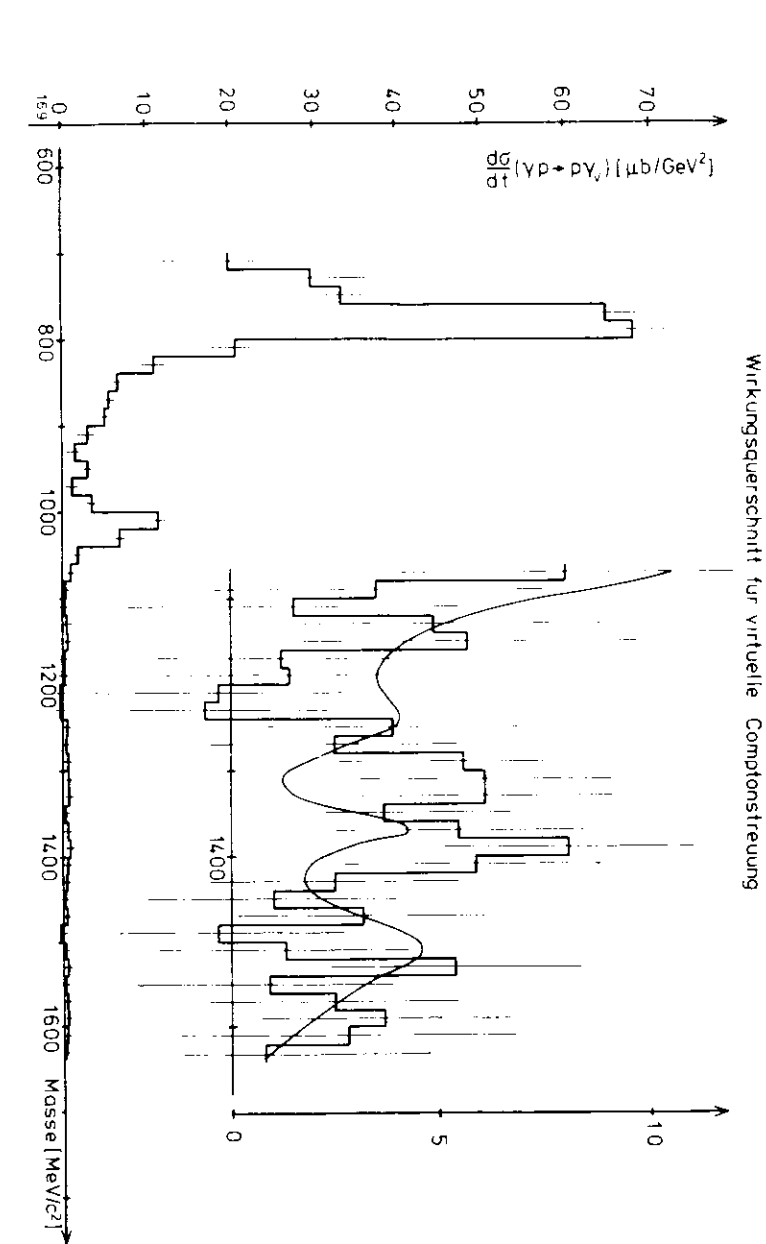

Fig  $67$ 

Spektrum ist Fig.56 zu entnehmen.

Welche Beziehung besteht nun zwischen den virtuellen Compton - Quer schnitt und dem Wirkungsquerschnitt für den Prozeß yp -- p e+e~ ( Gleichung  $(2.3)$  )? Es gilt:

$$
\frac{d\sigma}{dt} \left(\gamma p + p e^+ e^- \right) \sim |A \left( \gamma p + p e^+ e^- \right) |^2 \tag{6.13}
$$

Die Amplitude ir. (6.13) kann man ausdrücken durch:

A 
$$
(\gamma p + p e^+ e^-) = A (\gamma p + \gamma_p p)
$$
 Propagator  $(\gamma_p) A (\gamma_p + e^+ e^-)$   
\n $(6.14)$   
\nA  $(\gamma p + \gamma_p p) = A (\gamma p + Vp)$  Propagator  $(V) A (Vp + \gamma_p p)$   
\n $(6.15)$ 

Damit ist der Zusammenhang zwischen gemessenem Wirkungsquerschnitt unddem Wirkungsquerschnitt für virtuelle Compton - Streuung hergestellt.

Fassen wir noch einmal die Ergebnisse dieser Arbeit zusammen.

m Interferenzspektrum wird eine Abweichung von der Erwartung ( c,.,: ßeitrag ) bei Massen M>M\$ festgestellt. Dies liefert klare Evidenz fürdurch Anpassen von Breit-Wigner-Resonanzen zu interpretieren, so findet man signifikante Strukturen bei 1097 und 1268 MeV.

 Damit kann die Frage nach der Existenz von schwereren Vektormesonen als c,w,o (aus Kapitel l ) positiv beantwortet werden. Ob eine Sät tigung der Compton - Summenregel mit diesen Strukturen erreicht wird, ist fraglich, da man die Kopplungskonstanten der beiden Vektornesonenan das virtuelle Photon nicht kennt.

 $I = \frac{1}{2}$  mit die  $\frac{1}{2}$  verweit die struktur bei 1268 MeV mit dem p $\frac{1}{2}$ werden kann, ist dem Artikel ( BAR 78 ) zu entnehmen.

l 15

ANHANG: STATISTIK ZUR REKONSTRUKTION DER SPUREN

In diesem Anhang wird einiges Zahlenmaterial zur Unterstützung derAussagen des Kapitels "Rekonstruktion der Spuren" präsentiert.

Zuerst wird aufgezeigt, wieviele Drähte im Mittel pro Kammerebeneansprechen bzw. wieviele Elemente einer Hodoskopebene feuern. Dabeiist zu berücksichtigen, daß beim Durchgang eines Teilchens durcheine Kammer meistens mehrere Drähte ansprechen (vergleiche Fig.20).Diese müssen nachträglich zusammengefaßt werden, falls sie nahe beieinanderliegen ( Cluster - Bildung ). In Tabelle 12 wird gezeigt,wie sich die wahrscheinlichste Drahtmultiplizität ( HPV ) bei Änderung des Parameters TOL verhält. Dieser Parameter gibt an, wie benachbarte Drähte zusammengefaßt werden. TOL = 2 bedeutet, daß zwei gefeuerte Drähte zusamnengefaßt werden, auch wenn zwei Drähte zwischen ihnen nicht angesprochen haben. Unmittelbar benachbarte Drän-

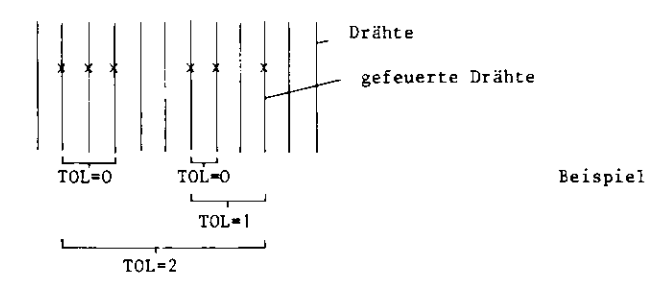

te ( TOL=0 ) werden in der Auswertung immer zusammengefaßt. Für dieOn-line - Plots der Drahtmultiplizitäten ( Fig.20 ) sind, jedoch keine Drähte zusammengefaßt worden. Die geschweiften Klammern im Beispielgeben an, welche gefeuerten Drähte bei den angegebenen Werten des Parameters TOL einen "Cluster" bilden.

Die Größe P<sub>2,5</sub> in Tabelle 12 gibt die Wahrscheinlichkeit dafür an, daß weniger als 2,5 Drähte pro Kammerebene ansprechen. Diese Wahrscheinlichkeit ist ein Maß für die Güte der Hultiplizitätsverteilung ( je größer die Wahrscheinlichkeit, desto "besser" die Vertei $lung$ ).

Tabelle 12: Drahtmultiplizitaten in den Proportionalkammern

| TOL | <b>MPV</b> | $P_{2,5}$ | $\sigma_{\rm links}$ | $G_{\text{rectits}}$ |
|-----|------------|-----------|----------------------|----------------------|
|     | 2          | 60 %      | .6                   | 1.5                  |
| 2   | 1.5        | 85%       | . 5                  | 7                    |
| 3   | 1.4        | 90 %      | $\cdot$ 4            | .65                  |
|     | 1.4        | 92%       | . 4                  | 6                    |

# **Tabelle** 13- Spurrnultipiizitaten ( vor "Rekonstruktion der Spuren") Run 499, 4800 Trigger

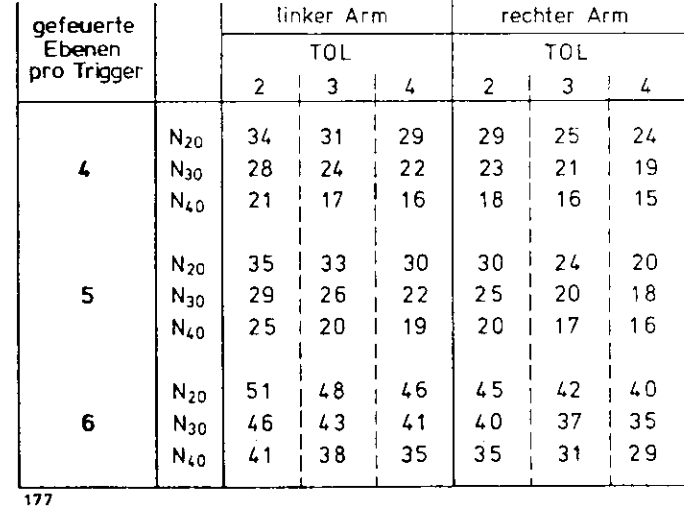

**Alle Angaben** in % der verarbeiteten Trigger

Die Multiplizltätsverteilungen sind asymmetrisch. Zur Beschreibungdurch Parameter werden, neben der wahrscheinlichsten Drahtmultiplizitat f MPV ), die Breiten auf halber Höhe des Maximums der Verteilung,  $\sigma_{\rm 1inks}$  und  $\sigma_{\rm{rechts}}$ , angegeben.

Was kann man nun den Zahlen in Tabelle 12 entnehmen?

Mit größter Wahrscheinlichkeit sprechen pro Kammerebene 2 $\begin{bmatrix} 1 \ 6 \end{bmatrix}$  Drähte bei jedem Ereignis an. Die Wahrscheinlichkeit dafür, daß weniger als2,5 Drähte pro Ebene und Ereignis ansprechen, beträgt 60%. Faßt manbenachbarte Drähte zusammen, so geht für TOL=2 die wahrscheinlichsteDrahtmultiplizität auf 1.5\_ <sup>-</sup> Drähte herunter. Die Wahrscheinlichkeit für eine geringere Drahtmultiplizität als 2,5 Drähte pro Ebeneund Ereignis steigt dann auf 85^. Mit steigendem Wert von TOL wirddie Verteilung schmaler und symmetrischer und die wahrscheinlichsteMultiplizität fällt. Sättigung wird etwa bei TOL=4 erreicht. Das Rekonstruktionsprogramm arbeitet mit dem Wert TOL=2.

Für die Szintillator - Hodoskope lassen sich ähnliche Zahlen angeben.Die wahrscheinlichste Zahl der angesprochenen Elemente pro Hodoskopebene beträgt  $l \pm .4$ . Die Wahrscheinlichkeit dafür, daß weniger als 1.5 Elemente pro Ebene und Ereignis feuern, ist 907,.

Wir wenden uns der Frage zu, wieviele Spuren bei gegebener Drahtmultiplizitä't in den Kammern maximal möglich sind. Ein grobes Maß dafürist das Produkt NCOMBO aus den Drahtmultiplizitäten m<sub>;</sub> in den sechs Kammerebenen eines Spektrometerarmes:

NCOMBO = 
$$
\frac{6}{i} \mathbf{m_i}
$$

Diese Größe muß für den linken und den rechten Arm des Spektrometers betrachtet werden.

In der Analysestufe "Rekonstruktion der Spuren" sind maximal 20 Spuren pro Arm zugelassen. Hier soll nun untersucht werden, welcher Anteil der Ereignisse mehr als 20, 30 bzw. 40 Spuren in einem Arm hat $(d.h. NCOMBO = 20, 30, 40)$ . Diese Anteile sind in Tabelle 13 mit  ${\tt N}_{20}$ ,  ${\tt N}_{30}$ ,  ${\tt N}_{40}$  bezeichnet. Allerdings muß berücksichtigt werden, daß

es verschiedene Klassen von Spuren gibt, nämlich solche, bei denen4, 5 oder 6 Kammerebenen angesprochen haben. Der Parameter TOL hat die gleiche Bedeutung wie oben.

Die Zahlenwerte der Tabelle 13 beziehen sich auf eine "normale" Meßreihe ( Run 499 ). Das beschriebene Verfahren wurde entwickelt, umMessungen mit großem Strahlenuntergrund und entsprechend höherenMultiplizitäten in den Kammern zu identifizieren. Tabelle 14 zeigtdie Werte von  $\aleph_{20}$  usw. für eine "schlechte" Meßreihe ( Run 443 ).

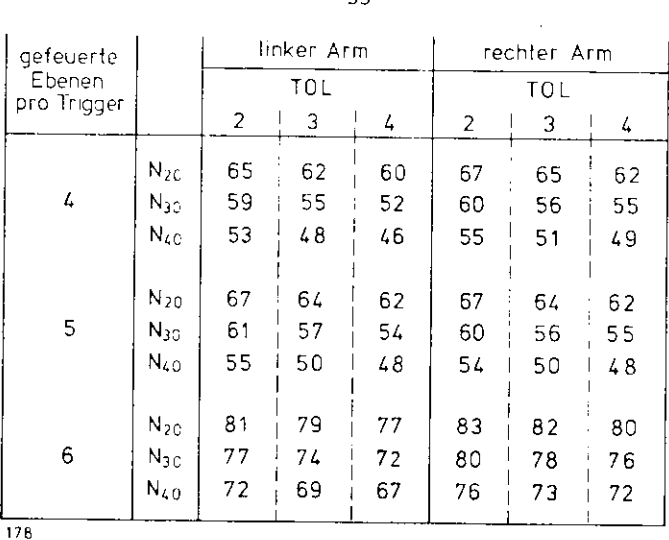

Tabelle 14: Spurmultiplizitäten (vor "Rekonstruktion der Spuren") Run 443, 20100 Trigger

Alle Angaben in % der verarbeiteten Trigger

### LITERATURVERZEICHNIS

## KAPITEL 1

- SCH 69 D. Schildknecht, DESY-Report 69/10 (1969)
- SIL 75 A. Silvermann, Proc. Int. Lepton-Photon-Symposium. Stanford, 1975, p. 355.
- JOS 67 H. Joos, Phys. Lett. 24B, 103 (1967)
- SCH 72 D. Schildknecht, Springer Tracts in Modern Physics 63, 57 (1972)
- LEI 77 D.W.G.S. Leith, Slac-Pub-1878 (1977)
- SAK 72 J.J. Sakurai, D. Schildknecht, Phys. Lett. 40B, 121 (1972)
- GRE 73 M. Greco, Nucl. Phys. B63, 398 (1973)
- DAV 73 M. Davier et al., Nucl. Phys. B58, 31 (1973)
- BAR 72 G. Barbarino et al., Lett. Nuovo Cimento 3, 689 (1972)
- ALV 71 H. Alvensleben et al., Phys. Rev. Lett. 26, 273 (1971)
- ROS 76 Particle Data Group, Rev. Mod. Phys. 48 (1976), no 2 part II

## KAPITEL 2

- DRE 64 S.D. Drell, J.D. Walecka, Ann. Phys. 28, 18 (1964)
- PER 69 M.L. Perl et al., Phys. Rev. Lett. 23, 1191 (1969)
- MEH 75 S. Mehrota, M. Roos, Helsinki Univ. Report ISBN 951-45- $0635 - 9$  (1975)
- BRA 76 F.W. Brasse et al., DESY-Report 76/11 (1976)
- HUL 68 B. Huld, Phys. Rev. 168, 1115 (1968); Phys. Rev. 169, 1782 (1968)
- ALV 71 H. Alvensleben, Interner Bericht DESY F 31-71/1 (1971)
- COL 67 H.R. Collard, L.R.B. Elton, R. Hofstädter, Landolt-Börnstein Tables I, Vol. 2 : Nuclear Radii (Berlin 1967)
- FEY 49 R.P. Feynman, Phys. Rev. 76, 769-789 (1949)

# KAPITEL 3,4,5

- BER 76 S. Bertolucci, Dissertation Pisa (1976)
- BAR 77/1 S. Bartalucci, Dissertation Pisa (1977)
- LAU 78 R. Laudan, Diplomarbeit Hamburg (1978)
# KAPITEL 6

- 3AR 77/2 S. Bartalucci et al., II Nuovo Cimento 39A, 374 (1977)
- RAR 77/3 S. Bartalucci et al., DESY-Report 77/56 (1977)
- BAR 77/4 S. Bartalucci et al., DESY-Report 77/59 (1977)
- BAR 77/5 S. Bartalucci et al., DESY-Report 77/60 (1977)
- BAR 78 S. Bartalucci et al., eingereicht an Nuovo Cimento.

#### TABELLENVERZEICHNIS

### KAPITEL 1

### $\frac{1}{4}$ Tabelle l Test der Compton - Summen - RegelTabelle 2 Vektormesonen in Quark - Modell6  $6\phantom{.}6$ Tabelle 3 Vektormesonen im Veneziano - ModellKAPITEL 4Tabelle 4 Ereignisstatistik ( relative Zahl der Trigger50nach den verschiedenen Analysestufen )Tabelle 5 Spurmultiplizitäten pro Arm und Ereignis nach50 der Analysestuie "Rekonstruktion der Spuren" Tabelle 6 Zahl der Spurkombinationen pro Ereignis nach-51 den verschiedenen Analysestufen Tabelle 7 Schnitte an den Daten auf den verschiedenen $51$ AnalysestufenTabelle 8 – Häufigkeitsverteilung von Spuren mit 4, 5, 6 53Kamrcerebenen in einem SpektrometerarmKAPITEL 6 Tabelle 9  $\rho, \omega, \psi$  - Parameter für Monte-Carlo-Berechnun-98 gen Tabelle 10 Mittelwerte der Interferenzspektren für die109Untergrundpaare Tabelle 11 . l Resultate der Resonanzanpassung  $111$ 2 Parameter der Resonanzen ( alle Daten )ANHANGTabelle 12 Drahtmultiplizitäten in den Proportionalkam-18mern Tabelle 13 Spurmultiplizitäten ( vor "Rekonstruktion der18Spuren" ); Run 499

 Tabelle 14 Spurmultiplizitäten ( vor "Rekonstruktion derSpuren" ); Run 4431 21

# LEGENDEN

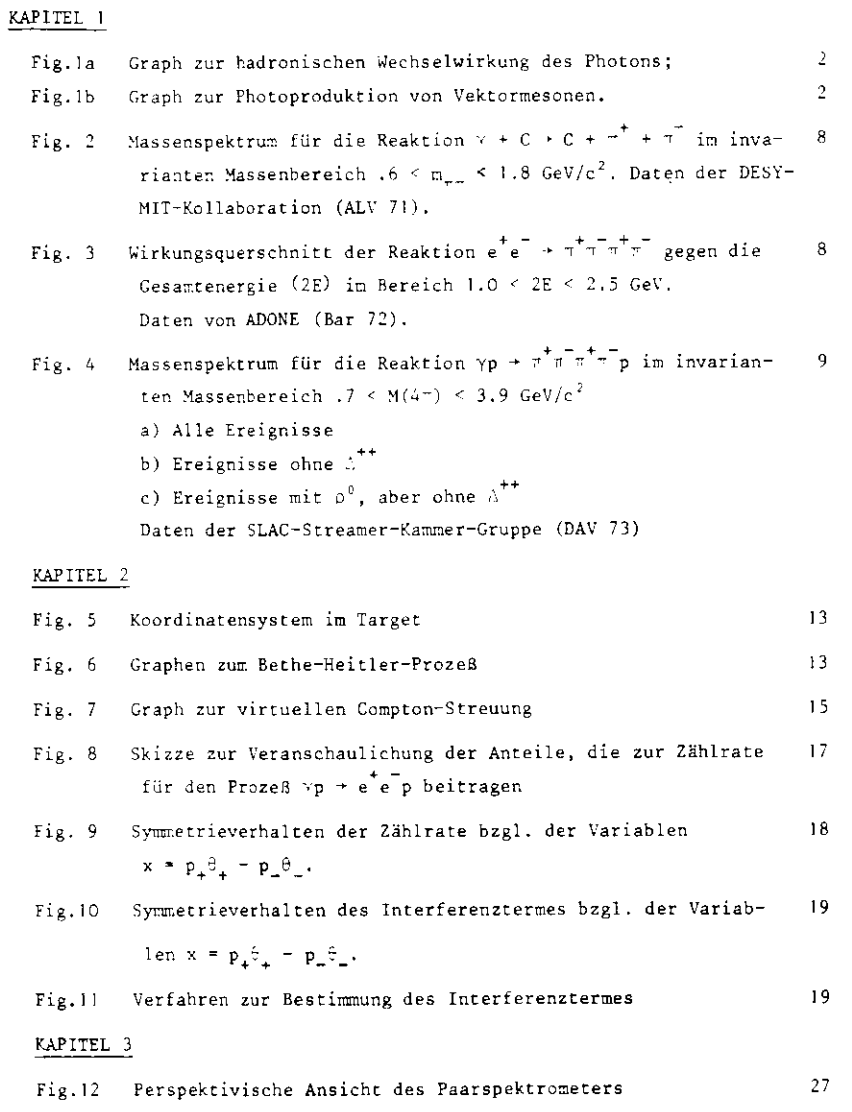

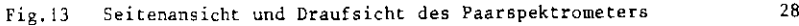

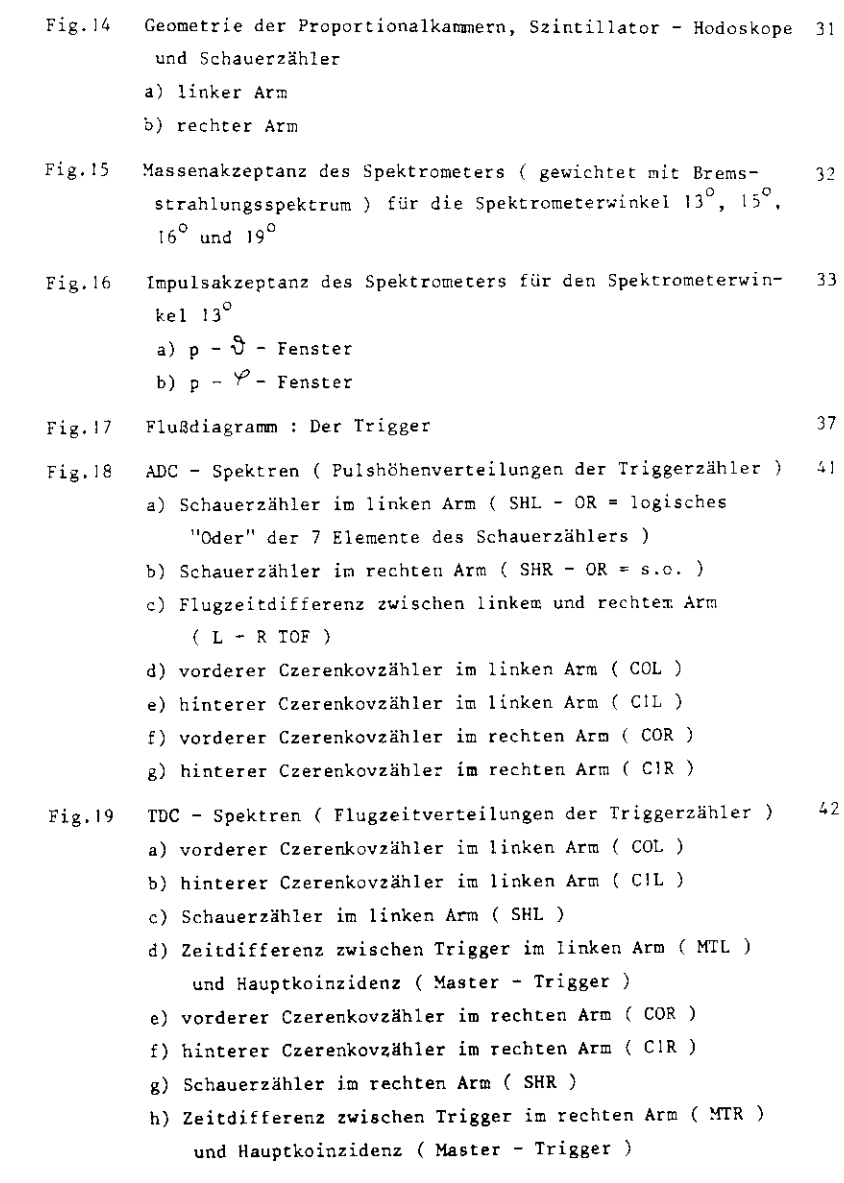

SEITE

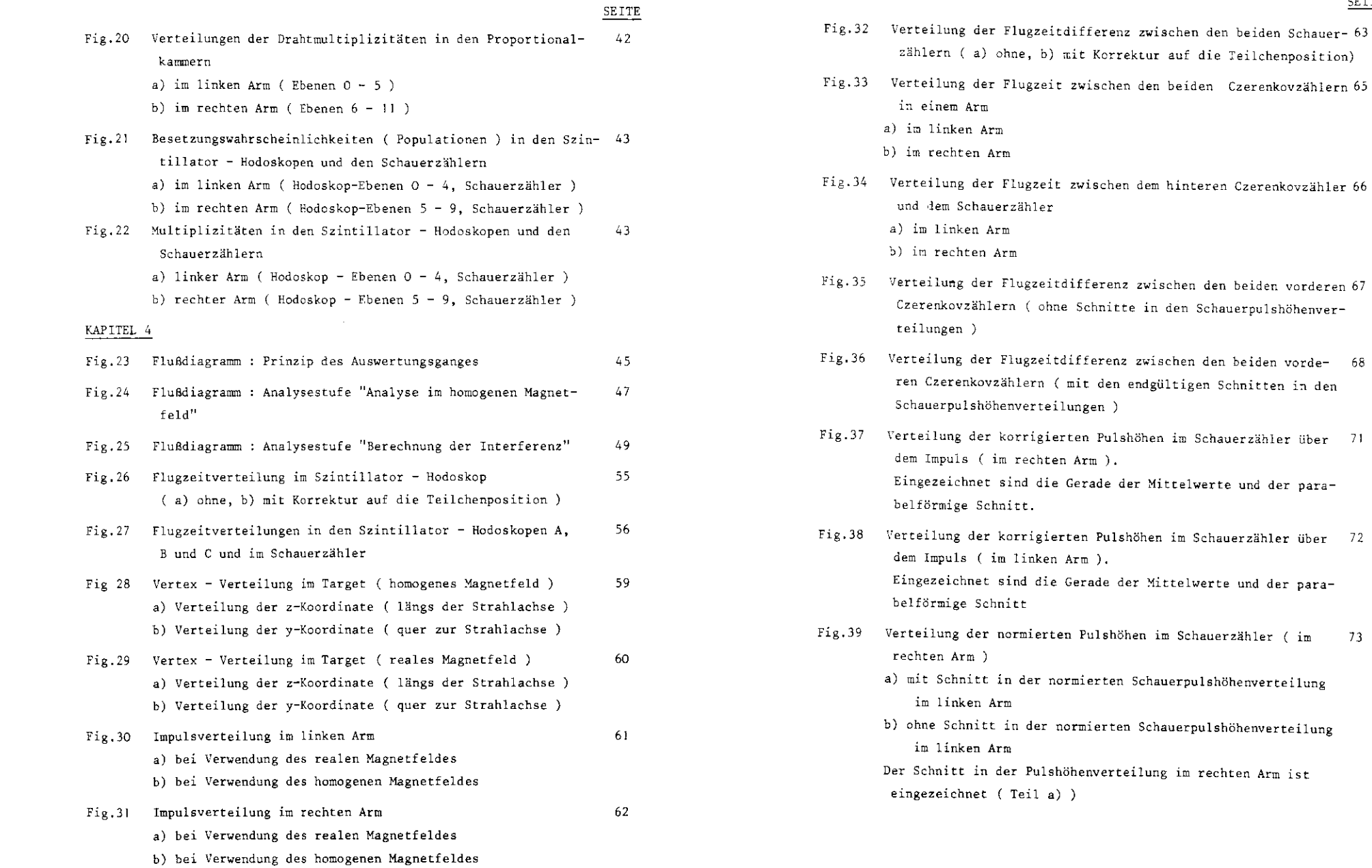

Korrektur auf die Teilchenposition) ischen den beiden Czerenkovzählern 65 ischen dem hinteren Czerenkovzähler 66

**SEITE** 

- ferenz zwischen den beiden vorderen 67 chnitte in den Schauerpulshöhenver-
- Ferenz zwischen den beiden vorde- 68 den endgültigen Schnitten in den en )
- Pulshöhen im Schauerzähler über 71  $m$  ). ade der Mittelwerte und der para-
- Pulshöhen im Schauerzähler über 72 dem Impuls ( im linken Arm ).Eingezeichnet sind die Gerade der Mittelwerte und der para-
- ulshöhen im Schauerzähler ( im 73
	- erten Schauerpulshöhenverteilung
		- ierten Schauerpulshöhenverteilung
		- nverteilung im rechten Arm ist

SEITE

75

- Fig.40 Verteilung der normierten Pulshöhen im Schauerzähler ( im74 linken Arn )
	- a) mit Schnitt in der normierten Pulshöhenverteilung imrechten Arm
	- b) ohne Schnitt in der normierten Schauerpulshöhenverteilungim rechten Arm
	- Der Schnitt in der Pulshöhenverteilung im linken Arm isteingezeichnet ( Teil a) )
- $Fig.41$ Verteilung der normierten Schauerpulshöhe im linken Armüber der normierten Schauerpulshöhe im rechten Arm. Die Schnitte sind eingezeichnet. In den einzelnen Quadrantensind folgende Teilchenpaare enthalten: 1) Hadronenpaare 3) Elektronenpaare2) und 4) Hadron-, Elektronpaare
- Fig.42 Perspektivische Ansicht einer dreidimensionalen Darstellung von Fig.4]77
- Fig.43  $\chi^2$  Verteilung der rekonstruierten Spuren im linken Arm (nach der Analysestufe "Analyse im homogenen Magnetfeld").Der Schnitt in der Verteilung und die theoretische Kurvefür zwei Freiheitsgrade sind eingezeichnet.78

Beiträge zur  $\chi^2$  - Verteilung Fig.44 76

- $Fig.45$ Methode zur Bestimmung des Untergrundes an zufälligen Ko-79inzidenzen
- $Fig.46$ Methode zur Bestimmung von Hadronenkontamination und Elek-80 tronenpaarverlusten
- Fig.47 Vertexverteilung im Target ( reales Magnetfeld ). Verteilung der y-Koordinate über der z-Koordinate. DieTargetschnitte sind eingezeichnet.83
- Fig.48 Symmetrieverhalten der Zählraten N<sub>1</sub>, N<sub>2</sub> bzgl. der Variaben  $x = p_R^2 R - p_L^2$ , vergleiche Fig. l! ) 35
- Fig.49 Bestimmung des Interferenztermes aus den Verteilungen von86  $N_+$ ,  $N_-$  bzgl.  $x = p_R \theta_R - p_L \theta_L$

Beispiel für die Berechnung des Interferenzsignals nach der 67 Fig.SO Methode, die in den Fign. 46 und 47 beschrieben ist.

30

### KAPITEL 6

Spektrometerwinkel  $13<sup>°</sup>$ , nur statistische Fehler Häufigkeitsverteilung des Impulsübertrages der e<sup>t</sup> e<sup>-</sup> - Paare 91  $Fig.51$  $51g.52$ Häufigkeitsverteilung der Photonenergie92 Verteilung cer Masse aber der Phctonenergie $Fig.33$ 93  $Fig.54$ Verteilung der Masse über dem Impulsübertrag auf das Proton( relativ zum minimalen Impulsübertrag )  $Fig.55$ Massenspektrum, Bethe-Heitler-Anteil eingezeichnet 96 97 Massenspektrum ohne Bethe-Heitler-Anteil,  $\rho_{\mu\nu}, \tau$  – Anteil<br>bzw. Fit im Interferenzspektrum eingezeichnet<br>Interferenzspektrum (10 MeV Massenbins)<br>Basenterenzspektrum (20 MeV Massenbins)<br>Daterferenzspektrum (20 MeV Mas  $100$  $101$  $102$ Interferenzspektrum (20 MeV Massenbins ),  $\rho_1 \omega_1 \phi$  - Beitrag 103  $105$  $106$ Fie.63307 a) Massenspektrum b) InterferenzspektrumFig.64 Untergrund: Hadronenpaare $108$ Ä) Massenspektrumz. b) Interferenzspektrum $Fig.65$ Interferenzspektrum (20 MeV Massenbins )  $110$ 

 $\hat{\mu},\hat{\omega},\hat{\phi}$  - Beitrag und Fit für Massen M > M<sub>,</sub> eingezeichnet

**SEITE** 

 $\sim$ 

# SEITE

Fig.66 – Verteilung des Realteils der Amplitude A( $\gamma$ p +  $\gamma$ .p) der virtu- $-114$  ellen Compton-Streu- ng über der invarianten Masse der e e -Paare:

Re A ~ sin 
$$
\delta
$$
  $\overline{\frac{d\sigma}{dt} + \gamma_{v} p}$  mit A = |A| ie<sup>i§</sup>.

Der Fit im Interfere-zspektrum (Fig.65) ist in der Ausschnittszeichnung für höhere Massen wiedergegeben.

Fig.67 Verteilung des Wirkungsquerschnitts für virtuelle Comptonstreuung über der inverianten Masse der e e - Paare: <sup>1</sup> <sup>1</sup> <sup>5</sup>

$$
\frac{d\sigma}{dt}~(\gamma p~\!\!\!\!/~\gamma_{\text{V}}p)~\!\!\sim~\!|A|^2
$$

Der Fit im Interferenzspektrum (Fig.65) ist in der Ausschnittszeichnung für höhere Massen wiedergegeben.

# DANKSAGUNG

Diese Arbeit entstand bei DESY im Rahmen des Photoproduktionsexperimentes der Forschungsgruppe F 31.

Ich danke Herrn Prof. Dr. J. Bienlein für die Ermöglichung und Betreuung dieser Arbeit,

> den Herren Dr. S. Bartalucci, Dr. M. Fiori, Dr. P. Giromini, D. Habercorn, H. Lenzen und Dr. A. Sermoneta für wertvolle Auskunft und Ratschläge,

. den Herren Dr. S. Bertolucci, R. Laudan und Dr. C. Rippichfür viele Diskussionen und gründliches Korrekturlesen,

Frl. U. Rehder für das Anfertigen der Zeichnungen und fürdas Schreiben der Arbeit.